# Transportation Sector Module of the National Energy Modeling System: Model Documentation 2011

**April 2012** 

Office of Energy Analysis Energy Information Administration U.S. Department of Energy Washington, DC 20585

This report was prepared by the Energy Information Administration, the independent statistical and analytical agency within the Department of Energy. The information contained herein should not be construed as advocating or reflecting any policy position of the Department of Energy or any other organization.

# **Update Information**

This sixteenth edition of the *Transportation Sector Module of the National Energy Modeling System—Model Documentation 2011* reflects changes made to various sections of the transportation module over the past year for the *Annual Energy Outlook 2011*. These changes include:

# <u>Light Duty Vehicle (LDV) Module:</u>

Eliminated fuel vehicle type ethanol and added vehicle types for electric vehicles with 100 mile and 200 mile ranges. A new calculation is made for percent LDV motor gasoline demand that is E10 only for model year 2001 and earlier.

Modified the lithium-ion battery cost function to include both a cumulative production based and a time based R & D cost reduction. Also, battery kwh sizing includes a time based maximum depth of discharge improvement.

# Air Module:

The air module has been updated to reflect the incorporation of a thirteen world region configuration for Air Travel.

# Miscellaneous Module:

Bus segment mode choice has been modified to reflect a change in transit, intercity, and school bus calculations. New rail calculation for coal and non coal ton miles.

# Transportation Sector Module of the National Energy Modeling System: Model Documentation 2011

**June 2011** 

Office of Energy Analysis
Energy Information Administration
U.S. Department of Energy
Washington, DC 20585

This report was prepared by the Energy Information Administration, the independent statistical and analytical agency within the Department of Energy. The information contained herein should not be construed as advocating or reflecting any policy position of the Department of Energy or any other organization.

# **Contents**

| Update Information                                                                                                    | 2           |
|----------------------------------------------------------------------------------------------------|-------------|
| Contents                                                                                                    | v           |
| Tables                                                                                                    | vi          |
| Figures                                                                                                    | vi          |
| 1. Introduction  Model Summary  Scope and Organization  Model Archival Citation  Model Contact                                                                                                    | 1<br>2<br>2 |
| 2. Model Overview                                                                                                    | 4           |
| 3. Model Structure  LDV Module  Manufacturers Technology Choice Submodule (MTCS).  Regional Sales Submodule  Consumer Vehicle Choice Submodule (CVCS)  LDV Fleet Submodule  Class 2b Vehicle Submodule                                                                                           |             |
| LDV Stock Submodule  VMT Submodule  Air Travel Module  Air Travel Demand Submodule  Aircraft Fleet Efficiency Submodule  Eroight Transport Module                                                                                                    |             |
| Freight Transport Module Freight Truck Stock Adjustment Submodule (FTSAS) Rail Freight Submodule Waterborne Freight Submodule Miscellaneous Energy Demand Module (MEDM) Military Demand Submodule Mass Transit Demand Submodule Recreational Boating Demand Submodule Lubricant Demand Submodule |             |
| Appendix A. Model Abstract                                                                                                    | 136         |
| Appendix B. Acronyms                                                                                                    | 138         |
| Appendix C. Details of Subroutines used in the Model                                                                                                    | 140         |
| Appendix D. Input/Output Variables in Transportation Model                                                                                                    | 164         |
| Appendix E. Bibliography                                                                                                    | 187         |

# **Tables**

| Table 1. Maximum Light Duty Vehicle Market Penetration Parameters (percent) |    |
|-----------------------------------------------------------------------------|----|
| Table 2. Engine Technology Fuel Type to Highway Fuel Type                   |    |
| Table 3. Transfer Vintage of Fleet Vehicles                                 |    |
| Table 4. NEMS World Regions                                                 | 89 |
|                                                                             |    |
| Figures                                                                     |    |
| Figure 1. Structure of NEMS Transportation Sector Module                    | 5  |
| Figure 2. Structure of LDV Module                                           | 9  |
| Figure 3. Manufacturers Technology Choice Submodule                         | 12 |
| Figure 4. Economic Market Share Calculation                                 | 17 |
| Figure 5. Engineering Notes                                                 |    |
| Figure 6. Weight and Horsepower Calculations                                |    |
| Figure 7. LDV Fleet Submodule                                               |    |
| Figure 8. LDV New Fleet Acquisitions Submodule                              |    |
| Figure 9. Determine Characteristics of Existing LDV Fleets                  |    |
| Figure 10. Determine Fuel Economy and Consumption for LDV Fleets            |    |
| Figure 11. LDV Stock Submodule                                              |    |
| Figure 12. Air Travel Module                                                |    |
| Figure 13. Freight Transport Module                                         |    |
| Figure 14. Highway Freight Submodule                                        |    |
| Figure 15. Rail Freight Submodule                                           |    |
| Figure 17. Miscellaneous Energy Demand Module                               |    |
| Figure 18. Military Demand Submodule                                        |    |
| Figure 19. Mass Transit Demand Submodule                                    |    |
| Figure 20. Recreational Boating Demand Submodule                            |    |
| Figure 21. Lubricant Demand Submodule                                       |    |
| Figure 22. Flowchart of Calls made by TRAN Subroutine                       |    |
| J                                                                           |    |

# 1. Introduction

The Transportation Sector Module of the National Energy Modeling System (NEMS) is a computer-based energy demand model of the U.S. transportation sector. This report documents the objectives, analytical approach, and development of the NEMS Transportation Sector Module, as well as cataloguing and describing critical assumptions, computational methodology, parameter estimation techniques, and module source code.

The document serves as a reference by providing a basic description of the NEMS Transportation Sector Model for interested analysts, users, and the public. It also facilitates continuity in model development that enables customers to undertake and analyze their own model enhancements, data updates, and parameter refinements.

# **Model Summary**

The NEMS Transportation Sector Module encompasses a series of semi-independent submodules that address different aspects of the transportation sector. The primary purpose of the comprehensive model is to provide projections of transportation energy demand by fuel type, including motor gasoline, distillate, jet fuel, and alternative fuels such as ethanol and compressed natural gas (CNG). The current NEMS projection horizon extends to the year 2035 and uses 1995 as the start year. Projections are generated through separate consideration of energy consumption within the various modes of transport: private and fleet light-duty vehicles (LDVs); aircraft; marine, rail, and truck freight. Other transportation demands such as mass transit, military, and recreational boating, are also considered. This modular approach is useful in assessing the impacts of policy initiatives, legislative mandates affecting individual modes of travel, and technological developments.

The model also projects selected intermediate values necessary to determine energy consumption. These elements include estimates of passenger travel demand by light-duty vehicles, air, and mass transit; estimates of the energy requirements to meet this demand; projections of vehicle stock and the penetration of new technologies; and estimates of the demand for truck, rail, marine, and air freight transport that are linked to projections of industrial output, international trade, and energy supply.

The NEMS Transportation Sector Module consists of four modules representing a variety of travel modes that are different in design and utilization but share the same ultimate purpose: to convey passengers and freight. The four modules include: Light-Duty Vehicle, Air Travel, Freight Transport (heavy truck, rail, and marine), and Miscellaneous Energy Demand. Each module is comprised of one or more submodules, consistent with the methodological requirements of the sector and commensurate with the relative impact that sector has on overall transportation demand and energy use. A fifth (inactive) module exists in the Transportation Sector Module that is designed to estimate certain air emissions from highway vehicles. The five modules and their interactions are illustrated in Figure 1 with detailed descriptions of each provided in the subsequent chapters.

# **Scope and Organization**

Publication of this document is supported by Public Law 93-275, Federal Energy Administration Act of 1974, Section 57(B) (1) (as amended by Public Law 94-385, Energy Conservation and Production Act), which states in part

...that adequate documentation for all statistical and forecast reports prepared...is made available to the public at the time of publication of such reports.

In particular, this report is designed to meet EIA's model documentation standards established in accordance with these laws.

#### **Model Archival Citation**

This documentation refers to the NEMS Transportation Module as archived for the *Annual Energy Outlook 2011 (AEO2011)*.

### **Model Contact**

John Maples
Energy Information Administration
EI-84/Forrestal Building
United States Department of Energy
1000 Independence Avenue, SW
Washington, D.C. 20585
Telephone: (202) 586, 1757

Telephone: (202)-586-1757 E-mail: <u>John.Maples@eia.gov</u>

# 2. Model Overview

The Transportation Sector Module is designed to achieve the following objectives:

- 1. Generate projections of transportation energy demand at the national and the Census Division level.
- 2. Endogenously incorporate the effects of technological innovation, macroeconomic feedback, infrastructure constraints, and vehicle choice in making the projections.

The transportation model comprises a group of submodules that are sequentially executed in a series of program calls. The flow of information between these modules is depicted in Figure 1. The model receives inputs from NEMS, principally in the form of fuel prices, vehicle sales, economic and demographic indicators, and estimates of defense spending. These inputs are described in greater detail in the following sections.

The transportation model can evaluate a range of policy issues, including fuel taxes and subsidies; fuel economy performance by market class; Corporate Average Fuel Economy standards<sup>1</sup>; vehicle pricing by market class; demand for vehicle performance within market classes; fleet vehicle sales by technology type; alternative-fuel vehicle sales share; the California Low Emission Vehicle Program; reduction in vehicle miles traveled (VMT); and various other policies and developments related to transportation energy use and greenhouse gas emissions.

The modeling techniques employed in the Transportation Sector Module vary by module. The LDV module uses econometric models to forecast passenger travel demand and new vehicle market share and uses engineering and expert judgment for estimating fuel economy. The Air Module also uses econometrics to forecast passenger travel demand and aircraft efficiency, as well as using other inputs such as jet fuel prices, world regional population, world regional Gross Domestic Product (GDP), U.S. disposable personal income, and merchandise export. The Freight Module uses output from selected industries to estimate travel demand and energy consumption in each of three primary freight modes: truck, rail, and marine. The Miscellaneous Energy Demand Module forecasts passenger travel and energy and oil demand from military, mass transit (including bus and rail), recreational boating, and lubricants.

Light-duty vehicles are classified according to the six EPA size classes for cars and gross vehicle weight rating (GVWR) for light trucks and are divided by fleet and private use. Freight trucks are divided into medium-light, medium-heavy, and heavy-duty market classes and by fleet and non-fleet vehicles. Buses are subdivided into commuter, intercity, and school buses. The air transport module contains wide- and narrow-body aircraft and regional jets. Rail transportation is composed of freight rail and three modes of personal rail travel: commuter, intercity, and transit. Shipping is divided into domestic and international. Outputs from the modules are provided to an integrating module which then sends the various transportation demands to the supply modules.

<sup>&</sup>lt;sup>1</sup> Additional information on CAFE standards is available at the National Highway Traffic Safety Administration, see <a href="http://www.nhtsa.dot.gov/portal/site/nhtsa/menuitem.43ac99aefa80569eea57529cdba046a0/">http://www.nhtsa.dot.gov/portal/site/nhtsa/menuitem.43ac99aefa80569eea57529cdba046a0/</a>

# **Brief Description of Modules**

The following is a brief description of each of the modules shown in Figure 1. Details of each module and associated submodules are provided in subsequent sections and include descriptions, mathematical representations, and graphical illustrations of the structure of each module.

# Light Duty Vehicle Module

The first module executed is the LDV Module, which projects attributes and sales distributions of new cars and light trucks. The LDV module provides estimates of new LDV fuel economy, the market shares of alternate fuel vehicles (AFVs), and sales of vehicles to fleets. This information is passed to the LDV Fleet Submodule, a stock vintaging submodule that generates estimates of travel demand, fuel efficiency, and energy consumption by business, government, and utility fleets. The LDV Fleet Submodule subsequently passes estimates of vehicles transferred from fleet to private service to the LDV Stock Submodule, which also receives estimates of new LDV sales and fuel efficiency from the LDV Module. The LDV Stock Submodule generates travel, fuel economy, and fuel consumption estimates of the entire stock of household LDVs. Information from the LDV Stock Submodule is subsequently passed to the Miscellaneous Energy Demand Module.

### Air Travel Module

The Air Travel Module receives macroeconomic and demographic input from NEMS, including jet fuel prices, world regional population, world regional GDP, U.S. disposable income, and merchandise exports. The Air Travel Module uses an econometric estimation method to project travel demand and a stock vintaging submodule to estimate the size and other characteristics of the aircraft fleet required to meet that demand. The output of this module also includes estimates of the demand for jet fuel and aviation gasoline, which are passed to the Miscellaneous Energy Demand Module.

# Freight Transport Module

The Freight Transport Module uses NEMS projections of fuel prices, trade indices, and output related to selected industries to estimate travel demand and energy consumption in each of three primary freight modes: truck, rail, and marine. Travel and fuel demand estimates are subsequently passed to the Miscellaneous Energy Demand Module.

### Miscellaneous Energy Demand Module

The Miscellaneous Energy Demand Module receives estimates of military expenditures from NEMS to generate projections for military fuel demand. Travel demand estimates from the LDV Stock Module and fuel efficiency estimates from the Freight Transport Module are used to calculate regional fuel consumption by mass transit buses. Estimates of disposable personal income from NEMS are used to calculate the demand for fuel in recreational boating. Demand for lubricants used in transportation is estimated from aggregate demand for highway travel obtained from the preceding modules. Passenger travel and energy demand are estimated for transit, commuter, and intercity rail.

**Figure 1. Structure of NEMS Transportation Sector Module** 

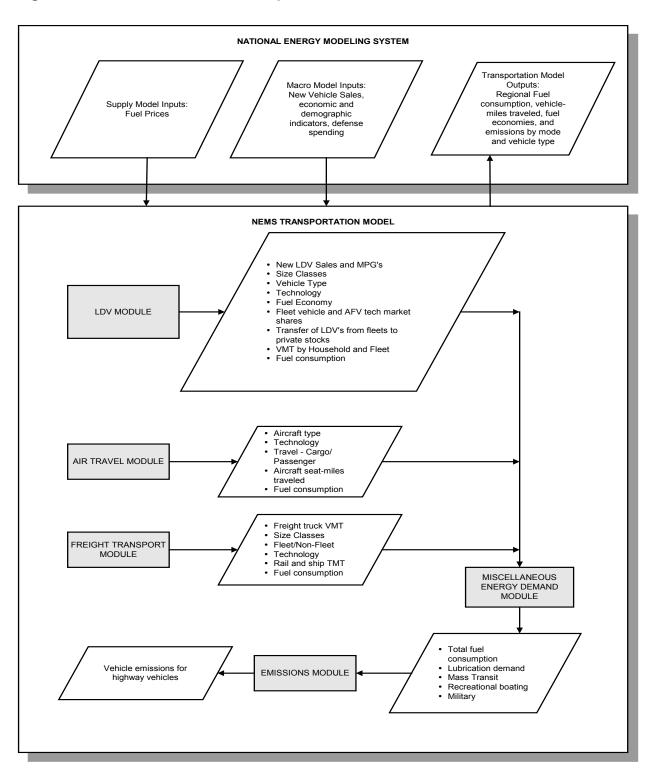

Note: Shaded boxes represent the model's main components. The emissions module is currently inactive.

### Emissions Module

This module was developed to estimate certain air emissions resulting from the consumption of fuels by highway vehicles. It is currently inactive.

# Inputs and Outputs of the Model

The transportation model sends information on regional fuel consumption to NEMS, where it is integrated with the results of the other demand, macroeconomic, and supply models. In order to generate projections, the transportation model receives a variety of exogenous inputs from other NEMS models. The primary source of these inputs is the macroeconomic model, which provides projections of economic variables, such as new vehicle sales, and demographic indicators. Other inputs exogenous to the transportation model, but endogenous to NEMS, include the fuel prices projections from the various supply models.

The transportation model produces projections of travel demand and associated energy demand, disaggregated by Census Division; vehicle and fuel type; conventional and alternative vehicle technology; vehicle stock and efficiency. Within NEMS, the Transportation Model interacts with the macroeconomic model and the various supply models that provide the prices of transportation-related fuels at a given level of demand. For each projection year, NEMS performs several iterations in order to derive a set of fuel prices under which supply and demand converge. The reliance on economic and price inputs to each of the modules in the transportation model is detailed in the following sections.

# 3. Model Structure

As described above, the NEMS Transportation Model is made up of an array of separate modules, each addressing different aspects of the transportation sector. These modules and key submodules are discussed in detail below.

The general theoretical approach taken, assumptions, and methodology employed are discussed for each module and submodule. The key computations and equations are presented to provide a comprehensive overview of the transportation model. The equations follow the logic of the FORTRAN source code to facilitate an understanding of the code and its structure. In several statements, a variable name will appear on both sides of an equal sign. These statements are not to be interpreted as mathematical equations. They are computer assignment statements that allow a previously calculated variable to be updated (for example, multiplied by a factor) and restored under the same variable name.

Flowcharts are provided within the text or at the end of each section to facilitate the logic used in the modules where necessary. These flowcharts are detailed, self-contained representations of the module or submodule. For clarity, origins and destinations of external information flows are not specified. Also, a large number of data inputs exogenous to NEMS are supplied to the modules that comprise the transportation model. These data sets remain unchanged throughout the projection and constitute a set of assumptions about current and future conditions.

The transportation model is structured so that the modal representation captured in the variables and output of each submodule is appropriately dimensioned for use in subsequent steps. Due to the differing methodological approaches and data requirements, each section is presented individually. Several subroutine calls are made within each module and submodule. Appendix C provides a mapping of the various subroutines and the order in which they are called.

### **LDV Module**

The LDV module tracks the purchase and retirement of cars and light trucks, projects fuel efficiency, and estimates the consumption of transportation fuels based on projections of travel demand. The LDV Module shown in Figure 2 requires the largest number of exogenous inputs and primarily consists of seven submodules:

- Manufacturer Technology Choice Submodule (MTCS)
- Regional Sales Submodule
- Consumer Vehicle Choice Submodule (CVCS)
- LDV Fleet Submodule
- Class 2b Vehicle Submodule
- LDV Stock Accounting Submodule
- Vehicle Miles Traveled Submodule (VMTS)

Each submodule performs calculations at a level of disaggregation commensurate with the nature

of the mode of transport, the quality of the input data, and the level of detail required in the output. The projections are calculated for nine vehicle manufacturers, including four car and five light truck groups. Cars and light trucks are each separated into six market classes. Each market class represents an aggregation of vehicle models that are similar in size and price and are perceived by consumers to offer similar attributes. The car classes are similar to the U.S. Environmental Protection Agency (EPA) size classes and are based on passenger car interior volume. Truck classification is based on vehicle inertia weight class <sup>2</sup> by truck type (pickup, sport utility vehicle, and van). This leads to a total of 12 size classes, which are individually projected to 2035 for nine manufacturer groups.

The fuel economy of new vehicles is impacted by changes in four factors:

- 1) Technology penetration
- 2) Level of acceleration performance achieved
- 3) Mix of vehicle size classes and vehicle technology types (e.g. hybrid and diesels) sold
- 4) Vehicle fuel economy, safety, and emission standards

Technological improvements to each of these market classes are then projected based on the availability of new technologies to improve fuel economy as well as their cost-effectiveness under two user-specified alternative scenarios. The central assumptions involved in this technological projection are as follows:

- 1. All manufacturers can obtain the same benefits from a given technology, provided they have adequate lead time (i.e., no technology is proprietary to a given manufacturer in the long term).
- 2. Manufacturers will generally adopt technological improvements that are perceived as costeffective to the consumer, even without any regulatory pressure. However, the term costeffective needs to be interpreted in the manufacturer's context.

These projections also account for manufacturer lead-time and tooling constraints that limit the rate of increase in the market penetration of new technologies. Based on the technological improvements adopted, a fuel economy projection is developed for each of the manufacturers and market classes

<sup>&</sup>lt;sup>2</sup> The term "vehicle inertia weight class" with respect to a motor vehicle is statutorily determined under 40 CFR § 86.129-94. According to 40 CFR § 86.082-2, the inertia weight class is the class (a group of test weights) into which a vehicle is grouped based on its loaded vehicle weight in accordance with the provisions of 40 CFR part 86.

Figure 2. Structure of LDV Module

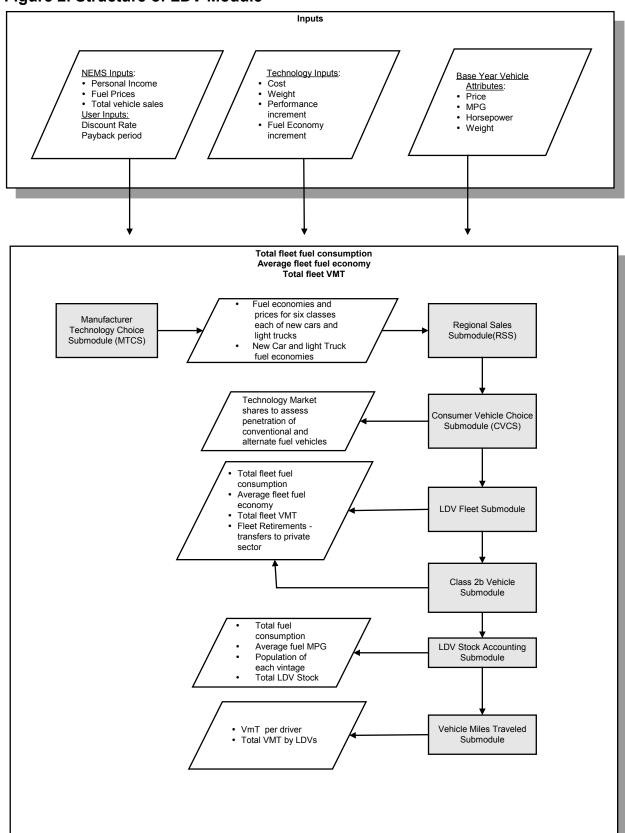

The fuel economy projection must be adjusted to account for changes in technology and changes in consumer preference for performance. The demand for increased acceleration performance for each market class is estimated based on an econometric equation relating fuel prices and personal disposable income to demand for performance or horsepower, by market class. These relationships are used to project the change in horsepower, which is then used to project the change in fuel economy through an engineering relationship that links performance and fuel economy.

The change in the mix of market classes sold is projected as a function of fuel price, vehicle price, and personal disposable income. The sales mix by market class is used to calculate new fuel economy. For example, the MTCS utilizes econometric equations for the sales mix choice.<sup>3</sup> The submodule projects sales mix for the six car and six light truck classes, while import market shares are held at fixed values by market class based on historical estimates.

The LDV module also allows specification of fuel economy standards by year and of different standards for each of nine manufacturer groups, as well as the penalty (in dollars) per car per mile per gallon below the standard. The standards are accounted for in the projection by incorporating the penalty into the technology cost-effectiveness calculation in the submodules. Hence, if the penalty is not large it is assumed that manufacturers will adopt fuel-saving technology as long as it is cost-effective; that is, until the point where it becomes cheaper to pay the penalty for noncompliance.

Finally, the module also accounts for all known safety and emission standards during the projection period. Emissions and safety standards increase vehicle weight and, in some cases, decrease engine efficiency. Tier II criteria emission standards and the California Low Emission Vehicle (LEV) Program, currently enforced in Arizona, California, Connecticut, Maine, Maryland, Massachusetts, New Jersey, New Mexico, New York, Oregon, Pennsylvania, Rhode Island, Vermont, and Washington, are included. Safety standards include fuel economy penalties for air bags and side intrusion and roof crush (rollover) strength requirements.

# Manufacturers Technology Choice Submodule (MTCS)

The MTCS<sup>4</sup> submodule in the LDV Module produces estimates of new light-duty vehicle fuel economy. Fuel economy is a significant component of the transportation model because automotive fuel demand is directly affected by the efficiency with which that fuel is used. Due to the disparate characteristics of the various classes of LDVs, this submodule addresses the commercial viability of up to 63 separate technologies within each of twelve vehicle market classes, nine manufacturer groups, and sixteen vehicle/fuel types. The MTCS submodule projects fuel economy by vehicle class as shown in the flow chart in Figure 3. The model begins with 2006 data. Baseline vehicle attributes, describing the fuel economy, weight, horsepower, and price for each vehicle class for 2006 are read in and calibrated to NHTSA data. For each projection period, the submodule identifies technologies that are available in the current year.

Each available technology is subjected to a cost-effectiveness test that balances the cost of the technology against the potential fuel savings and the value of any increase in performance

<sup>&</sup>lt;sup>3</sup> Goldberg, U.S. Department of Commerce, Bureau of Economic Analysis, 1998.

<sup>&</sup>lt;sup>4</sup> U.S. Department of Energy, Energy Information Administration, "Updates to the MTCS" provided by the consultant "Energy and Environmental Analysis", 2001.

provided by the technology. The cost effectiveness test is used to generate an economic market share for the technology. In certain cases, adjustments must be made to the calculated market shares to reflect the effects of engineering limitations or external forces that require certain types of technologies, including both safety and emissions technologies. All of these adjustments are referred to collectively as "Engineering Notes." There are four types of engineering notes: Mandatory, Supersedes, Requires, and Synergistic. These engineering notes are described in a subsequent section.

Users of the submodule are able to specify one of three cases under which these projections are made. The first, identified as the "Standard Technology Scenario," permits the consideration of 63 automotive technologies whose availability and cost-effectiveness are well documented. The second, identified as the "High Technology Scenario," modifies selected characteristics of the original matrix to render a more optimistic assessment of the cost and availability of technological improvements. The third, identified as the "Low Technology Scenario," modifies selected characteristics of the original matrix to render a less optimistic assessment of the cost and availability of technological improvements.

After all of the technology market shares have been determined, the baseline values for the vehicle class are updated to reflect the impact of the various technology choices on vehicle fuel economy, weight, and price. Next, based on the new vehicle weight, a no-performance-change adjustment is made to horsepower. Then, a technology-change adjustment and a performance-change adjustment, based on income, fuel economy, fuel cost, and vehicle class, are made to horsepower. Finally, the fuel economy is adjusted to reflect the new horsepower.

Once these steps have been taken for all vehicle classes, CAFE is calculated for each of the nine manufacturing groups. Each group is classified as either passing or failing the CAFE standard. When a group fails to meet the standard, penalties are assessed to all of the vehicle classes in that group, which are then reprocessed through the market share calculations. In the second pass, the technology cost effectiveness calculation is modified to include the benefit of not having to pay the fine for failing to meet CAFE. After this second pass the CAFE values are recalculated. The market share determination is bypassed on the third CAFE pass. The third CAFE pass simply alters the manufacturer response to consumer performance demand, so the technology penetrations determined to be cost effective during the second MTCS pass are equally applicable during the third pass and, therefore, are not recalculated. If CAFE is still not met after the second pass, then the horsepower increases will be deactivated and converted to equivalent fuel economy improvement. This assumes manufacturers will minimize their costs by reducing performance to comply with CAFE standards.

Figure 3. Manufacturers Technology Choice Submodule

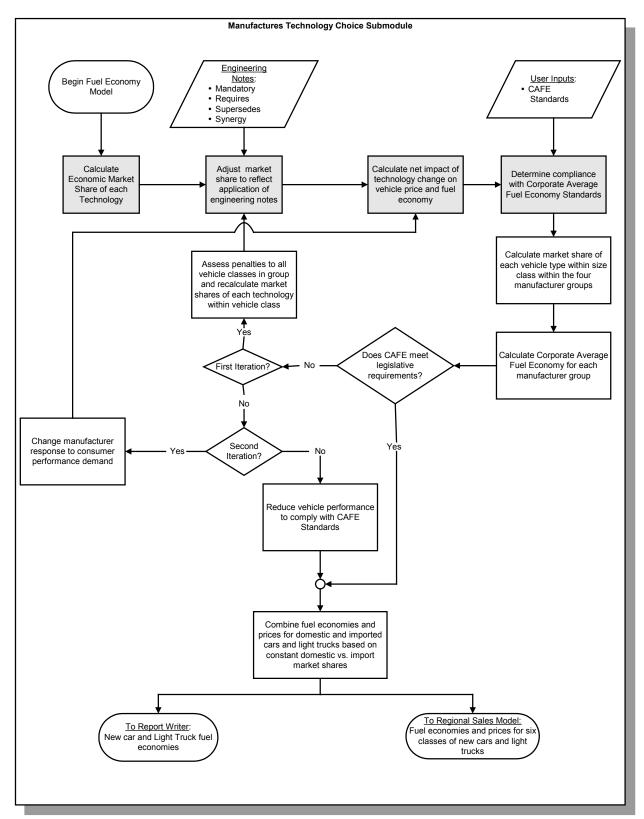

This submodule follows the following steps in sequence.

# 1. Establish Alternate Fuel Vehicle (AFV) Characteristics Relative to Conventional Gasoline

This AFVADJ subroutine in MTCS establishes alternate fuel vehicle (AFV) characteristics relative to conventional gasoline. This is an initialization subroutine and calculates the price, weight, fuel economy, and horsepower for AFVs for all historic years through the base year in the MTCS. Most of these are initialized relative to the gasoline vehicle values, as shown in the following equations. All of the incremental adjustments used for alternative fuel vehicles have been exogenously determined and are included in the data input file, trnldv.xml. In the equations that follow, IATV represents the fifteen AFV types: turbo direct-injection diesel, flex-fuel ethanol, PHEV-10 gasoline, PHEV-40 gasoline, electric 100 and 200 mile range vehicles, diesel/electric hybrid, CNG and LPG (liquefied petroleum gas) bi-fuel, dedicated CNG and LPG, methanol fuel cell, hydrogen fuel cell, gasoline fuel cell and gasoline/electric hybrid. For each manufacturer and nameplate, prices are estimated for low production levels (beginning at 2,500 units) and high production levels (beginning at 25,000 units). Because the Transportation Module does not specifically model individual nameplates, low and high production price levels are increased to 5,000 and 50,000 units, respectively.

- 1) Calculate base and historic yearly values for car prices at different production levels by applying an additive adjustment to the price of a gasoline-fueled vehicle.
  - a) Car and Light Truck at 5,000 units/year:

$$PRICE_{Year,IATV} = PRICE_{Year,Gasoline} + AFVADJPR_{IATV,vt,Year}$$
where

PRICE = Low production vehicle price by market class and group.

AFVADJPR = Incremental price adjustment for a low production vehicle.

vt = Vehicle type; car and light truck

IATV = Alternative fuel vehicle type (15 categories).

b) Car and Light Truck prices at 50,000 units/year:

$$PRICEHI_{Year,IATV} = PRICEHI_{Year,Gasoline} + AFVADJPRH_{IATV,vt,Year}$$
 (2)

where

PRICEHI = High production vehicle price by market class and group.

AFVADJPRH = Incremental price adjustment for a high production vehicle.

2) Calculate historic year values for the characteristics of fuel economy, weight, and horsepower.

Fuel Economy Calculation:

$$FE_{Year,FuelType} = FE_{Year,Gasoline} * (1 + AFVADJFE_{FuelType,Year})$$
(3)

where

AFVADJFE = Input fuel economy adjustment relative to gasoline vehicles.

a) Weight Calculation:

$$WEIGHT_{Year,FuelType} = WEIGHT_{Year,Gasoline} * (1 + AFVADJWT_{FuelType,Year})$$
(4)

where

AFVADJWT = Input weight adjustment relative to gasoline vehicles.

b) Horsepower Calculation:

$$HP_{Year,FuelType} = HP_{Year,Gasoline} * (1 + AFVADJHP_{FuelType,Year})$$
(5)

where

AFVADJHP = Input horsepower adjustment relative to gasoline vehicles.

The characteristics of electric drivetrain vehicles—price, weight, fuel economy, and horsepower—are calculated with a different methodology discussed in Section 5.

### 2. Calculate Technology Market Shares

The MTCS first determines the cost effective market shares of technologies for each vehicle class and then calculates the resulting fuel economy, weight, horsepower, and price through the subroutine FEMCALC. For each projection period this function is called three times. During the first pass, technology market shares are calculated for all vehicle classes. In the second pass, the technology market shares are recalculated for vehicles in groups failing to meet the CAFE standard. During this pass, the cost effectiveness calculation is adjusted to include the regulatory cost of failing to meet CAFE.<sup>5</sup> If a vehicle group fails to meet CAFE after the second pass, no further adjustments to technology market shares are made. Rather, in the third pass, it is assumed that the manufacturers focus solely on CAFE compliance at the expense of increased performance.

For each vehicle class, FEMCALC follows these steps:

- A. Calculate the economic market share for each technology.
- B. Apply the engineering notes to control market penetration.

<sup>&</sup>lt;sup>5</sup> See the variable REGCOST in Equation 12.

- Adjust the economic market shares though application of the following three types of engineering notes: mandatory notes, supersedes notes, and requires notes.
- Adjust the fuel economy impact through application of the synergy engineering notes.
- C. Calculate the net impact of the change in technology market share on fuel economy, weight, and price.
- D. Estimate EV, PHEV, hybrid, and fuel cell characteristics.
- E. Adjust horsepower based on the new fuel economy and weight.
- F. Readjust fuel economy based on the new horsepower and price based on the change in horsepower.

Each step is described in more detail below. Note that all of the calculations in this section take place within loops by manufacturer group, class, and vehicle/fuel type. In the interest of legibility, these dimensions are not shown in the subscripts, except to clarify the relationship.

The cost effective market share calculation for each technology is based on the cost of the technology, the present value of the expected fuel savings, and the perceived value of performance (see Figure 4).

# a) Fuel Savings Value

For each technology, the expected fuel savings associated with incremental fuel economy impacts is calculated. The time decision to introduce a particular technology is made at least three years before actual introduction in the marketplace and is based on the expected fuel prices at the time of introduction rather than actual fuel prices.

Nominally, three-year lagged fuel costs and the annual rates of fuel price change are used to estimate expected dollar savings. However, since prices can spike, and since manufacturing decisions will not be based on one-year spikes, the three-year lagged costs and rate-of-change prices used for this calculation are actually five year moving average prices and the difference between the three-year lagged five-year moving average price and the four-year lagged five-year moving average price. The expected present value of fuel savings is dependent on the expected price of fuel, payback period (the amount of time the purchaser is willing to wait to recover the initial investment), discount rate (the time value of money), and the distance driven over the period. This estimation involves the following three steps:

1) Calculate the linear fuel cost slope (PSLOPE), used to extrapolate the expected fuel cost over the desired payback period, constraining the value to be equal to or greater than zero:

$$FIVEYR\_FUELCOST_1 = \frac{1}{5} * \sum_{i=Year-8}^{Year-4} FUELCOST_i$$

$$FIVEYR\_FUELCOST_2 = \frac{1}{5} * \sum_{i=Year-7}^{Year-3} FUELCOST_i$$

$$PSLOPE = MAX(0, FIVEYR\_FUELCOST_1 - FIVEYR\_FUELCOST_2)$$
(6)

where

 $FUELCOST_i = The price of fuel year i.$ 

i = Index representing the year considered.

2) Calculate the expected fuel price (PRICE\_EX) in year *i* (where *i* goes from 1 to PAYBACK):

$$PRICE \_EX_{Year=i} = PSLOPE * (i+2) + FIVEYR \_FUELCOST_1$$
(7)

Figure 4. Economic Market Share Calculation

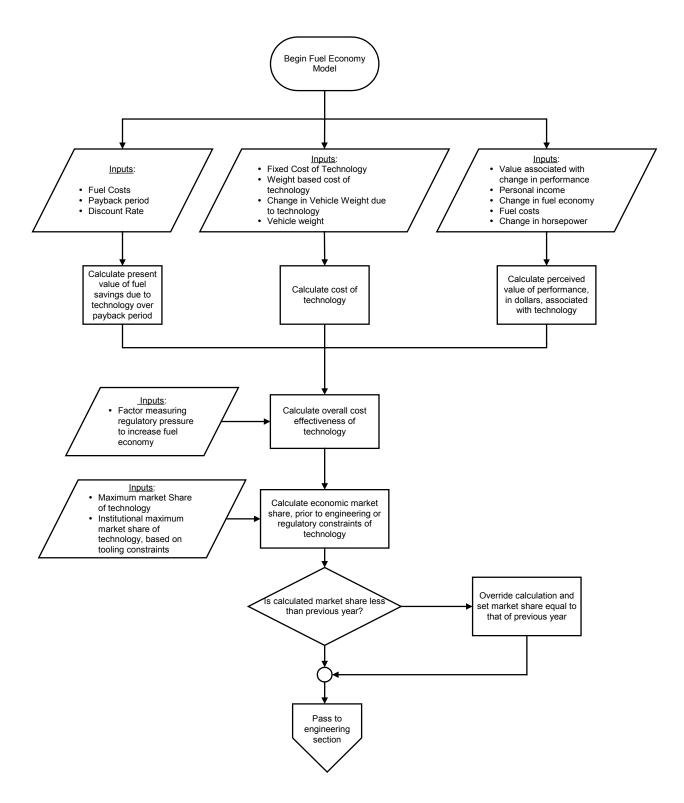

3) For each technology, calculate the expected present value of fuel savings (FUELSAVE) over the payback period:

$$FUELSAVE_{itc}$$

$$= \sum_{i=1}^{PAYBACK} VMT_i * \left(\frac{1}{FE_{Year-1}} - \left(\frac{1}{1 + DEL\_FE_{itc} * FE_{Year-1}}\right)\right) * PRICE\_EX_i * (1 + DISCOUNT)^{-i}$$
(8)

where

VMT = Annual vehicle-miles traveled.

itc = The *i*ndex representing the *t*echnology *c*hoice under consideration.

 $i = \text{Index: } 1, 2, \dots, \text{PAYBACK; defined locally.}$ 

FE = Fuel economy.i

DEL FE = Fractional change in fuel economy associated with technology itc.

PAYBACK = User-specified payback period.

DISCOUNT = User-specified discount rate.

# a) Technology Cost

Technology costs may have absolute and weight dependent components. An absolute component is a fixed dollar cost for installing a particular technology on a vehicle. Most technologies have only an absolute component. A weight dependent component is associated with the material substitution technologies, where a light-weight material replaces heavier material. This component is split between an absolute and relative weight-based cost. In this case, the technology cost is a function of the amount of material, which is in turn a function of the weight of the vehicle. The technology cost equation is a sum of all these components:

$$TECHCOST_{itc,Year,FuelType} = DEL\_COSTABS_{itc} + \\DEL\_COSTWGT_{itc} * \begin{pmatrix} ABS(DEL\_WGTABS_{itc}) \\ + ABS(DEL\_WGTWGT_{itc}) * WEIGHT_{Year-1,FuelType} \end{pmatrix}$$

$$(9)$$

where

TECHCOST = Cost per vehicle of technology itc.

DEL COSTABS = Absolute cost of technology *itc*.

DEL COSTWGT = Weight-based change in cost (\$/lb).

DEL\_WGTABS = Fractional change in absolute weight-based cost associated with technology *itc*.

DEL\_WGTWGT = Fractional change in relative weight-based cost associated with technology *itc*.

WEIGHT = Original vehicle weight for different fuel type vehicles.

# b) Learning Cost Adjustment

The technology cost is adjusted to include the multiplicative total of four individual cost curve adjustments (production volume, manufacturing, design, and scientific advances). The four influences introduced into the cost calculation are intended to represent potential cost changes due to economies of scale and other potential advances. Manufacturing advances can generally be thought of as improvements to non-mature production techniques, such that unit production costs decline at a rate that exceeds the rate associated with economies of scale alone. Design advances reflect improvements in the cost effectiveness of production due to refinements in the fundamental design of a specific technology. Scientific advances can generally be thought of as fundamental changes in the understanding of specific technologies that lead to more cost effective approaches than currently available.

$$TECHCOST_{itc} = TECHCOST_{itc} * \prod_{l=1}^{4} LEARN\_COST\_MULTIPLIER_{l}$$
 (10)

where

LEARN\_COST\_MULTIPLIER<sub>1</sub> = Cost adjustment due to scientific advances.

LEARN\_COST\_MULTIPLIER<sub>2</sub> = Cost adjustment due to manufacturing advances.

LEARN\_COST\_MULTIPLIER<sub>3</sub> = Cost adjustment due to design advances.

LEARN\_COST\_MULTIPLIER<sub>4</sub> = Cost adjustment due to production volume economies of scale.

### c) Performance Value

Although there are a number of technological factors that affect the perceived performance of a vehicle, in the interests of clarity and simplicity, the model uses vehicle's horsepower to weight ratio as a proxy for the general category of performance. The perceived value of performance is a factor in the cost effectiveness calculation. The value of performance for a given technology is positively correlated with both income and vehicle fuel economy and negatively correlated with fuel prices.

$$VAL\_PERF_{itc,Year} = VALUEPERF * PERF\_COEFF * \frac{INCOME_{Year}}{INCOME_{Year-1}}$$

$$* (1 + DEL\_FE_{itc}) * \frac{FUELCOST_{Year-1}}{FUELCOST_{Year}} * DEL\_HP_{itc}$$
(11)

where

VAL PERF = Dollar value of performance of technology *itc*.

VALUEPERF = Value associated with an incremental change in performance.

PERF\_COEFF = Parameter used to constrain vehicle performance.

DEL FE = Fractional change in fuel economy of technology *itc*.

DEL HP = Fractional change in horsepower of technology itc.

FUELCOST = Actual price of fuel for the given year.

INCOME = Income per capita in 1990 dollars

### d) Economic Market Share

The market share of the considered technology, based on fuel savings or on performance, is determined by first evaluating the cost effectiveness of technology *itc* as a function of the values described above:

$$COSTEF\_FUEL_{itc} = \frac{FUELSAVE_{itc} - TECHCOST_{itc} + \left(REGCOST * FE_{Year-1} * DEL\_FE_{itc}\right)}{TECHCOST_{itc}}$$
(12)

$$COSTEF\_PERF_{itc} = \frac{VAL\_PERF_{itc} - TECHCOST_{itc}}{TECHCOST_{itc}}$$
(13)

$$MKT\_FUEL_{itc} = \frac{1}{1 + e^{MKT\_1COEFF*COSTEF\_FUEL_{itc}}}$$
(14)

$$MKT \_PERF_{itc} = \frac{1}{1 + e} \frac{1}{1 + e} \frac{1}{1 + e} (15)$$

where,

COSTEF\_FUEL = A unitless measure of cost effectiveness based on fuel savings of technology.

COSTEF\_PERF = A unitless measure of cost effectiveness based on performance of technology.

REGCOST<sup>6</sup> = Factor representing regulatory pressure to increase fuel economy, in dollars per miles per gallon.

TECHCOST = Cost of the considered technology.

VAL\_PERF = Performance value associated with technology itc.

MKT\_FUEL = Market share based on fuel savings.

<sup>&</sup>lt;sup>6</sup> During pass 1 REGCOST has a value of 0. During passes 2 and 3 it is set to REG\_COST, which is a user input. This penalty is discussed in the earlier section entitled Calculate Technology Market Shares.

MKT PERF = Market share based on performance.

MKT\_1COEFF = -4 if COSTEF\_FUEL < 0, and -2 otherwise.

MKT 2COEFF = -4 if COSTEF PERF < 0, and -2 otherwise.

The two separate market shares are combined to determine the actual market share for the technology:

$$ACTUAL\_MKT_{itc,Year} = PMAX_{itc,Year} * MAX(MKT\_FUEL_{itc}, MKT\_PERF_{itc})$$
(16)

where

ACTUAL\_MKT = Economic share prior to consideration of engineering or regulatory constraints.

PMAX = Institutional maximum market share, modeling tooling constraints on the part of the manufacturers and is set in a separate subroutine.

This subroutine (FUNCMAX) sets the current year maximum market share based on the previous year's share (see Table 1).

Note: If the manufacturer does not satisfy CAFE, production can be accelerated to reach 100 percent penetration in half the time and continue at that pace every year thereafter.

### e) Market Share Overrides

Existing technologies are assumed to maintain their market shares unless forced out by later technologies. If the cost effectiveness calculation yields an economic market share that is below the market share in the previous period then the calculated value is overridden:

$$ACTUAL\_MKT_{itc,Year} = MAX \left( ACTUAL\_MKT_{itc,Year-1}, ACTUAL\_MKT_{itc,Year} \right)$$
(17)

Finally, the economic market share is bounded above by the maximum market share, MKT MAX or 1.0, whichever is smaller:

$$ACTUAL\_MKT_{itc, Year} = MIN(1, MKT\_MAX_{itc}, ACTUAL\_MKT_{itc, Year})$$
(18)

where,

MKT\_MAX = Maximum market share for technology *itc*.

# 3. Apply the Engineering Notes

The engineering notes consist of a number of overrides to the economic cost effectiveness calculations done in the previous step. Three types of notes (mandatory, supersedes, and requires) directly affect the technology market share results obtained above. The synergy note does not affect the market share and is applied after all other engineering notes have been applied (see Figure 5).

**Table 1. Maximum Light Duty Vehicle Market Penetration Parameters (percent)** 

| Years in Market | New PMAX<br>(Domestic) | New PMAX<br>(Import) |
|-----------------|------------------------|----------------------|
| 1               | 1                      | 2                    |
| 2               | 3                      | 3                    |
| 3               | 3                      | 4                    |
| 4               | 4                      | 5                    |
| 5               | 5                      | 6                    |
| 6               | 6                      | 8                    |
| 7               | 7                      | 11                   |
| 8               | 8                      | 15                   |
| 9               | 10                     | 20                   |
| 10              | 14                     | 26                   |
| 11              | 17                     | 34                   |
| 12              | 22                     | 42                   |
| 13              | 28                     | 51                   |
| 14              | 35                     | 60                   |
| 15              | 43                     | 68                   |
| 16              | 51                     | 76                   |
| 17              | 59                     | 82                   |
| 18              | 67                     | 87                   |
| 19              | 74                     | 91                   |
| 20              | 80                     | 94                   |
| 21              | 85                     | 96                   |
| 22              | 89                     | 97                   |
| 23              | 92                     | 98                   |
| 24              | 94                     | 99                   |
| 25              | 96                     | 100                  |
| 26              | 97                     | 100                  |
| 27              | 98                     | 100                  |
| 28              | 99                     | 100                  |
| 29              | 100                    | 100                  |
| 30              | 100                    | 100                  |

Figure 5. Engineering Notes

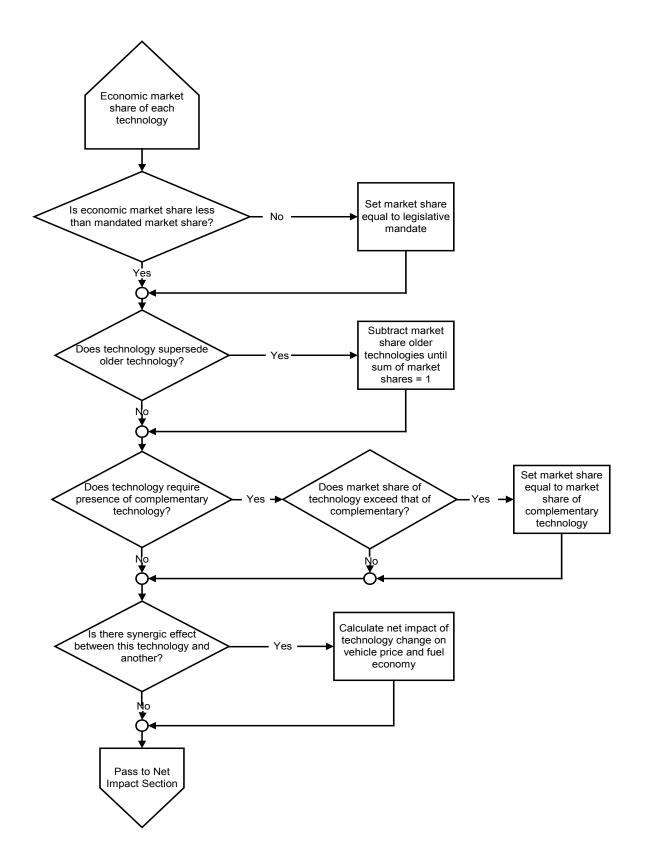

### a) Mandatory Notes

These are usually associated with safety or emissions technologies that must be in place by a certain year. If the number of phase-in years is between 0 and 1, adopt the full market share immediately. The market share is modified to ensure that the mandated level of technology is achieved:

$$ACTUAL\_MKT_{itc,Year} = MAX(ACTUAL\_MKT_{itc,Year}, MANDMKSH_{itc,Year})$$
(19)

where

MANDMKSH = Market share for technology *itc* that has been mandated by legislative or regulatory action.

If the number of phase-in years is greater than 1, the model adds a proportional share of the total mandatory share, MANDMKSH, each year. Since both the base and maximum market penetrations can vary by vehicle class, the actual market share logic must adopt annual shares in proportion to the allowable market share spread for each vehicle class, with the technology base year, BaseYear, penetration, MKT\_PEN, defined by the base share for the class:

$$ACTUAL\_MKT_{itc,Year} = X$$
 (20)

where

$$X = MAX \begin{pmatrix} ACTUAL\_MKT_{itc,Year}, \\ MKT\_PEN_{itc,BaseYear,FuelType} + PHASESHR_{Year} * (MKT\_MAX_{itc} - MKT\_PEN_{itc,BaseYear,FuelType}) \end{pmatrix}$$

PHASESHR = Fraction of the total mandatory share in year, Year.

The economic market share is bounded above by the maximum market share, or MKT MAX:

(21)

$$ACTUAL\_MKT_{itc.Year} = MIN(ACTUAL\_MKT_{itc.Year}, MKT\_MAX_{itc})$$

### b) Supersedes Notes

Superseding technology notes define technologies that functionally overlap and therefore will not be present on the same vehicle. For example, if technology X is a more sophisticated version of technology Y, either, but not both, can appear on a particular vehicle and the market share of technology X *plus* the market share of technology Y must not exceed the maximum allowable market share for the basic technology. Since technology cost effectiveness is determined on an individual technology basis, such situations are handled by so-called "superseding" technology code that adjusts cost effective market shares for individual technologies in accordance with functional overlaps. To correctly handle the relationship between more than two technologies, the superseding technology engineering notes that define the relationship and the adjustment of the cost effective market shares in accordance with that relationship must be designed to treat all affected technologies concurrently.

Market shares are further adjusted so the sum does not exceed the maximum market penetration

of the group. The model first calculates the aggregate market share of all superseding technologies, *ino*, related to technology *itc*:

$$TOT\_MKT_{itc,Year} = \sum_{ino=1}^{num\_sup} ACTUAL\_MKT_{ino,Year}$$
(22)

where

TOT\_MKT = Total market share of the considered group of technologies.

*ino* = Index identifying the technologies in the superseding group related to technology *itc*.

num sup = Number of technologies in the superseding group related to technology itc.

The model identifies the largest maximum market share for the group of technologies, *ino*, related to technology *itc*:

$$MAX \_SHARE = MAX(MKT \_MAX_1, ..., MKT \_MAX_{num sup})$$

where

MAX SHARE = Maximum allowable market share of the group, *ino*.

If the aggregate market share (TOT\$MKT) is greater than the maximum share (MAX\$SHARE), the model reduces the excess penetration of those technologies that are in the group of related technologies, as follows:

1) The model calculates the reduction in market share of a superseded technology, ensuring that the decrement does not exceed that technology's total share:

$$DEL\_MKT_{itc} = TOT\_MKT_{itc,Year} - MAX\_SHARE$$
 (24)

where

DEL\_MKT = Amount of the superseded technology market share to be removed.

itc = Index indicating superseded technology.

2) The model adjusts the market share of the superseded technology to reflect the decrement:

$$ACTUAL\_MKT_{itc,Year} = ACTUAL\_MKT_{itc,Year} - DEL\_MKT_{itc}$$
(25)

3) The model adjusts total market share to reflect this decrement:

$$TOT\_MKT_{itc,Year} = MAX\_SHARE_{itc,Year}$$
 (26)

# c) Requires Notes

These notes control the adoption of technologies, which require that other technologies also be present on the vehicle. For example, since the technology Variable Valve Timing II requires the presence of an Overhead Cam, the market share for Variable Valve Timing II cannot exceed the sum of the market shares for Overhead Cam 4, 6 & 8 cylinder engines. This note is implemented as follows:

- 1) For a given technology *itc*, define a group of potential matching technologies, *req*, one of which must be present for *itc* to be present.
- 2) Sum the market shares of the matching technologies (*req*), ensuring total market share is no more than 1.0:

$$REQ\_MKT_{Year} = MIN \left( \sum_{req} ACTUAL\_MKT_{req,Year-1}, 1.0 \right)$$
 (27)

where

REQ\_MKT = Total market share of those technologies that are required for the implementation of technology *itc*, indicating that technology's maximum share

3) Compare REQ MKT to the market share of technology itc:

$$ACTUAL\_MKT_{itc, Year} = MIN(ACTUAL\_MKT_{itc, Year}, REQ\_MKT)$$
 (28)

It is at this point that the adjusted economic market share, ACTUAL\_MKT<sub>itc</sub>, is assigned to the variable MKT\_PEN<sub>itc,Year</sub>, by market class and group, for use in the remainder of the calculations:

$$MKT \_PEN_{itc, Year} = ACTUAL \_MKT_{itc, Year}$$
 (29)

### d) Synergistic Notes

Synergistic technologies are those that, when installed simultaneously, interact to affect fuel economy. A vehicle with synergistic technologies will not experience the change in fuel economy predicted by adding the impact of each technology separately. Conceptually such interactions could yield either greater or lower fuel economy; however, in all cases observed in the MTCS the actual fuel economy is lower than expected. For example, Variable Valve Timing I is synergistic with 4-Speed Automatic Transmissions. If both are present on a vehicle, then the actual fuel economy improvement is 2 percent below what would be expected if the improvements from the two technologies were simply added together with no regard for their interaction.

Synergy adjustments are made once all other engineering notes have been applied. Market share affected by synergy effects between two technologies is estimated as the probabilistic overlap between the market shares of the two technologies. Mathematically, this market share is

expressed as the product of the market shares of the two technologies. The incremental market share overlap for a single year is equal to the cumulative estimated overlap (based on cumulative estimated market penetrations) for the current year minus the cumulative estimated overlap for the previous year. Note also that the input value of SYNR\$DEL, the synergistic effect of related technologies on fuel economy, is negative so that the estimated synergy loss will also be negative and should be treated as an additive parameter:

SYNERGY LOSS<sub>itc</sub>

$$= \sum_{syn} (MKT PEN_{itc,Year} * MKT PEN_{syn,Year}) * SYNR DEL_{itc,syn}$$

$$- \sum_{syn} (MKT PEN_{itc,Year-1} * MKT PEN_{syn,Year-1}) * SYNR DEL_{itc,syn}$$
(30)

where

SYNERGY\_LOSS = Estimated synergy loss for all technologies synergistic with technology, *itc*.

Syn = Set of technologies synergistic with technology itc.

SNR DEL = Synergistic effect of related technologies on fuel economy.

# 4. Calculate Net Impact of Technology Change

The net impact of changes in technology market shares is first calculated for fuel economy, weight, and price. Horsepower is dependent on these results and must be subsequently calculated. For a given technology *itc*, the change in market share since the last period (DELTA MKT) is calculated as follows:

$$DELTA\_MKT_{itc} = MKT\_PEN_{itc, Year} - MKT\_PEN_{itc, Year-1}$$
(31)

DELTA\_MKT<sub>itc</sub> is used to calculate the incremental changes in fuel economy, vehicle weight, and price due to the implementation of the considered technology.

# a) Fuel Economy

Current fuel economy for a vehicle class is calculated as the previously adjusted fuel economy plus the sum of incremental changes due to newly adopted technologies:

$$FE_{year} = FE_{Year} + FE_{Year-1} * \left[ \sum_{itc=1}^{NUMTECH} DELTA\_MKT_{itc} * DEL\_FE_{itc} + SYNERGY\_LOSS_{itc} \right]$$
 (32)

where

NUMTECH = Number of newly adopted technologies.

### b) Vehicle Weight

Current weight for a vehicle class is modified by the incremental changes due to newly adopted technologies. As with the technology cost equation, the weight equation has both absolute and variable components. Most technologies add a fixed number of pounds to the weight of a vehicle. With material substitution technologies, the weight change depends upon how much new material is used, which is a function of the original weight of the vehicle. The weight equation includes both absolute and weight dependent terms in the summation expression. For any given technology, one term or the other will be zero.

$$WEIGHT_{Year,FuelType} = WEIGHT_{Year-1,FuelType} + DELTA\_MKT_{itc} * (DEL\_WGTABS_{itc} + WEIGHT_{Year-1,FuelType} * DEL\_WGTWGT_{itc})$$

$$(33)$$

where

DEL WGTABS = Change in weight (lbs) associated with technology itc.

DEL WGTWGT = Fractional change in vehicle weight due to technology itc.

WEIGHT = Vehicle weight, by market class, group, and fuel type, initialized to the previous year value and modified with each iteration of the submodule.

## c) Vehicle Price

Current price for a vehicle class is calculated as the previous price plus the sum of incremental changes in the technology cost due to newly adopted technologies. This calculation is used to equally scale up both low volume prices, at 5,000 units/year, and high volume prices, at 50,000 units/year, as described in Equations 1 and 2:

$$PRICE_{year} = PRICE_{Year-1} + \sum_{itc=1}^{NUMTECH} DELTA\_MKT_{itc} * TECHCOST_{itc}$$
(34)

where

PRICE = Vehicle price, by market class and group, initialized to the previous year value and subsequently modified with each iteration of the submodule.

### 5. Estimate EV, HEV, PHEV, and Fuel Cell Characteristics

Vehicle attributes, including price, weight, fuel economy, and horsepower are adjusted for the specific characteristics of electric, hybrid electric, plug-in hybrid electric, and fuel cell vehicles.

The price of the vehicle is adjusted according to the following assignment statements:

### a) Price of Vehicle

$$PRICE_{class,group,Year,FuelType} = PRICE_{class,group,Year,FuelType} + Elec\_Stor\$_{class,group,Year,FuelType}$$

$$PRICEHI_{class,group,Year,FuelType} = PRICEHI_{class,group,Year,FuelType} + Elec\_Stor\$_{class,group,Year,FuelType}$$
(35)

where

Elec\_Stor\$ = Price of storage device for EV, HEV, PHEV10, PHEV40, and FC vehicles.

The price of the storage devices for EV, HEV, PHEV10, PHEV40, and FC vehicles include battery, non-battery systems, and, in the case of FC vehicles, storage tank and fuel cell stack costs. Battery costs are discussed first below. Non-battery systems and FC specific costs are included under each of the subsequent individual vehicle type sections.

# 1) Battery Costs

EV, HEV, PHEV10, PHEV40, and FC vehicles utilize battery technology as energy storage devices. The Transportation Module considers Nickel Metal Hydride batteries for use in HEV and initial EV applications and Lithium-ion (Li-ion) batteries for use in PHEV10, PHEV40, FC, and later EV vehicles. Nickel Metal Hydride (NiMH) battery cost (\$/kWh) is read in from TRNLDV.XML and decline is estimated exogenously across the projection period. Li-ion battery cost (\$/kWh) is calculated endogenously based on production learning and economies of scale cost reduction across four phases: Revolutionary, Evolutionary, Mature, and High Volume:

$$Li_{lon} = a * (lion_{prod} prod_{year})^{-b}$$
(36)

where,

Li\_ion\_cost = Cost of Li-ion battery (\$/kWh).

a = Initial battery cost at start of phase period (\$/kWh) / initial production at start of phase period ^ -b, modified by an R&D based li-ion cost adjustment.

lion\_cap\_add = Annual Li-ion battery production (kWh).

b = Learning rate based function.

= -LOG(1-learning rate for phase period) / LOG(2).

The Revolutionary, Evolutionary, Mature, and High volume phase periods are differentiated by different learning rates, with the greater learning taking place during the Revolutionary and Evolutionary periods and the least amount of learning occurring in the Mature and High volume phases. The Evolutionary, Mature and High volume phases are reached at an internally specified level of annual battery production.

# 2) EV – Electric Vehicle

$$Elec\_Stor\$_{class,group,Year,EV} = EV\_kWhr_{class,group,Year,EV} *EVBat\$\_kWhr_{Year} - ev\_credit_{vear}$$
(37)

where

 $EV_kWhr_{EV} = Required battery size (kWh),$ 

 $EV_kWhr_{EV100} = weight_{class,group,year,EV} * 0.0036 kilowatthours per vehicle pound / Depthodis_{year}$ .

EV\_kWhr<sub>EV200</sub> = weight<sub>class,group,year,EV</sub> \* 0.0147 kilowatthours per vehicle pound / Depthodis<sub>year</sub>.

EVBat\$ kWh = Battery cost (\$/kWh),

= Li\_ion\_cost<sub>year</sub> \* Li\_ion\_Mkt\_Sh<sub>year</sub> + NiMH\_cost<sub>year</sub> \* (1-Li\_ion\_Mkt\_Sh<sub>year</sub>).

Li ion cost = Cost of Lithium-ion battery (\$/kWh).

NiMH cost = Cost of Nickel Metal Hydride battery (\$/kWh).

Li ion Mkt Sh = Market share of Lithium-ion battery.

ev\_credit = ARRA2009 EV tax credit.

Depthodis = Batteries maximum depth of discharge (percent)

2) HEV – Hybrid Electric Vehicle

$$Elec \_Stor\$_{class,group,Year,HEV} = HEV \_kWh_{class,group,Year,HEV} * HEVBat\$kWh_{Year} + HEV Sys \$_{Year}$$
(38)

where

HEV\_kWh = weight<sub>class,group,year,gasoline</sub> \* 0.0005, kilowatthours per vehicle pound.

HEVBat\$kWh = Cost of Nickel Metal Hydride battery (\$/kWh),

= NiMH Cost<sub>year</sub>.

HEV Sys \$ = HEV system cost (\$).

3) PHEV10 and PHEV40 – Plug-in Hybrid Electric Vehicle, 10 and 40 mile all-electric range

$$Elec \_Stor\$_{class,group,Year,PHEVXX} = PHEVXX \_kWh_{class,group,Year,PHEVXX} * PHEVXXBat\$kWh_{Year}$$

$$+ PHEVXX \_Sys \_\$_{Year} - Ttl \_Credit_{Year}$$

$$(39)$$

where

for XX = 10, PHEV10\_kWh = weight<sub>class,group,year,gasoline</sub> \* 0.0005, kilowatthours per vehicle pound / Depthodis<sub>year</sub>.

PHEV10\_Sys\_\$ = PHEV10 system cost, adjusted for learning achieved via increased sales.

PHEV10Bat\$kWh = Li Ion Cost<sub>year</sub>, adjusted for production based learning.

For XX = 40, PHEV40\_kWh = weight<sub>class,group,year,gasoline</sub> \* 0.00235, kilowatthours per vehicle pound / Depthodis<sub>year</sub>.

PHEV40 Sys \$ = PHEV40 system cost adjusted for learning.

PHEV40Bat\$kWh = Li\_Ion\_Cost<sub>year</sub>, adjusted for production based learning.

Ttl\_Credit = ARRA PHEV tax credit,

 $= Batt\_Credit_{class,group,year,phevxx} + PHEV\_Credit_{year.}$ 

Depthodis = Batteries maximum depth of discharge (percent)

## 4) FC – Fuel Cell Vehicle

$$Elec\_Stor\$_{class,group,Year,FC} = FUELCELL_{class,group,Year,FC} + BATTERY_{class,group,Year,FC}$$

$$+ TANKCOST_{FC}$$
(40)

where

FUELCELL = Fuel cell cost (\$),

= weight<sub>class,group,year,gasoline</sub> \* 0.028\*FuelCell\$kWh<sub>year,FC</sub>.

FuelCellkWh = Input fuel cell cost (<math>kWh).

BATTERY = Battery cost (\$),

= weight<sub>class,group,year,gasoline</sub> \* 0.0005\*Li\_ion\_Cost<sub>year</sub>, kilowatthours per vehicle pound.

TANKCOST = Storage cost of hydrogen, methanol, or ethanol.

Second, consider the vehicle weight.

## b) Weight of Vehicle

The vehicle weight is modified by the battery weight, depending on the alternate fuel vehicle used:

$$WEIGHT_{class,group,Year,FuelType} = WEIGHT_{class,group,Year,gasoline} + Battery\_Wt_{class,group,Year,FuelType}$$
 (41) where

Battery Wt = Weight of storage device for EV, HEV, PHEV10, and PHEV40.

The weight of the storage device for each alternate fuel vehicle is now determined:

1) EV – Electric Vehicle

$$Battery \_Wt_{class,group,Year,EV} = -500 + EV \_Batt \_Wt_{Year} * EV \_kWhr_{class,group,Year,EV}$$
 (42)

where

2) HEV – Hybrid Electric Vehicle

$$Battery\_Wt_{class,group,Year,HEV} = HEV\_Batt\_Wt_{Year} * HEV\_kWh_{class,group,Year,HEV}$$
 (43) where

HEV\_kWh = weight<sub>year,HEV</sub> \* 0.0005, kilowatthours per vehicle pound.

3) PHEV10 and PHEV40 – Plug-in 10 and 40 Hybrid Electric Vehicle

$$Battery\_Wt_{class,group,Year,PHEVXX} = PHEVXX\_Batt\_Wt_{Year} * PHEVXX\_kWh_{class,group,Year,HEV}$$
 (44) where, XX=10 and XX=40,

Third, consider vehicle horsepower.

## c) <u>HP - Horsepower of Vehicle</u>

The vehicle horsepower for EV, HEV, PHEV10, PHEV40, and FC is calculated by adjusting the gasoline powered vehicle by the ratio of the weight of the alternate fuel vehicle relative to the weight of the gasoline engine vehicle:

$$HP_{class,group,Year,FuelType} = FAC_{FuelType} *WEIGHT_{class,group,Year,FuelType} * \frac{HP_{class,group,Year,Gasoline}}{WEIGHT_{class,group,Year,Gasoline}}$$
(45)

where

Finally, consider the vehicle fuel economy:

- d) Fuel Economy of the Electric Vehicle and Fuel Cell Vehicle
- 1) EV Electric Vehicle:

$$FE_{Year,EV} = \left(\frac{1}{0.125*(WEIGHT_{class,group,Year,EV} / 2200) / 0.8}\right)*5253000*(1/42)*(1/3412)$$
**(46)**

1/3412 = inverse of BTU per kWh

1/42 = share of one gallon per barrel of petroleum

0.125 = BTU per gallon gasoline divided by 100,000

2200 = number of pounds in one ton

5253000 = converts BTU to mmbd

0.8 = fuel economy degradation factor

2) FC – Fuel Cell:

$$FE_{Year,FC} = \frac{1}{GALPERMILE_{FC} * \frac{WEIGHT_{Year,Gasoline}}{1000}}$$
(47)

where

GALPERMILE = 0.00625 for Methanol FC, 0.00570 for Hydrogen FC, and 0.00667 for Gasoline FC.

## 6. Impact of Technology on Horsepower

Calculating the net impact of changes in technology share on vehicle horsepower is a three-step process (see Figure 6).

## a) Unadjusted Horsepower

First, horsepower is calculated on the basis of weight, assuming no change in performance. This initial estimate simply maintains the horsepower to weight ratio observed in the base year.

Assuming a constant horsepower/weight ratio for cars and light trucks:

$$HP_{Year,FuelType} = WEIGHT_{Year,FuelType} * \frac{HP_{Year-1,FuelType}}{WEIGHT_{Year-1,FuelType}}$$
(48)

where

HP = Vehicle horsepower.

WEIGHT = Vehicle weight.

The horsepower adjustments for dedicated electric vehicles, hybrid electric, and fuel cell vehicles are described above.

## b) Adjust Horsepower

The second step adjusts the total horsepower, TTL\_ADJHP, of which there are two components. The first component is an adjustment associated with the various technologies adopted, TECH\_ADJHP, and the second component adjusts for any changes due to additional consumer performance demand, PERF\_ADJHP. Adjustments to horsepower are done for cars and light trucks at the market class and AFV technology level, with the exceptions noted above.

#### c) Technology Adjustment

Calculate the annual horsepower adjustment due to technology introductions, which is equal to the sum of incremental changes due to newly adopted technologies:

$$TECH\_ADJHP_{year} = \sum_{i_{tc}=1}^{NUMTECH} (DELTA\_MKT_{itc} * DEL\_HP_{itc})$$
(49)

where

DEL\_HP = Fractional change in horsepower by technology type.

Figure 6. Weight and Horsepower Calculations

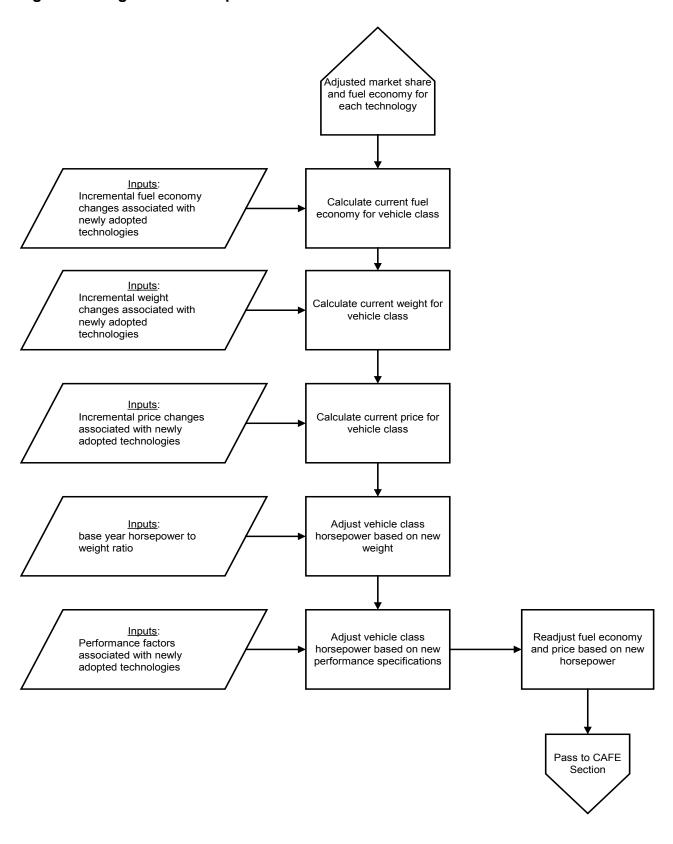

d) Consumer Preference Adjustment

The next step is to calculate the annual horsepower adjustment due to consumer preference for performance. The initial calculation is based on household income, vehicle price, fuel economy, and fuel cost:

$$PERF\_ADJHP_{Year} = \left(\frac{INCOME_{Year}}{INCOME_{Year-1}}\right)^{0.9} * \left(\frac{PRICE_{Year-1}}{PRICE_{Year}}\right)^{0.9} * \left(\frac{FE_{Year}}{FE_{Year-1}}\right)^{0.2} * \left(\frac{FUELCOST_{Year-1}}{FUELCOST_{Year}}\right)^{0.2} - 1$$
(50)

where

PERF ADJHP = Performance vehicle horsepower adjustment factor.

The calculated consumer demand for horsepower is initially unconstrained as the projection begins, but is multiplicatively adjusted downward to decrease consumer performance demand as the projected horsepower-to-weight ratio approaches its constrained limit, PERFCAP.

The model calculates the value of PERF\_COEFF, the parameter used to constrain the incremental value of additional vehicle performance. This parameter decreases as performance increases so that the incremental value of additional performance declines. The demand that has accrued between 1990 and 2000, DEMAND\_USED, must be accounted for through the use of parameter USEDCAP:

$$DEMAND\_USED = \left(PERFCAP - HP\_WGT_{BaseYear}\right) * \left(\frac{USEDCAP}{1 - USEDCAP}\right)$$
(51)

where

DEMAND USED = Demand accrued between 1990 and 2000.

PERFCAP = Performance cap.

HP\_WGT = Horsepower-to-weight ratio in the given year, in this case BaseYear.

USEDCAP = Input parameter.

and

$$PERF\_COEFF_{Year} = 1 - \left(\frac{HP\_WGT_{Year} - HP\_WGT_{BaseYear} + DEMAND\_USED}{PERFCAP - HP\_WGT_{BaseYear} + DEMAND\_USED}\right)$$
(52)

where

PERF COEFF = Performance coefficient, between 0 and 1.

and

$$PERF \_ADJHP_{year} = PERF \_ADJHP_{year} * PERFFACT * PERF \_COEFF_{year}$$
(53)

where

PERFFACT = Performance factor, exogenous input from trnldv.xml.

Also, if CAFE standards are not achieved after the second CAFE compliance pass through FEMCALC, the additional consumer demand for performance is set to zero (or the minimum value required to maintain a sufficient horsepower-to-weight ratio) to allow manufacturers to focus on CAFE compliance rather than satisfy increased performance demands.

The total horsepower adjustment is now calculated:

$$TTL\_ADJHP_{Year} = TECH\_ADJHP_{Year} + PERF\_ADJHP_{Year}$$
(54)

## e) Maximum Limit on Total Horsepower Adjustment

The total horsepower adjustment for a given projection year is constrained in several ways. First, the total adjustment in any one year is limited to 10 percent. If an adjustment greater than 10 percent is calculated by the econometric algorithms described above, the additional consumer demand portion is adjusted downward first since the fuel economy impacts of this demand are not yet considered in the fuel economy projections. If it is not possible to obtain the full level of downward adjustment from the additional consumer demand portion of the horsepower adjustment, the remainder is taken from the technology-based adjustment. The magnitude of any technology-based horsepower giveback, HP\_GIVEBACK, is tracked and converted into equivalent fuel economy since the basic fuel economy projection already incorporates the full impact of technology-based horsepower adjustments. Hence, if total horsepower adjustment, TTL\_ADJHP, is greater than 10 percent:

$$HP\_GIVEBACK_{year} = TTL\_ADJHP_{year} - 0.1$$

$$PERF\_ADJHP_{year} = PERF\_ADJHP_{year} - HP\_GIVEBACK_{year}$$
(55)

If the consumer demand for performance, PERF\_ADJHP, is non-negative the technology adjustment, TECH\_ADJHP, is left unchanged. Otherwise, the technology adjustment is decreased by this performance adjustment (noting PERF\_ADJHP is negative):

$$TECH \_ADJHP_{Year} = TECH \_ADJHP_{Year} + PERF \_ADJHP_{Year}$$
 (56)

Now, calculate the modified total horsepower adjustment:

$$TTL\_ADJHP_{Year} = TECH\_ADJHP_{Year} + PERF\_ADJHP_{Year}$$
(57)

#### f) Maximum Limit on Horsepower- to-Weight Ratio

This imposes a maximum limit on the horsepower-to-weight ratio so that performance characteristics do not become unreasonable. If the horsepower-to-weight ratio is too high, first subtract any consumer preference for performance, PERF\_ADJHP, since the fuel economy effect is not considered until later. If there is further need to lower the horsepower-to-weight ratio then decrease any additional required horsepower demand from the technology-based part of the

adjustment, TECH\_ADJHP, and track this "giveback," since HP\_GIVEBACK must be converted back into fuel economy equivalent.

## g) Horsepower- to-Weight Ratio Must Ensure Drivability

Finally, make sure the horsepower to weight ratio stays above that required for drivability, HP\_WGT\_MIN, (either 90 percent of the base year value or 4 percent for two-seaters and 3.3 percent otherwise, whichever is lower). If an upward adjustment is required to satisfy this constraint, it is added to the additional consumer demand portion of the planned horsepower adjustment since the fuel economy impacts of this demand are not yet considered in the fuel economy projections. Additional demand need not be specially tracked since it is reflected in PERF\_ADJHP, which is automatically converted to fuel economy equivalent in the algorithms that follow.

The next series of statements calculate the desired and resulting horsepower demand. The desired demand is the difference between the minimum horsepower adjustment, MIN\_ADJHP, and the total horsepower adjustment. Adding the desired demand to the current horsepower adjustment produces the total horsepower adjustment:

$$MIN\_ADJHP_{Year} = \left(\frac{HP\_WGT\_MIN_{BaseYear} *WEIGHT_{Year}}{HP_{Year}} - 1\right)$$

$$PERF\_ADJHP_{Year} = PERF\_ADJHP_{Year} + MIN\_ADJHP_{Year} - TTL\_ADJHP_{Year}$$

$$TTL\_ADJHP_{Year} = TECH\_ADJHP_{Year} + PERF\_ADJHP_{Year}$$

$$(58)$$

### h) Final Horsepower Adjustment for CAFE Compliance

If CAFE standards are not achieved after the second CAFE compliance pass through FEMCALC, the technology-based horsepower adjustment is constrained to the maximum of either zero or the level of adjustment required to maintain the minimum allowable horsepower-to-weight ratio. In other words the third pass takes back the technology driven horsepower demand except that which is required to maintain the minimum horsepower-to-weight ratio. The magnitude of any technology-based horsepower giveback is tracked and converted into equivalent fuel economy. Thus, a third pass through FEMCALC allows manufacturers to focus solely on CAFE compliance at the expense of increased performance.

$$EXCESS \_ADJHP_{Year} = MIN(TECH \_ADJHP_{Year}, TTL \_ADJHP_{Year} - MIN \_ADJHP_{Year})$$

$$TECH \_ADJHP_{Year} = TECH \_ADJHP_{Year} - EXCESS \_ADJHP_{Year}$$

$$TTL \_ADJHP_{Year} = TECH \_ADJHP_{Year} + PERF \_ADJHP_{Year}$$

$$(59)$$

The model first computes the horsepower give back:

$$HP\_GIVEBACK_{Year} = HP\_GIVEBACK_{Year} + EXCESS\_ADJHP_{Year}$$
 (60)

The current year horsepower is then calculated as initial horsepower times the final horsepower adjustment:

$$HP_{Year,FuelType} = HP_{Year,FuelType} * (1 + TTL \_ ADJHP_{Year})$$
(61)

### 7. Readjust Fuel Economy And Price

Once the horsepower adjustment has been determined, the final fuel economy, vehicle price, and vehicle range are calculated.

#### a) Fuel Economy

Fuel economy is adjusted up or down in accordance with the sum of consumer driven horsepower adjustment and any horsepower giveback. Horsepower giveback is horsepower demand already considered in fuel economy estimates, but not actually taken. Therefore, fuel economy estimates need to be adjusted upward for any giveback. Technology driven affects are already accounted for in the technology incremental fuel economy values. Note that the consumer and giveback estimates are aggregated into the consumer preference parameter to facilitate the series of ensuing fuel economy and price algorithms, recognizing that giveback is "negative demand":

$$PERF \_ADJHP_{year} = PERF \_ADJHP_{year} - HP \_GIVEBACK_{year}$$
(62)

$$ADJFE_{Year} = -0.22 * PERF \_ ADJHP_{Year} - 0.56 * SIGN * PERF \_ ADJHP_{Year}^{2}$$
(63)

where,

The final vehicle fuel economy is then determined as follows:

$$FE_{Year} = FE_{Year} * (1 + ADJFE_{Year})$$
(64)

#### b) Vehicle Price

Vehicle price is finally estimated:

$$PRICE_{Year} = PRICE_{Year} + PERF \_ ADJHP_{Year} *VALUEPERF_{Year}$$
(65)

Note that as these are final adjustments and the results do not feed back into the horsepower adjustment equation.

The above equations result in an estimate of the market shares of the considered technologies within each class of vehicle. The effective range for each vehicle class is then calculated. The implication is that market penetration is affected and changes over time.

### c) Vehicle Range

For most vehicles, range is a function of tank size and fuel economy as shown in below:

$$RANGE_{Year,FuelType} = TANKSIZE * FE_{Year,Gasoline} * (1 + AFVADJRN_{FuelType})$$
(66)

where,

RANGE = Vehicle range.

TANKSIZE = Tank size for a gasoline vehicle of the same market class.

AFVADJRN = Range adjustment, relative to gasoline vehicle (exogenous, from Block Data).

The range adjustment factor (AFVADJRN) is derived through engineering judgment and is based on current gasoline vehicle tank sizes, likely relative fuel capacity for alternative vehicles, and the actual base year relative fuel economies of gasoline and AFVs.

The range for electric battery vehicles is set to 80 miles. This is an engineering judgment of the best performance likely to be obtained from a production electric powered vehicle in the foreseeable future. The next step is to calculate the market shares of each vehicle class within each CAFE group.

### 8. Calculate Class Market Shares

This routine calculates vehicle class market shares within each corporate average fuel economy group. Car market shares for each class are derived by calculating an increment from the previous year's value. The market share increment (or decrement) is determined by the following equation:

$$DIFFLN_{Year} = A * \ln\left(\frac{Year}{Year - 1}\right) + B * \ln\left(\frac{FUELCOST_{Year}}{FUELOST_{Year - 1}}\right)$$

$$+ C * \ln\left(\frac{INCOME_{Year} - \$13,000}{INOME_{Year - 1}}\right) + D * \ln\left(\frac{PRICE_{Year,Gasoline}}{PRICE_{Year - 1,Gasoline}}\right)$$

$$(67)$$

where

DIFFLN = The log market share increment from the year, Year.

A, B, C, D = Coefficients, elasticities, exogenously introduced from trnldv.xml.

## Class Market Shares

The model solves for the log-share ratio:

$$RATIO\_LN = DIFFLN_{year} + \ln \left( \frac{CLASS\_SHARE_{class,group,nhtsalyr}}{1 - CLASS\_SHARE_{class,group,nhtsalyr}} \right)$$
(68)

where

RATIO LN = Log of the market share ratio of the considered vehicle class.

CLASS SHARE = Class market share, assigned to the appropriate vehicle class and group.

*nhtsalyr* = Last year of National Highway Traffic Safety Administration historical data.

The model solves for the class market share:

$$CLASS\_SHARE_{class,group,Year} = \frac{e^{RATIO\_LN}}{1 + e^{RATIO\_LN}}$$
(69)

The model normalizes so that shares total 100 percent within each CAFE group:

$$CLASS\_SHARE_{class,group,Year} = \frac{CLASS\_SHARE_{class,group,Year}}{\sum_{class=1}^{6} CLASS\_SHARE_{class,group,Year}}$$
(70)

## 9. Calculate CAFE

This routine calculates the corporate average fuel economy (CAFE) for each of the nine CAFE groups:

- 1) Domestic Car
- 2) Asian Car
- 3) European Car
- 4) Luxury / Sport Car
- 5) Truck Manufacturer Group 1 Domestic
- 6) Truck Manufacturer Group 2 Domestic
- 7) Truck Manufacturer Group 3 Domestic
- 8) Truck Manufacturer Group 4 Import
- 9) Truck Manufacturer Group 5 Import

For each vehicle group the CAFE compliance calculation proceeds as follows:

$$CAFE_{group,Year} = \frac{\sum_{class=1}^{6} CLASS\_SHARE_{class,group,Year}}{\sum_{class=1}^{6} \frac{CLASS\_SHARE_{class,group,Year}}{FE_{class,group,Year} + AFVcredit}}$$
(71)

where

AFVcredit = Alternative fuel vehicle tax credits earned by manufacturer.

Flex fuel and dedicated alternative fuel vehicles earn fuel economy credits that last until 2019 for flex fuel vehicles and do not expire for dedicated alternative fuel vehicles. Fuel economy for each manufacturer is then harmonically weighted based upon vehicle sales by size class and fuel type (NewMPG).

This CAFE estimate is then compared with the legislative standard for the nine manufacturer groups for each year. There are two standards: the traditional standard, represented by the exogenous variable, CAFE\_STAND Group, Year, and the alternative standard, FPMpgGrpGroup, Year. FPMpgClass, Group, Year is computed for each class in each group based on the footprint. Passenger cars use the traditional standard before 2011 and the alternative standard for subsequent years.

Light trucks use the traditional standard before 2008. If the year is between 2008 and 2011, the light truck standard is the lesser of the alternative footprint MPG standard and the traditional standard. If the alternative standard is chosen, then light trucks must continue to use it in later years.

The alternative CAFE standard is calculated for 2011 as follows:

$$FPMpg_{class,group,Year} = \begin{pmatrix} \left(\frac{1}{CFCoefA_{Year}}\right) + \left(\frac{1}{CFCoefB_{Year}} - \frac{1}{CFCoefA_{Year}}\right) * \\ \frac{e^{FPrint_{class,group,Year} - CFCoefC_{Year}}}{OYear} \\ \frac{e^{FPrint_{class,group,Year} - CFCoefC_{Year}}}{CFCoefD_{Year}} \end{pmatrix}$$

$$(72)$$

where

CFCoefA = The maximum fuel economy target for cars or trucks by year.

CFCoefB = The minimum fuel economy target for cars or trucks by year.

CFCoefC = The footprint midway between by year.

CFCoefD = The rate of change parameter by year.

FPrint = Footprint for each class and group of cars or trucks by year.

The alternative CAFE standard for 2012 and subsequent years is calculated as the greenhouse gas emissions equivalent fuel economy value:

$$FPMpg_{class,group,Year} = \frac{1}{\min(\max(((CFCoefC2*F \text{ Pr int}) + CFCoefD2), \frac{1}{CFCoefA2}), \frac{1}{CFCoefB2})}$$
(73)

where

CFCoefA2 = The function's upper fuel economy limit for cars or trucks by year.

CFCoefB2 = The function's lower fuel economy limit for cars or trucks by year.

CFCoefC2 = The slope of the function

CFCoefD2 = The intercept of the sloped portion of the function.

FPrint = Footprint for each class and group of cars or trucks by year.

Finally, the individual vehicle group's CAFE is compared to the CAFE standard and passes if greater or equal to the standard used.

The banking of MPG credits occurs in the first pass of the fuel economy calculation. On the first pass, if the manufacturing group passes CAFE, then it banks its excess MPG credits. Otherwise it pulls the credit values out of the bank, with the older credits being withdrawn first. There is no credit trading in the model.

### 10. Forced CAFE Standard

This algorithm simulates a case in which light duty vehicles are forced to meet the CAFE standard by increasing the sales of hybrid and diesel vehicles, followed by a corresponding decrease in the sale of gasoline vehicles.

If the "meet CAFE standard" switch is set to one (CAFEMEET=1) then the CAFETEST routine is called after the third pass of MTCS. New vehicle sales are re-computed for the alternative fuel types, CAFETYP, in the following order: gasoline hybrid electric, diesel, and diesel hybrid electric vehicles. For passenger cars, the EPA size classes are used and for light duty trucks classes are defined for SUVs, pickups and vans by gross vehicle weight rating. For each vehicle group the CAFE calculation proceeds as follows.

For any of the nine vehicle groups described above that fail to meet the CAFE standard a new set of sales values is computed through the following steps: First, the model calculates the share of total sales, DEL\_SALES, due to each CAFETYP:

$$DEL\_SALES_{vt,class,CAFETYP} = DEL\_APSHR * \sum_{FuelType=1}^{NUMFUELS} AVSALES_{vt,class,11,FuelType}$$
(74)

where

DEL APSHR = 0.005.

AVSALES = Sales of new vehicles.

CAFETYP = Diesel hybrid, diesel, and gasoline hybrid.

11 = National sales.

For each alternative fuel type, CAFETYP, new sales are computed up to a total of ten times at increments of DEL\_APSHR, or 0.5 percent. A new set of CAFE calculations is made for each increment and compared to the CAFE standard. Further sales stop after successfully passing the standard. New vehicle sales are computed as follows:

$$AVSALES_{vt,class,11,FuelType} = AVSALES_{vt,class,11,FuelType} + DEL\_SALES_{vt,class,FuelType}$$
(75)

$$AVSALES_{vt,class,11,GAS} = AVSALES_{vt,class,11,GAS} - DEL\_SALES_{vt,class,GAS}$$
(76)

where

FuelType = Gasoline hybrids, diesel, and diesel hybrids, in that order.

The new shares, APSHR55, are then re-calculated. Total sales, AVSALEST, remain unchanged.

If at any time sales of gasoline engine vehicles become negative, sales of these vehicles are increased until sales reach zero, with a corresponding decrease in vehicle sales of diesel hybrids, diesels, and gas hybrids, respectively. There are constraints on new vehicle sales. For each CAFETYP, sales stop after ten failures to meet the standard, or after five percent of total sales. Also, a maximum of 500,000 new sales are allowed for each CAFETYP.

## 11. Combine Results Of Domestic And Imported Vehicles

In subsequent modules of the transportation model, vehicle sales by manufacturer groups are not treated separately. It is therefore necessary to construct an aggregate estimate of each vehicle characteristic for each class of car and light truck. Aggregate vehicle characteristics are computed as weighted sums of vehicle class totals, where each vehicle class, *class*, is weighted by its relative share of the market (PERGRP). These numbers are assumed to be constant across classes and time and have been obtained from NHTSA data for the domestic, *dom*, and imported, *imp*, market shares<sup>7</sup>:

$$MPG_{vt,class} = \frac{1}{\frac{PERGRP_{dom,class}}{FE_{dom,class}} + \frac{PERGRP_{imp,class}}{FE_{imp,class}}}$$
(77)

$$HPW_{vt,class} = HP_{dom,class} * PERGRP_{dom,class} + HP_{imp,class} * PERGRP_{imp,class}$$
(78)

$$PRI_{vt,class} = PRICE_{dom,class} * PERGRP_{dom,class} + PRICE_{imp,class} * PERGRP_{imp,class}$$
(79)

$$VRNG_{vt,class} = RNG_{vt,class} = RANGE_{dom,class} * PERGRP_{dom,class} + RANGE_{imp,class} * PERGRP_{imp,class}$$
 (80)

$$WGT_{vt,class} = WEIGHT_{dom,class} * PERGRP_{dom,class} + WEIGHT_{imp,class} * PERGRP_{imp,class}$$
(81)

where

MPG = Vehicle fuel economy.

HPW = Vehicle horsepower.

PRI = Vehicle price.

VRNG = RNG = Vehicle range.

WGT = Vehicle weight (lbs)

PERGRP = Proportion of vehicles import or domestic by market class.

<sup>&</sup>lt;sup>7</sup> Oak Ridge National Laboratory, *Transportation Energy Data Book: Edition 27*, ORNL-6973, 2008. For Cars: Table 7.5, 2006 data. For Light Trucks: Table 7.6, 2006 data.

vt = 1 (cars, except minicompacts); 2 (light trucks, except standard pickups, standard vans, and standard utilities).

These numbers are then passed to the CVCS and the overall fleet stock submodule to produce estimates of fleet efficiencies.

## Regional Sales Submodule

The Regional Sales Submodule is a simple accounting mechanism using exogenous estimates of new car and light truck sales and the results of the MTCS to produce estimates of regional sales and the characteristics of light duty vehicles that are subsequently passed to the Light Duty Stock Submodule.

Nationwide estimates of total new vehicle sales come from the NEMS macroeconomic model. In order to comply with the NEMS requirement for regional fuel consumption estimates, the Regional Sales Submodule allocates new car and light truck sales among the nine Census divisions and permits regional variations in vehicle attributes. This also gives the transportation model the capability to analyze regional differences in alternative vehicle legislation. For example, California LEV-II legislation that requires a minimum percentage of vehicles sold to be zero emissions vehicles, earned in part through credits obtained from the sales of advanced technology partial zero emission vehicles, has been adopted by Connecticut, Massachusetts, Maine, New York, New Jersey, Pennsylvania, Maryland, Arizona, New Mexico, Oregon, Rhode Island, Washington, and Vermont, and is included in the Transportation Module.

This is not a separate submodule in itself, but rather a series of intermediate calculations used to generate several regional variables which are used in subsequent steps in the transportation model. It comprises two subroutines, CGSHARE and TREG. The first calculates light vehicle market class shares and average horsepower and weight for cars and light trucks and the second generates regional shares of fuel consumption, driving demand, and sales of vehicles by market class.

### 1. Redistribute MTCS Sale Shares Among Six Market Classes

The first stage in this submodule involves the estimation of non-fleet sales of cars and light trucks for each of the six market classes and CAFE groups described in the MTCS. The fraction of car and truck sales attributed to fleets is assumed to vary over time across market classes and the estimation period. Although the fuel economies of the nine manufacturing groups have already been combined, the separate market shares are recorded and the calculations are performed separately for each manufacturing group.

It is first necessary to estimate car and light truck sales after getting total sales from the macroeconomic model. Total sales of trucks are shared into the following gross vehicle weight rating (GVWR) categories: trucks less than 8,500 pounds, included in the LDV Module; trucks between 8,500 and 10,000 pounds, modeled separately in the Class 2b Vehicle Submodule; and trucks over 10,000 pounds, included in the Highway Freight Module. Additionally, the LDV Module estimates the allocation of LDV sales between cars and light trucks to capture the changing purchase patterns of consumers in recent years.

First, estimate the percent of total light vehicles < 8,500 pounds GVW that are cars, CARSHRT:

$$CARSHRT_{Year} = e^{\begin{bmatrix} \beta_{0}(1-\rho) + [\rho LOG(CARSHARE_{Year-1})] + \\ \beta_{1}[LOG(INC00\$16_{Year}) - \rho LOG(INC00\$16_{Year-1})] + \\ \beta_{2}[LOG(PMGTR00\$C_{Year}) - \rho LOG(PMGTR00\$C_{Year-1})] + \\ \beta_{3}[LOG(AHPCAR_{Year-1}) - \rho LOG(AHPCAR_{Year-2})] + \\ \beta_{4}[LOG(AWTCAR_{Year-1}) - \rho LOG(TRUEMPG_{Year-2})] + \\ \beta_{5}[LOG(TRUEMPG_{Year-1}) - \rho LOG(DUMM_{Year-2})] + \\ \beta_{6}[LOG(DUMM_{Year}) - \rho LOG(DUMM_{Year-1})] \end{bmatrix}$$
(82)

where,

CARSHARE = historic car share

INC00\$16 = Per capita income in 2000 dollars.

PMGTR00\$16 = Fuel price in 2000 \$ per gallon.

AHPCAR = average car horsepower

AWTCAR = average car weight

TRUEMPG = vehicle fuel economy

DUMM = Dummy variable

 $\rho$  = autocorrelation coefficient for the difference equation.

Calculate new car and light truck (class 1 and 2A, less than 8,500 pounds GVWR) sales:

$$NEWCARS_{Year} = (MC\_SUVA_{Year} + TEMPCLS12A_{Year}) * CARSHARE_{Year}$$

$$and$$

$$NEWCLS12A_{Year} = (MC\_SUVA_{Year} + TEMPCLAS12A_{Year}) * (1 - CARSHARE_{Year})$$

$$(83)$$

where

NEWCARS = Total new car sales.

NEWCLS12A = Total new light truck sales.

MC SUVA = Total car sales, from the macroeconomic model.

TEMPCLAS12A = Sales of class 1 and 2 light trucks.

CARSHARE = Share of light vehicles < 8,500 GVW that are cars.

Calculate non-fleet, non-commercial sales of cars (group=1-4) and light trucks (group=5-9) across the 6 market classes:

$$NVS7SC_{group=1-4,class,Year} = CLASS\_SHARE_{group=1-4,class,Year} * NEWCARS_{Year} * \\ (1-FLTCRAT_{Year}) * SALESHR_{group=1-4,Year} \\ and \\ NVS7SC_{group=5-9,class,Year} = CLASS\_SHARE_{class,group=5-9,Year} * NEWCLS12A_{Year} * \\ (1-FLTTRAT_{Year}) * SALESHR_{group=5-9,Year}$$

where

NVS7SC = Non-fleet, non-commercial sales.

CLASS\_SHARE = Market share for each car class, from MTCS.

FLTCRAT = Fraction of new cars purchased by fleets by year.

FLTTRAT = Fraction of new light trucks purchased by fleets by year.

SALESHR = Fraction of vehicle sales that are domestic/imported by year.

Sales are then combined for the nine manufacturing groups, as follows:

$$NCSTSC_{class,Year} = \sum_{group=1}^{4} NVS7SC_{group,class,Year}$$

$$and$$

$$NLTSTSC_{class,Year} = \sum_{group=5}^{9} NVS7SC_{group,class,Year}$$
(85)

where

NCSTSC = Sales of cars by the EPA vehicle size classes.

NLTSTSC = Sales of light trucks by vehicle size class.

The estimation of non-fleet market shares for cars and light trucks by market class starts with the most recent historical data and assumes growth at the same rate as the non-fleet, non-commercial share of sales of cars and light trucks:

$$PASSHRR_{class,Year} = PASSHRR_{class,Year-1} * \frac{ \frac{NCSTSC_{class,Year}}{\sum_{class=1}^{6} NCSTSC_{class,Year}} }{ \frac{NCSTSC_{class,Year-1}}{\sum_{class=1}^{6} NCSTSC_{class,Year-1}} }$$

and

$$LTSHRR_{class, Year} = LTSHRR_{class, Year-1} * \frac{ \underbrace{ \frac{NLTCSTSC_{class, Year}}{\sum_{class=1}^{6} NLTSTSC_{class, Year}} } }{ \underbrace{ \frac{NLTSTSC_{class, Year-1}}{\sum_{class=1}^{6} NLTSTSC_{class, Year-1}} } }$$

$$(86)$$

where

PASSHRR = The non-fleet market share for cars; for the last historical data year, this is the fraction of car sales as reported by the National Highway Traffic Safety Administration.

LTSHRR = The non-fleet market share for light trucks; for the last historical data year, this is the fraction of light truck sales as reported by the National Highway Traffic Safety Administration.

The weighted average horsepower of cars and light trucks, weighted by the non-fleet market shares, is then calculated:

$$AHPCAR_{Year} = \sum_{class=1}^{6} (PASSHRR_{class,Year} * HPW_{class,Year})$$

$$and$$

$$AHPTRUCK_{Year} = \sum_{class=1}^{6} (LTSHRR_{trkclass,Year} * HPW_{trkclass,Year})$$
(87)

A similar calculation occurs for the average weight of cars (AWTCAR) and light trucks (AWTTRUCK), weighted by the non-fleet market shares, as shown in the above equations.

## 2. Determine Regional Values of Fuel Demand and Vehicle Sales

Regional demand shares for each of eleven fuels, as defined in the State Energy Data System (SEDS), are initialized, ensuring that no region has a zero share in the preceding time period. Shares are then adjusted for change over time, assuming growth at the rate of personal income

growth in each region, and renormalized so the shares add to 1.0:

$$SEDSHR_{FUEL,REG,Year} = \frac{SEDSHR_{FUEL,REG,Year-1} * \left(\frac{MC\_YPDR_{REG,Year}}{MC\_YPDR_{REG,Year-1}}\right)}{\sum_{REG=1}^{9} \left(SEDSHR_{FUEL,REG,Year-1} * \left(\frac{MC\_YPDR_{REG,Year}}{MC\_YPDR_{REG,Year-1}}\right)\right)}$$
(88)

where

SEDSHR = Regional share of the consumption of a given fuel in period, year.

MC YPDR = Estimated disposable personal income by region REG.

REG = Index referring to Census region.

These shares are passed to other modules in the transportation model and used for the first year computation of VMTLDRand VMTEER, in this case 1995.

The national total of new car and light truck sales is then allocated among regions. The allocation process takes several steps and is based on the assumption that regional demand for new vehicles is proportional to regional travel demand. The calculation proceeds as follows:

Determine the regional cost of driving per mile:

$$PMGTR00\$_{REG,Year} = 0.1251*\left(\frac{PMGTR_{REG,Year}}{MPGFLT_{Year}}\right)$$
(89)

where

PMGTR00\$ = The cost of driving per mile in region *REG*, in \$/mile.

PMGTR = The regional price of motor gasoline, in \$/MMBTU.

MPGFLT = The previous year stock MPG for non-fleet vehicles.

0.1251 = A conversion factor for gasoline, in MMBTU/gal, or 5.253/42.0.

Calculate regional per capita income:

$$INC90\$NP_{REG,Year} = \left(\frac{MC\_YPDR_{REG,Year}}{MC\_N_{REG,Year}}\right)$$
(90)

where

INC90\$NP = Regional per capita disposable income.

MC YPDR = Total disposable income in region REG.

MC N = Total population in region REG.

Estimate regional driving demand8:

$$VMTLDR_{REG, Year} = e^{X+Y}$$
(91)

where,

$$\begin{cases} \rho LOG\Big(VMTLDR_{REG,Year-1}\Big) + \beta_0 \big(1-\rho\big) \\ + \beta_1 \bigg[LOG\Big(VMTLDR_{REG,Year-1}\Big) - \rho LOG\Big(VMTLDR_{REG,Year-2}\Big) \bigg] \end{cases}$$

$$Y = \begin{bmatrix} \beta_{2} \left[ LOG(INC00\$16_{REG,Year}) - \rho LOG(INC00\$16_{REG,Year-1}) \right] \\ + \beta_{3} \left[ LOG(PMGTR00\$_{REG,Year}) - \rho LOG(PMGTR00\$_{REG,Year-1}) \right] \end{bmatrix}$$

and

$$VMTEER_{REG, Year} = VMTLDR_{REG, Year} * LICDRIVER_{REG, Year}$$
(92)

where

VMTEER = Total VMT in region REG.

VMTLDR = Regional vehicle-miles traveled per licensed driver.

LICDRIVER = Total regional licensed drivers.

INC00\$16 = Per capita income in 2000 dollars

PMGTR00\$ = Fuel price in 2000 dollars per gallon

Calculate regional VMT shares (RSHR):

$$RSHR_{REG,Year} = \frac{VMTEER_{REG,Year}}{\sum_{REG=1}^{9} VMTEER_{REG,Year}}$$
(93)

Allocate non-fleet car and light truck sales according to regional VMT shares:

$$NCS_{REG,class,Year} = NCSTSC_{class,Year} * RSHR_{REG,Year}$$
 (94)

and,

<sup>&</sup>lt;sup>8</sup> The development and estimation of the VMT equation is described in detail later, in the VMT Submodel (Section 3).

$$NLTS_{REG, class \ Year} = NLTSTSC_{class \ Year} * RSHR_{REG \ Year}$$
 (95)

where

NCS = New car sales, by market class and region.

NLTS = New light truck sales, by market class and region.

NCSTSC = New car sales by market class.

NLTSTSC = New light truck sales by market class.

RSHR = Regional share of VMT and (assumed) sales.

## Consumer Vehicle Choice Submodule (CVCS)

The CVCS is a projection tool designed to support the LDV Module in the Transportation Model. The objective of the CVCS is to estimate the market penetration of conventional and alternative-fuel vehicles during the period 1995-2035. To project technology market shares, the submodule uses estimates of the following variables and vehicle attributes: new car fuel economy (obtained from the MTCS), vehicle price, vehicle range, fuel availability, battery replacement cost, performance (measured by the weight to horsepower ratio), home refueling capability, maintenance costs, luggage space, make and model diversity or availability, and fuel price estimates generated by NEMS.

The submodule is useful for assessing the market penetration of conventional and alternative-fuel vehicles and for analyzing policies that might impact their penetration.

The CVCS uses attribute-based discrete choice techniques and logit-type choice functions, which represent a demand function for vehicle sales in the United States. The demand function uses projections of the changes in vehicle and fuel attributes for the considered technologies to estimate the market share penetration for the various technologies.

The demand function is a logit discrete choice model represented as follows:

$$\log\left(\frac{P_k}{1 - P_k}\right) = \beta_1 + \beta_2 X_2 + \beta_3 X_3 + \dots + \beta_k X_k + \varepsilon_k$$
(96)

where

 $P_k$  = Probability of consumer choosing vehicle (k).

 $\beta_1$  = Constant term.

 $\beta_{l...}$   $\beta_{k}$  = Coefficients of vehicle and fuel attributes.

 $X_i,...X_k$  = Vehicle and fuel attributes.

The basic structure of the projection component of the market share estimation for AFV sales is a three-dimensional matrix format. The matrix consists of *I* vehicle technology types, *K* attributes

for each technology, and T year of projection. Each cell  $C_{ikt}$  in the C matrix contains a coefficient reflecting the value of attribute k of vehicle technology i for the given year t.

The calculation of the market share penetration of AFV sales is expressed in the following equation:

$$S_{it} = P_{it} = \sum_{n=1}^{N} \frac{P_{itn}}{N}$$
,  $P_{itn} = \frac{e^{V_{itn}}}{\sum_{i=1}^{I} e^{V_{itn}}}$  (97)

where

 $S_{it}$  = Market share sales of vehicle type *i* in year t.

 $P_{it}$  = Aggregate probability over population N of choosing type i in year t.

n = Individual n from a population of size N.

 $P_{itn}$  = Probability of individual n choosing type i in year t.

V<sub>itn</sub> = Function of the K elements of the vector of attributes (A) and coefficients (B), generally linear in parameters, i.e.:

$$V = \beta_1 X_1 + \beta_2 X_2 + \ldots + \beta_k X_k$$

and V is specific to vehicle i, year t, and individual n.

This formulation assumes that the share of each technology is equivalent to the aggregate probability over the population of choosing that technology, which is produced by summing the individual probability estimates. The individual probabilities are a function of the ratio of the Vs (taken as an exponential). The market share of each vehicle type is ultimately determined by its attributes relative to the attributes of all competing vehicles.

The coefficients of the vehicle attributes in the CVCS are assumed to remain constant over time. This enables the calculation of the C matrix to be less cumbersome. However, the methodology can utilize either changing or constant coefficient values for the vehicle attributes. The C matrix is replicated for each year of the analysis and for each target group. A V value is produced for each of the vehicle technologies, each of the target regions, sizes, and scenarios.

The CVCS operates in three stages by using a bottom-up approach to determine the eventual market shares of conventional and alternative vehicles. Results from the lower stages are passed to the next higher stage in the sequence. As the prices of AFVs are functions of sales volume (estimated in the MTCS), the CVCS goes through two iterations. First, the CVCS estimates sales volume using the previous year's volume-dependent prices and then re-estimating prices and consequent sales.

The submodule projects market shares for 14 alternative-fuel technologies as well as for conventional gasoline and diesel technologies. As stated above, there are three stages or levels to the "tree" structure of the CVCS-logit model. In the first stage, the shares of vehicle sales are determined for five aggregate vehicle groups: conventional, hybrid, dedicated alternative fuel,

fuel cell, and electric. The second stage of the logit model subdivides each of the five groups to estimate sales shares for the specific vehicle types within the each group. The conventional vehicles consist of gasoline, diesel, flex-fuel ethanol, CNG, and LPG bi-fuels. Hybrid electric vehicles comprise gasoline and diesel hybrids and gasoline plug-in hybrid electric. Dedicated CNG and LPG make up the dedicated AFV group. Fuel cell vehicles include gasoline, methanol reformers, and hydrogen based fuel cells. The fifth group is represented by 100 and 400 mile range electric vehicles, which use Ni-MH batteries initially and then Li-Ion batteries increasingly across the projection period. The third level of the CVCS estimates the proportion of the travel in which flex or bi-fuel vehicles are using the alternative or gasoline fuel.

Several vehicle attributes are weighted and evaluated in the utility function. The following vehicle and fuel attributes are considered: vehicle price, fuel cost or cost of driving per mile (fuel price divided by fuel efficiency), vehicle range, fuel availability, battery replacement cost, performance (measured by the weight to horsepower ratio), home refueling capability, maintenance costs, luggage space, and make and model diversity or availability.

The vehicle attributes of vehicle purchase price, fuel cost, acceleration, maintenance, battery cost, and fuel availability are discussed in detail below.

The model first calculates the vehicle purchase price in nominal dollars:

$$PSPR_{vt,FuelType,class} = PRI_{vt,FuelType,class} * MC_JPGDP$$
(98)

where

vt = Index referring to vehicle type (car or light truck).

FuelType = Index referring to fuel type (1-16).

class = Index referring to vehicle market class (1-6).

PRI = Aggregate vehicle price, obtained from MTCS, and constrained not to drop below gasoline vehicle price plus the high volume differential between gasoline and ATV.

MC JPGDP = GDP price deflator from the macroeconomic model.

Next the model estimates fuel costs per mile traveled:

$$FLCOST_{vt,FuelType,class,REG} = \frac{FPRICE_{FuelType,REG}}{MPG_{vt,FuelType,class}}$$
(99)

where

FLCOST = Fuel operating costs for each technology, in nominal \$ per mile.

FPRICE = Vehicle fuel price, in nominal \$ per gallon.

REG = Index referring to 9 census regions.

MPG = Aggregate vehicle fuel economy.

The model estimates the time, in seconds, the vehicle requires to accelerate from 0-60 mph:

$$ACCL_{vt,FuelType,class} = e^{-0.00275} * \left(\frac{HPW_{vt,FuelType,class}}{WGT_{vt,FuelType,class}}\right)^{-0.776}$$
(100)

where

ACCL = Acceleration time, in seconds, to accelerate from 0 to 60 miles per hour.

HPW = Horsepower.

WGT = Weight.

The model then calculates vehicle maintenance and battery costs in nominal dollars:

$$MAINT_{1,FuelType,class,REG} = MAINTCAR_{FuelType,REG} * TMC\_PGDP$$
 and (101) 
$$MAINT_{2,FuelType,class,REG} = MAINTTRK_{FuelType,REG} * TMC\_PGDP$$

where

MAINTCAR = Car maintenance and battery costs.

MAINTTRK = Light truck maintenance and battery costs.

TMC PGDP = GDP deflator.

#### Fuel Availability (TALT2) Subroutine Methodology

The fuel availability variable attempts to capture the dynamic associated with the increasing number of refueling stations. The premise is that the number of refueling stations is proportional to the number of vehicles. Therefore, as vehicle stocks accumulate over time, the number of refueling stations will increase as a function of a historical relationship between the number of refueling stations and vehicle stocks. Fuel availability is used in the logit-based CVCS as an input in determining the proportion of travel associated with the use of alternative-fuels in a flex or bi-fuel vehicle. Fuel availability is also used in the utility function within the CVCS to allocate sales among various vehicle types or technology groups. The final fuel availability variable is configured as an index relative to the number of gasoline refueling stations.

The mapping from engine technology fuel type to highway fuel type is shown in Table 2.

# Table 2. Engine Technology Fuel Type to Highway Fuel Type

| Engine Technology Fuel Type                                  | Highway Fuel Type           |
|--------------------------------------------------------------|-----------------------------|
| Gasoline                                                     | Gasoline                    |
| Gasoline and diesel hybrid, gasoline plug-in hybrid electric | Gasoline/diesel/electricity |
| Flex-fuel ethanol                                            | Ethanol/gasoline            |
| Fuel cell methanol                                           | Methanol/gasoline           |
| Bi-fuel and dedicated CNG                                    | CNG/gasoline                |
| Bi-fuel and dedicated LNG                                    | LPG/gasoline                |
| Dedicated electricity 100 and 200 mile range                 | Electricity                 |
| Hydrogen fuel cell                                           | Hydrogen                    |

The model then calculates the vehicle stocks by the highway fuel type to determine the number of refueling stations that might be using the fuel. It estimates the vehicle stock used to calculate needed refueling stations:

$$PREDSTK_{hwy} \quad _{fuel.Year} = LDVSTK_{FuelType.Year-1} + W * LDVSTK_{FuelType=flex.bi-fuel.Year-1}$$
(102)

where

PREDSTK = Predicted vehicle stock used to calculate needed refueling stations.

LDVSTK = Vehicle stock, by engine technology fuel type, 1 ... 16, using above mapping.

W = Weight given to assumed proportion of flex or bi-fuel vehicle stock that refuel with alternative fuel, 25 percent for flex and bi-fuel.

hwy fuel = Highway fuel type, 1...8

Next the model estimates the number of new refueling stations needed to meet the requirements of the vehicle stock:

$$ALTSTAT_{hwy\_fuel,Year} = ALTSTAT_{hwy\_fuel,Year-1} + \frac{PREDSTK_{hwy\_fuel,Year} - PREDSTK_{hwy\_fuel,Year-1}}{STA\_RAT_{hwy\_fuel}}$$
 (103)

where

ALTSTAT = Total national level alternative-fuel refueling stations.

STA\_RAT = Ratio of refueling stations to vehicle stock based on history.

The total number of refueling stations is then allocated to the regions based on proportions of vehicle sales:

$$FUELVSAL_{REG,hwy\_fuel,Year} = NCSTECH_{REG,class,FuelType,Year-1} + NLTECH_{REG,class,FuelType,Year-1} + NLTECH_{REG,class,FuelType,Year-1}$$

$$AFVSHREG_{REG,hwy\_fuel,Year} = \frac{FUELVSAL_{REG,hwy\_fuel,Year}}{\sum FUELVSAL_{REG,hwy\_fuel,Year}}$$
(104)

$$ALTSTA_{REG,hwy}$$
 fuel, Year =  $ALTSTAT_{hwv}$  fuel, Year \*  $AFVSHREG_{REG,hwy}$  fuel, Year

where

NCSTECH = Regional car sales by fuel type.

NLTECH = Regional light truck sales by fuel type.

FUELVSAL = Regional vehicle sales within a fuel type.

AFVSHREG = Regional vehicle sales share within fuel type.

ALTSTA = Regional alternative-fuel refueling stations by fuel type.

Fuel availability is estimated as an index relative to the number of gasoline refueling stations on a regional basis:

$$FAVAIL_{hwy\_fuel,Year,REG} = \frac{ALTSTA_{REG,hwy\_fuel,Year}}{ALTSTA_{REG,Gasoline,Year}}$$
(105)

where

FAVAIL = Regional fuel availability index of alternative fuel.

The model then sets regional fuel availability equal to the corresponding index by engine technology fuel type:

$$FAVL_{FuelType,REG,Year} = FAVAIL_{hwy} \quad fuel,Year,REG$$
(106)

Operation of the submodule begins at the third level and progresses to the first level, because the values from the third and second levels are used as a part of the evaluation in the second and first levels of the logit model. The submodule starts at level three because it is the value function for all vehicle technologies. At level two the submodule then calculates the share of technologies within each group, using the results of level three. Next at level one, the submodule computes the value function and the share of each group using the previous two level results. Finally, the

market share of each vehicle technology is calculated using the shares computed in level one and level two.

### a) Level Three

1) First, the CVCS calculates the share of fuel use between alternative-fuel and gasoline use within the flex and bi-fuel vehicles:

$$X31XX_{vt,class} = X31_{vt,class} * \frac{X23_{vt,class}}{X22_{vt,class}}$$

$$BETAFA_{vt,class} = X31_{vt,class} * \frac{BETAFA2_{vt,class}}{X22_{vt,class}}$$

(107)

where X31XX = Coefficient for vehicle range,

XX = (42 = Flex ethanol, 52 = CNG Bi-fuel, and 62 = LPG Bi-fuel)

X31 = Coefficient for level 3 multi-fuel generalized cost by vehicle type, *vt*, and market class, *class* 

X23 = Coefficient for logit level 2 vehicle range

X22 = Coefficient for logit level 2 fuel cost

BETAFA = Coefficient for fuel availability linear component

BETAFA2 = Coefficient for fuel availability non-linear component

2) Utility values (value of monetized and non-monetized attributes to consumers) are estimated for the general cost function:

$$UISUM_{vt,FuelType,class,REG} = X31_{vt,class} *FLCOST_{vt,FuelType,class,REG} + X31XX * \frac{1}{VRNG_{vt,FuelType,class}} + BETAFA * e^{BETAFA2_{vt,class} *FAVL_{FuelType,REG}}$$

(108)

where

UISUM = Utility Value function for vehicle attributes at multi-fuel level for fuel type and region

FLCOST = Fuel cost of driving for Alternative Vehicle fuel technology, *FuelType*, in cents per mile

VRNG = Vehicle range in miles

FAVL = Fuel availability indexed relative to gasoline

FuelType = Fuel technologies, gasoline, flex-fuel ethanol, and bi-fuels CNG and LPG

3) Utility values are exponentiated and summed:

$$ESUM_{FuelType} = e^{UISUM_{FuelType}}$$

$$ETOT = \sum_{FuelType} ESUM_{FuelType}$$
(109)

where

ESUM = Exponentiated utility of value

ETOT = Sum of ESUM across fuel types gasoline and alternative-fuel in flex and bi-fuel vehicles

4) ETOT is sent to the general cost function to estimate third level market share values:

$$GENCOST_{vt,class} = \frac{1}{X31_{vt,class}} * \log(ETOT)$$
(110)

where

GENCOST = General cost function or value from third level that is used as the value of fuel cost of driving at the second level of the logit

### b) Level Two

The second level of the CVCS calculates the market shares among the AFV technologies within each of the five first level groups. The five groups consist of: 1) conventional vehicles (gasoline, diesel, flex-fuel ethanol, and bi-fuels CNG and LPG), 2) hybrid electric vehicles (gasoline and diesel hybrid electric and gasoline plug-in hybrid electric), 3) dedicated AFVs (CNG, and LPG fueled), 4) fuel cell vehicles (gasoline, methanol, and hydrogen fueled), and 5) 100 and 400 mile range electric vehicles (using Ni-MH and Li-Ion batteries). Second level market shares are estimated separately for flex and bi-fueled vehicles versus shares estimated for dedicated fuel vehicles.

1) Second level logit model calculations for the flex and bi-fuel vehicles determine their share within the conventional vehicles, which represents the first of five groups at the first level as follows:

$$UISUM_{jt} = X21_{vt,class} * PSPR_{vt,FuelType,class,Year} + X22_{vt,class} * GENCOST$$

$$+ X24_{vt,class} * BRCOST25_{vt,FuelType,class,Year} + X25_{vt,class} * ACCL_{vt,FuelType,class,Year}$$

$$+ X26_{vt,class} * HFUEL_{vt,FuelType,class,Year} + X27_{vt,class} * MAINT_{vt,FuelType,class,Year}$$

$$+ X28_{vt,class} * LUGG_{vt,FuelType,class,Year} + X29_{vt,class} * \log(MMAVAIL_{vt,FuelType,class,Year})$$

$$+ X210_{vt,FuelType}$$

where

- $UISUM_{jt}$  = Utility value for the *jt* vehicle type at the second level within one of the five *jg* groups at the first level.
  - X21 = Coefficient for vehicle price at the second level in dollars.
  - X22 = Coefficient for fuel cost per mile at the second level in cents per mile.
  - X24 = Coefficient for battery replacement cost at the second level.
  - X25 = Coefficient for vehicle acceleration time from 0 to 60 miles per hour in seconds.
  - X26 = Coefficient for electric vehicle and PHEV home refueling capability.
  - X27 = Coefficient for maintenance cost in dollars.
  - X28 = Coefficient for luggage space indexed to gasoline vehicle.
  - X29 = Coefficient for vehicle make and model diversity availability relative to gasoline.
  - X210 = Represents the utility the consumer assigns to the vehicle not captured in the vehicle attributes of the model.
  - PSPR = Vehicle price at the second level in dollars.
- BRCOST25 = Battery replacement cost at the second level.
  - ACCL = Vehicle acceleration time from 0 to 60 miles per hour in seconds.
  - HFUEL = Electric vehicle and PHEV home refueling capability dummy variable (0,1 value).
  - MAINT = Maintenance cost in dollars.
  - LUGG = Luggage space indexed to gasoline vehicle.
- MMAVAIL = Vehicle make and model diversity availability relative to gasoline exogenously determined in trnldv.xml.
- 2) Second level logit model utility values for all vehicle types except the flex and bi-fuel

vehicles are calculated. These values are used to determine their share within the five groups at the first level where: jg=2 for hybrid vehicles; jg=3 for dedicated alcohol and gaseous vehicles; jg=4 for fuel cell vehicles; and jg=5 for electric vehicles.

$$UISUM_{jt} = X21_{vt,class} *PSPR_{vt,FuelType,class,Year} + X22_{vt,class} *FLCOST$$

$$+ X23_{vt,class} * \left(\frac{1}{VRNG_{vt,FuelType,class,Year}}\right)$$

$$+ X24_{vt,class} *BRCOST25_{vt,FuelType,class,Year} + X25_{vt,class} *ACCL_{vt,FuelType,class,Year}$$

$$+ X26_{vt,class} *HFUEL_{vt,FuelType,class,Year} + X27_{vt,class} *MAINT_{vt,FuelType,class,Year}$$

$$+ X28_{vt,class} *LUGG_{vt,FuelType,class,Year} + X29_{vt,class} *log(MMAVAIL_{vt,FuelType,class,Year})$$

$$+ X210_{vt,FuelType} + BETAFA2 * e^{BETAFA22_{vt,class} *FAVL_{FuelType,REG,Year}}$$

3) Exponentiate the utility value for each vehicle technology and sum across all vehicle technologies within a given group:

$$ESUM_{jt} = e^{UISUM_{jt}}$$

$$ETOT_{jg} = \sum_{jt \subset jg} ESUM_{jt}$$

$$XSHARE_{jg,jt} = \frac{ESUM_{jt}}{ETOT_{jo}}$$
(113)

### c) Level One

1) First, calculate the generalized cost function as a function of the sum of the exponentiated utility values for each group (jg):

$$GCOST_{jg} = \frac{1}{X21_{veclass}} * \log(ETOT_{jg})$$
(114)

where,

GCOST = Generalized cost function of the group (jg).

2) Calculate the utility value based on the generalized cost function, for jg=1,5:

$$UISUM_{jg} = X11_{vt,class} *GCOST_{jg}$$
(115)

3) Exponentiate the utility value, then sum up exponentiated utility values across the groups. The share of the each group is then estimated as exponentiated utility value divided by the sum of the values.

$$ESUM_{jg} = e^{UISUM_{jg}}$$

$$YSHARE_{jg} = \frac{ESUM_{jg}}{\sum_{jg=1}^{5} ESUM_{jg}}$$

$$APSHR44_{vt,class,REG,FuelType} = XSHARE_{jg,jt} * YSHARE_{jg}$$
(116)

where

FuelType =Engine technology fuel type, jt, associated with the fuel group, jg.

Note, APSHR44 is used in equation (123), the vehicle sales equation in the LDV Fleet Submodule.

### LDV Fleet Submodule

The Light Duty Vehicle Fleet Submodule generates estimates of the stock of cars and trucks used in business, government, and utility fleets, and subsequently estimates travel demand, fuel efficiency, and energy consumption by these fleet vehicles prior to their transition to the private sector at predetermined vintages. The LDV Fleet Submodule includes a characterization of Class 2b vehicles, which are used in business and trade and are not classifiable under either the LDV Module or the Highway Freight Submodule.

Fleet vehicles are treated separately in the transportation model because of the special characteristics of these vehicles. The LDV Fleet Submodule generates estimates of the stock of cars and light trucks, VMT, fuel efficiency, and energy consumption that are distinct from those generated for personal light duty vehicles in the LDV Module and LDV Stock Submodule. The primary purpose is not only to simulate as accurately as possible the very different sets of characteristics expected in fleets but also to allow for the greater opportunity for regulation and policy-making incorporation in fleet purchasing decisions. Legislative mandates for AFV purchase, such as fleet fuel economy, can be incorporated through the subroutine TLEGIS, which has been set up specifically for this purpose.

The submodule uses the same variable names used for cars and light trucks, which are distinguished by the value of an index designating vehicle type. Vehicles are also distinguished by the type of fleet to which they are assigned. Business, government, and utility fleets are assumed to have different operating characteristics and retirement rates. This submodule includes three stages: 1) determine total vehicle purchases, surviving fleet stock, and travel demand; 2) calculate the fuel economy of fleet vehicles; and 3) estimate fuel consumption.

The flowchart for the LDV Fleet Submodule is presented in Figure 7. Additional flowcharts outlining major LDV Fleet calculations in more detail are presented throughout this section.

Figure 7. LDV Fleet Submodule

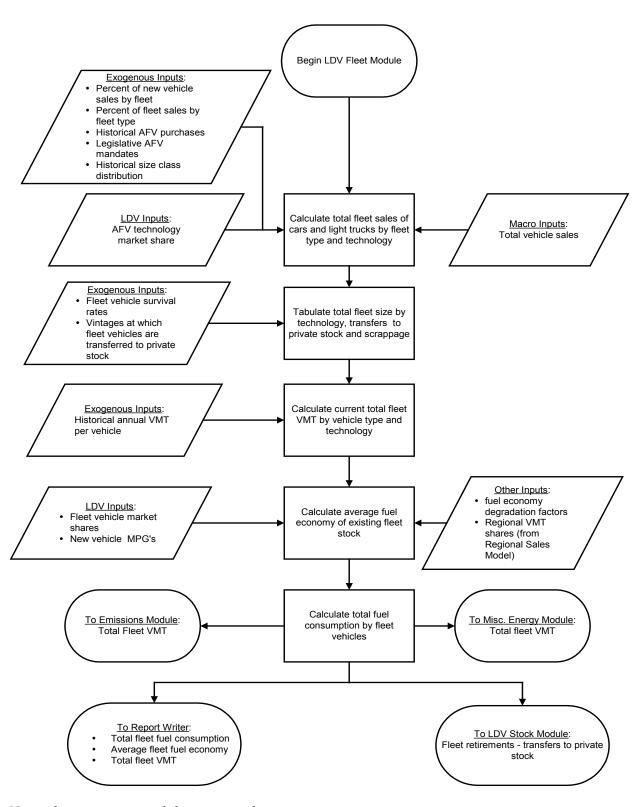

*Note: the emissions module is currently inactive.* 

## 1. Calculate Fleet Sales and Stocks

The model calculates fleet acquisitions of cars and light trucks, see Figure 8:

$$FLTSAL_{vt=1,flt,Year} = FLTCRAT_{Year} * NEWCARS_{Year} * FLTCSHR_{flt,Year}$$

$$and$$

$$FLTSAL_{vt=2,flt,Year} = FLTTRAT_{Year} * NEWCLS12A_{Year} * FLTTSHR_{flt,Year}$$
(117)

where

FLTSAL = Sales to fleets by vehicle and fleet type.

FLTCRAT = Fraction of total car sales attributed to fleets.

FLTTRAT = Fraction of total truck sales attributed to fleets.

NEWCARS = Total new car sales in a given year.

NEWCLS12A = Total new light truck sales in a given year.

FLTCSHR = Fraction of fleet cars purchased by a given fleet type.

FLTTSHR = Fraction of fleet trucks purchased by a given fleet type.

vt = Index of vehicle type: 1 = cars, 2 = light trucks.

flt = Index of fleet type: 1 = business, 2 = government, 3 = utility.

A new variable is then established, FLTECHSAL, disaggregating AFV sales by engine technology fuel type, *engtech*, namely (fuels, 1 to 6) ethanol flex, electric, CNG bi-fuel, LPG bi-fuel, CNG, and LPG, and (conventional fuel, 8) gasoline:

FLTECHSAL 
$$_{vt,flt,class,ildv}$$
 = FLTSAL  $_{vt,flt,Year}$  \* FLTLDVSHR  $_{ildv,flt}$  \* FLTSSHR  $_{flt,class,vt}$  (118)

where

FLTECHSAL = Fleet sales by size, technology, and fleet type.

FLTLDVSHR = Alternative technology shares by fleet type.

Figure 8. LDV New Fleet Acquisitions Submodule

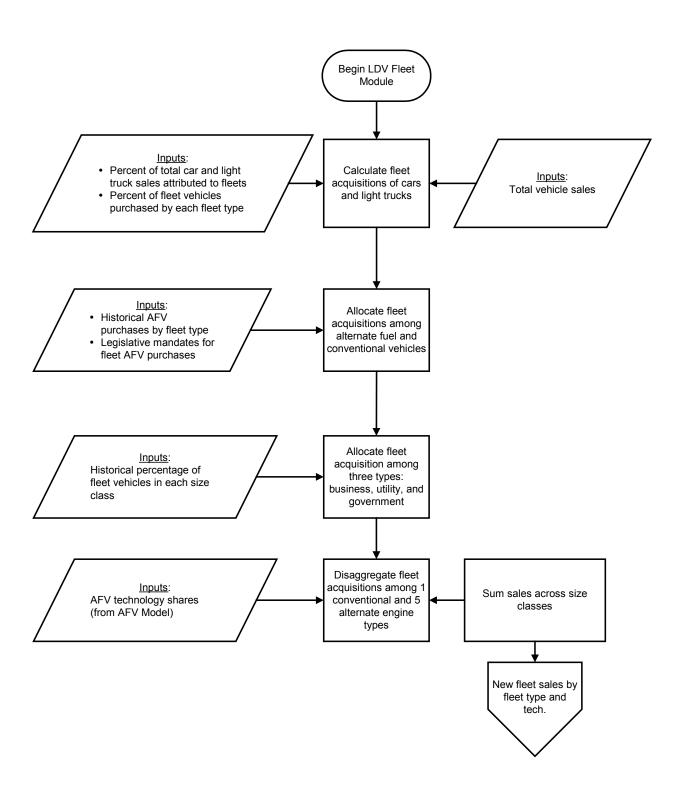

Sales are then summed across market classes:

$$FLTECH_{vt,flt,engtech} = \sum_{class=1}^{6} FLTECHSAL_{vt,flt,class,engtech}$$
(119)

where

FLTECH = Vehicle purchases by fleet type and technology.

The next step is to modify the array of surviving fleet stocks from previous years and to add new acquisitions (see Figure 9), done by applying the appropriate survival factors to the current vintages and inserting FLTECH into the most recent vintage:

$$FLTSTKVN_{vt,flt,engtech,vint,Year} = FLTSTKVN_{vt,flt,engtech,vint-1,Year-1} *SURVFLTT_{vt,vint-1}$$
 and 
$$FLTSTKVN_{vt,flt,engtech,vint=1,Year} = FLTECH_{vt,flt,engtech}$$
 (120)

where

FLTSTKVN = Fleet stock, by fleet type, technology, and vintage.

SURVFLTT = Survival rate of a given vintage.

*vint* = Index referring to vintage of fleet vehicles.

The stocks of fleet vehicles of a given vintage (specified in Table 3) are then identified, assigned to another variable, and removed from the fleet:

$$OLDFSTK_{vt. flt.engtech.vint.Year} = FLTSTKVN_{vt. flt.engtech.vint.Year}$$
 (121)

where

OLDFSTK = Old fleet stocks of given types and vintages, transferred to the private sector.

The variable OLDFSTK is subsequently sent to the LDV Stock Submodule to augment the fleet of private vehicles. The vintages at which these transitions are made are dependent on the type of vehicle and the type of fleet, as shown in Table 3.

Total surviving vehicles are then summed across vintages:

$$TFLTECHSTK_{vt,flt,engtech,Year} = \sum_{vint=1}^{20} FLTSTKVN_{vt,flt,engtech,vint,Year}$$
(122)

where

TFLTECHSTK = Total stock, by technology and fleet type

Figure 9. Determine Characteristics of Existing LDV Fleets

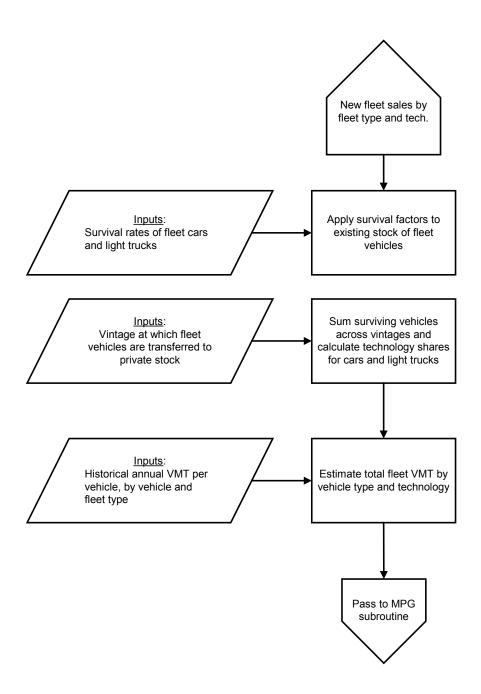

Table 3. Transfer Vintage of Fleet Vehicles

| Vehicle Type (vt)    | Fleet Type (fit)     | Transfer Vintage (vint)<br>(years) |
|----------------------|----------------------|------------------------------------|
| Car (vt = 1)         | Business (flt = 1)   | 5                                  |
| Car                  | Government (flt = 2) | 6                                  |
| Car                  | Utility (flt = 3)    | 7                                  |
| Light Truck (vt = 2) | Business             | 6                                  |
| Light Truck          | Government           | 7                                  |
| Light Truck          | Utility              | 6                                  |

The percentage of total fleet stock represented by each of the vehicle types and technologies, where the share of fleet stock is divided by the total of all surviving fleet vehicles in a given projection year, is determined as follows:

$$VFSTKPF_{vt,flt,engtech,Year} = \frac{TFLTECHSTK_{vt,flt,engtech,Year}}{TOTFLTSTK_{Year}}$$
(123)

where

VFSTKPF = Share of fleet stock by vehicle type and technology.

TOTFLTSTK = Total fleet stock, by summing TFLTECHSTK.

Vehicle sales and market shares are then adjusted on a regional basis to reflect the legislatively mandated sales of vehicles that earn zero-emission vehicle (ZEV) credits. States that currently have these legislative requirements include California, Connecticut, Massachusetts, Maine, New York, New Jersey, Pennsylvania, Maryland, Arizona, New Mexico, Oregon, Rhode Island, Vermont, and Washington.

1) Calculate regional vehicle sales for cars and light trucks, by technology and market class:

$$VSALES_{vt=1,class,REG,FuelType,Year} = APSHR44_{vt=1,class,REG,FuelType,Year} * NCS_{REG,class,Year}$$
 and 
$$VSALES_{vt=2,class,REG,FuelType,Year} = APSHR44_{vt=2,class,REG,FuelType,Year} * NLTS_{REG,class,Year}$$
 (124)

APSHR44 = Share calculated from equation 116.

NCS = Regional non-fleet car sales by market class, calculated in equation 94.

NLTS = Regional non-fleet light truck sales by market class, calculated in equation 95.

FuelType = Index which matches technologies in the CVCS to corresponding engtech fuel type.

vt = Index of vehicle type: 1 = cars, 2 = light trucks.

2) Mandated sales of ZEVs by participating states are then calculated:

$$ZEVCD_{Year,rg} = TTLZEV_{Year} * \left( COEF1_{rg} * NEWCARS_{Year} + COEF2_{rg} * NEWCLS12A_{Year} \right)$$
(125)

where

ZEVCD = State-mandated sales of ZEVs.

rg = Region index of participating states:

= 1 = Maine, Massachusetts, and Vermont, Connecticut, and Rhode Island.

= 2 = New York, New Jersey, Pennsylvania, and Maryland.

= 9 = California, Arizona, New Mexico, Oregon, and Washington.

TTLZEV = Total percent of mandated sales of ZEVs, from input file, trnldv.xml.

= ATPZEV + ZEV + ZFCV, found in equations 128, 129, and 130.

NEWCARS = Total new car sales.

NEWCLS12A = Total new light truck sales.

COEF1 = Fraction of total new car sales by participating state.

COEF2 = Fraction of total new light truck sales by participating state.

3) Sum all of the sales for gasoline hybrid and methanol and gasoline fuel cell vehicles, based on the sales that the advanced technology vehicle (ATV) submodule calculated from the logit model equations:

$$TOTCRED_{REG} = \sum_{v_{t=1}}^{2} \left( VSALES \_EVGH_{v_{t},REG} + VSALES \_FCM_{v_{t},REG} + VSALES \_FCG_{v_{t},REG} \right)$$
 (126)

TOTCRED = Total ZEV sales for gasoline hybrid and methanol and gasoline fuel cell vehicles.

VSALES\_EVGH = Gasoline hybrid vehicle sales, VSALES<sub>FuelType=16</sub>, summed over market classes.

VSALES\_FCM = Methanol fuel cell vehicles sales, VSALES<sub>FuelType=13</sub>, summed over market classes.

VSALES\_FCG = Gasoline fuel cell vehicles sales, VSALES<sub>FuelType=15</sub>, summed over market classes.

REG = Census region 1 (participating state MA), 2 (NY), and 9 (CA).

4) Regional vehicle sales, VSALES, are adjusted for gasoline hybrid, fuel cell, and electric vehicles, depending on meeting legislative mandates.

First, set AVSALES = VSALES:

$$AVSALES_{vt,class,REG,Gasoline} = VSALES_{vt,class,REG,Gasoline}$$
(127)

a) If the total sale of gasoline hybrid and fuel cell (excluding hydrogen) vehicles, TOTCRED, is less than required by the Low Emission Vehicle Program (LEVP), then increase the vehicle sales to meet the mandates:

$$AVSALES_{vt,class,REG,FuelType} = AVSALES_{vt,class,REG,FuelType}$$

\* 
$$\left[\frac{ZEVSALES_{REG,Year} * ATPZEV_{Year}}{TOTCRED_{REG,Year} * VSALES\_EVGH_{vt,REG}}\right]$$
 (128)

where

AVSALES = Total vehicle sales, adjusted for gasoline hybrid and fuel cell (excluding hydrogen) vehicles.

ZEVSALES = Total ZEV sales that are mandated in census region, REG=1, 2, and 9.

= REG=1 (ME, MA, VT, CT, and RI).

= REG=2 (NJ, NY, MD, PA).

= REG=9 (CA,OR, AZ, NM, and WA).

ATPZEV = Percent of total mandated sales associated with sale of gasoline hybrid, methanol and gasoline fuel cell vehicles, from trnldv.xml.

b) If the total sale of electric vehicles, TZEVSAL, is less than required by the LEV Program, then increase the resulting electric vehicle sales to meet these mandates:

$$AVSALES_{vt,class,REG,FuelType} = AVSALES_{vt,class,REG,FuelType} * \left[ \frac{ZEVSALES_{REG,Year} * ZEV_{Year}}{TZEVSAL_{REG,Year}} \right]$$
 (129)

AVSALES = New total vehicle sales, adjusted for electric vehicles.

TZEVSAL = Total available ZEV sales of electric vehicles:

- =  $VSALES_EV_{vt=1,REG} + VSALES_EV_{vt=2,REG}$ :
  - = VSALES\_EV = electric vehicle sales, VSALES<sub>FuelType=7</sub>, summed over market classes.
- ZEV = Percent of total mandated sales associated with sale of electric vehicles, from trnldv.xml.
- c) If the total sale of hydrogen fuel cell vehicles, TZFCSAL, is less than required by the LEV Program, then increase the resulting hydrogen fuel cell vehicle sales to meet these mandates:

$$AVSALES_{vt,class,REG,FuelType} = AVSALES_{vt,class,REG,FuelType} * \left[ \frac{ZEVSALES_{REG,Year} * ZFCV_{Year}}{TZFCSAL_{REG,Year}} \right]$$
 (130)

where

AVSALES = New total vehicle sales, adjusted for hydrogen fuel cell vehicles.

TZFCSAL = Total available ZEV sales from hydrogen fuel cell vehicles:

- =  $VSALES FCH_{vt=1,REG} + VSALES_FCH_{vt=2,REG}$ :
  - = VSALES\_FCH = hydrogen fuel cell vehicle sales, VSALES<sub>FuelType=14</sub>, summed over market classes.
- ZFCV = Percent of total mandated sales associated with the sale of hydrogen fuel cell vehicles, in trnldv.xml.
- 5) The additional sale of vehicles resulting from increasing the above alternative fuel technology vehicle sales are subtracted from gasoline vehicle sales:

$$AVSALES_{vt,class,REG,Gasoline} = AVSALES_{vt,class,REG,Gasoline} - DEL\_TECH_{vt,class,REG,FuelType}$$
(131)

where

DEL\_TECH = Additional vehicle sales needed to meet requirement:

=  $AVSALES_{vt,class,REG,FuelType}$  -  $VSALES_{vt,class,REG,FuelType}$ .

FuelType = Gasoline hybrid, methanol and gasoline fuel cell, and electric vehicle fuel technologies.

Sum the adjusted vehicle sales across technologies:

$$AVSALEST_{vt,class,REG} = \sum_{FuelType=1}^{16} AVSALES_{vt,class,REG,FuelType}$$
(132)

where,

AVSALEST = Total regional adjusted vehicle sales by market class.

Calculate new absolute market shares for each vehicle technology:

$$APSHR55_{vt,class,REG,FuelType} = \frac{AVSALES_{vt,class,REG,FuelType}}{AVSALEST_{vt,class,FuelType}}$$
(133)

where,

APSHR55 = Absolute regional market shares of adjusted vehicle sales.

6) Calculate new car and light truck sales using market shares:

$$NCSTECH_{REG,class,FuelType} = NCS_{REG,class} * APSHR55_{vt=1,class,REG,FuelType}$$
 and 
$$NLTECH_{REG,class,FuelType} = NLTS_{REG,class} * APSHR55_{vt=2,class,REG,FuelType}$$
 (134)

where

NCSTECH = Regional new car sales by technology, within the six market classes.

NLTECH = Regional light truck sales by technology, with the six market classes.

#### 2. Calculate Fleet VMT

Historical data on the amount of travel by fleet vehicles is now used to estimate total fleet VMT:

$$FLTVMT_{Year} = \sum_{v_t=1}^{2} \sum_{flt=1}^{3} \sum_{enotech=1}^{6} \left( TFLTECHSTK_{v_t,flt,engtech,Year} * FLTVMTYR_{flt,Year,vt} \right)$$
(135)

where

FLTVMT = Total VMT driven by fleet vehicles.

FLTVMTYR = Annual miles of travel per vehicle, by vehicle and fleet type, from trnldv.xml.

TFLTECHSTK = Total stock within each technology and fleet type, calculated in equation 122.

Total VMT is then disaggregated by vehicle type and technology:

$$FLTVMTECH_{vt,flt,engtech,Year} = FLTVMT_{Year} * VFSTKPF_{vt,flt,engtech,Year}$$
(136)

where

FLTVMTECH = Fleet VMT by technology, vehicle type, and fleet type.

VFSTKPF = Share of fleet stock, calculated in equation 123.

### 3. Calculate Fleet Stock MPG

The average efficiencies of the five non-gasoline technologies (ethanol, methanol, electric, CNG, and LPG) and conventional gasoline ICE technology are calculated as follows (see Figure 10):

$$FLTMPG_{vt,flt,engtech} = \begin{bmatrix} \frac{\sum_{class=1}^{6} FLTECHSAL_{vt,flt,class,engtech}}{\sum_{class=1}^{6} \frac{FLTECHSAL_{vt,flt,class,engtech}}{MPG_{vt,FuelType,class}}} \end{bmatrix}$$
(137)

where

FLTMPG = New fleet vehicle fuel efficiency, by fleet type and vehicle technology type.

FLTECHSAL = Fleet sales by size, technology, and fleet type.

Calculate the average fleet MPG for cars and light trucks:

$$FLTMPGTOT_{vt} = \begin{bmatrix} \sum_{flt=1}^{3} \sum_{engtech=1}^{6} FLTECH_{vt,flt,engtech} \\ \sum_{flt=1}^{3} \sum_{engtech=1}^{6} \frac{FLTECH_{vt,flt,engtech}}{FLTMPG_{vt,flt,engtech}} \end{bmatrix}$$
(138)

where

FLTMPGTOT = Overall fuel efficiency of new fleet cars and light trucks.

Fleet VMT by vehicle type and technology Inputs: Market share of fleet cars and Calculate average fuel light trucks from AFV Model economy for the five AFV New AFV fuel economy, from technologies AFV Model Inputs:
New car and light truck MPG, Calculate average fuel economy for conventional from MTCS Model technologies Inputs: Apply fuel economy degradation factors to existing Fuel economy degradation stock factors Calculate average fuel economy of existing stock by vehicle and fuel type Inputs: Calculate total fuel Regional VMT shares, from consumption by fleet vehicles, Regional Sales Model by technology and region LDV FLEET OUTPUT: Total fleet fuel consumption Average fleet fuel economy Total fleet VMT

Figure 10. Determine Fuel Economy and Consumption for LDV Fleets

vintage, which is adjusted to reflect the passage of time, for vintage, vint = 1, 2, ..., 7.

For *vint*=1:

$$CMPGFSTK_{flt,engtech,vint,Year} = FLTMPG_{vt=1,flt,engtech,Year}$$
 and (139) 
$$TMPGFSTK_{flt,engtech,vint,Year} = FLTMPG_{vt=2,flt,engtech,Year}$$

where,

CMPGFSTK = Car fleet MPG fleet type, technology, and vintage.

TMPGFSTK = Light truck fleet MPG by fleet type, technology, and vintage.

For *vint*=2,3,...,7:

$$CMPGFSTK_{flt,engtech,vint,Year} = CMPGFSTK_{flt,engtech,vint-1,Year-1}$$
 and (140) 
$$TMPGFSTK_{flt,engtech,vint,Year} = TMPGFSTK_{flt,engtech,vint-1,Year-1}$$

Average fuel efficiency by vehicle and fleet type is then calculated:

$$MPGFLTSTK_{vt=1,flt,engtech} = \begin{bmatrix} \sum_{vint=1}^{max\,vint} FLTSTKVN_{vt=1,flt,engtech,vint} \\ \sum_{vint=1}^{max\,vint} \frac{FLTSTKVN_{vt=1,flt,engtech,vint}}{CMPGFSTK_{flt,engtech,vint}} * CDFRFG \end{bmatrix}$$

$$and$$

$$MPGFLTSTK_{vt=2,flt,engtech} = \begin{bmatrix} \sum_{vint=1}^{max\,vint} FLTSTKVN_{vt=2,flt,engtech,vint} \\ \sum_{vint=1}^{max\,vint} FLTSTKVN_{vt=2,flt,engtech,vint} \\ TMPGFSTK_{flt,engtech,vint} * LTDFRFG \end{bmatrix}$$

$$(141)$$

where

MPGFLTSTK = Fleet MPG by vehicle, fleet, and technology type, across vintages.

Maxvint = Maximum vintage index, vint, associated with a given vehicle and fleet type.

CDFRFG = Degradation factor for cars.

LTDFRFG = Degradation factor for light trucks.

FLTSTKVN = Fleet stock, by fleet type, technology, and vintage.

The overall fleet average MPG is finally calculated for cars and light trucks:

$$FLTTOTMPG_{vt} = \begin{bmatrix} \sum_{flt=1}^{3} \sum_{engtech=1}^{6} TFLTECHSTK_{vt,flt,engtech} \\ \sum_{flt=1}^{3} \sum_{engtech=1}^{6} \frac{TFLTECHSTK_{vt,flt,engtech}}{MPGFLTSTK_{vt,flt,engtech}} \end{bmatrix}$$
(142)

where

FLTTOTMPG = Fleet vehicle average fuel efficiency for cars and light trucks.

### 4. Calculate Fuel Consumption by Fleet Vehicles

Fuel consumption is simply the quotient of fleet travel demand and fuel efficiency, which have been addressed above:

$$FLTLDVC_{vt,flt,engtech} = \frac{FLTVMTECH_{vt,flt,engtech,Year}}{MPGFLTSTK_{vt,flt,engtech}} * QBTU_{engtech}$$
(143)

where,

FLTLDVC = Fuel consumption by technology, vehicle and fleet type.

QBTU = Energy content, in Btu/Gal, of the fuel associated with each technology.

Consumption is then summed across fleet types, and converted to Btu values:

$$FLTFCLDVBTU_{vt,engtech,Year} = \sum_{flt=1}^{3} FLTLDVC_{vt,flt,engtech}$$
(144)

where

FLTFCLDVBTU = Fuel consumption, in Btu, by vehicle type and technology

Consumption totals for trucks and cars are added, and total consumption is subsequently distributed among regions:

$$FLTFCLDVBTUR_{REG,engtech,Year} = \sum_{v_{t}=1}^{2} FLTFCLDVBTU_{engtech,Year} * RSHR_{REG}$$
 (145)

where

FLTFCLDVBTUR = Regional fuel consumption by fleet vehicles, by technology.

RSHR = Regional VMT shares, from the Regional Sales Submodule.

REG = Index of census regions.

### Class 2b Vehicle Submodule

The Class 2b Vehicle Submodule provides an accounting of sales, stock, fuel economy, and energy use for vehicles weighing 8,500 to 10,000 pounds GVWR. The submodule tracks travel and fuel efficiency for twenty vehicle vintages. The primary purpose of this submodule is to provide a mechanism to allocate the stock and new sales of Class 2b vehicles among the various major-use groups considered in this submodule, which includes five industrial categories (e.g., agriculture, mining, construction, total manufacturing, and utility) and one household segment (e.g., personal travel or personal VMT). Historical stock numbers are derived from an Oak Ridge National Laboratory study using Polk data, and new sales are obtained from the macroeconomic model. The shares used for allocating the stock and new sales information are derived from the 2002Vehicle Inventory and Use Survey (VIUS). VIUS provides data to use in distributing the VMT by major use group that allows estimation of the total annual miles traveled within each category.

Calculate the new Class 2b vehicle sales:

$$NEWCLS2B_{year} = MC\_VEHICLES_{1, Year} + MC\_VEHICLES_{2, Year} - TEMPCLS12A_{year}$$
 (146)

where

NEWCLS2B = New Class 2b vehicle sales.

MC\_VEHICLES = Sales of light duty trucks from Macroeconomic Model.

TEMPCLS12A = Sales of class 1 and 2A trucks.

Update Class 2b vehicle stocks to reflect survival curve and sales by vintage for 20 vintages, where the 20<sup>th</sup> vintage represents the stock of vehicles 20 years and older:

$$CLTSTK_{fuel,vint=1,Year} = NEWCLS2B_{Year}$$

$$and$$

$$CLTSTK_{fuel,vint,Year} = CLTSTK_{fuel,vint-1,Year-1} * CLTSURV_{vint-1}$$
(147)

where

CLTSTK = Class 2b vehicle stock, by vintage.

CLTSURV = Percentage of stock carried over from previous year.

vint = Vintage, or age, of vehicle = 2,..., 20.

Estimate the VMT demand for Class 2b vehicles, by vintage:

<sup>&</sup>lt;sup>9</sup> As defined in NEMS, light commercial trucks are a subset of Class 2 vehicles (vehicles weighting 6,001 to 10,000 pounds GVW) and are often referred to as Class 2b vehicles (8,500 to 10,000 pounds GVW). Class 2a vehicles (6,001 to 8,500 pounds GVW) are addressed in the Light Duty Vehicle Module.

<sup>&</sup>lt;sup>10</sup> Oak Ridge National Lab, Memorandum on the Distribution of Trucks by Age and Weight: 2000 Truck Population, Stacy C. Davis, November 2001.

$$CLTVMT_{fuel,vint,Year} = CLTSTK_{fuel,vint,Year} * CLTVMTV_{vint,1995} * \left(\frac{growth2_{Year}}{growth1_{Year}}\right)^{Year-1995}$$
(148)

CLTVMT = Class 2b VMT, by vintage.

CLTVMTV = Class 2b vehicle miles traveled per truck for 1995, from trnldv.xml.

growth1 = Annual growth in Class 2b vehicle miles traveled.

= 
$$\sum_{\text{vint=1,20}} (\text{CLTVMT}_{\text{vint,Year}}) / \sum_{\text{vint=1,20}} (\text{CLTVMT}_{\text{vint,Year-1}})$$

growth2 = Annual growth in industry sector output weighted by Class 2b vehicle travel distribution by industry, for industry groups: 1 = Agriculture; 2 = Mining; 3 = Construction; 4 = Trade; 5 = Utilities; 6 = Personal.

Estimate Class 2b vehicle fuel economy by vintage:

$$CLTMPG_{fuel,vint,Year} = CLTMPGV_{fuel,vint}, vint = 1, \cdots, 20, Year = 1995$$

$$and$$

$$CLTMPG_{fuel,vint,Year} = CLTMPG_{fuel,vint,Year-1}, vint = 1, Year \ge 1996$$

$$and$$

$$CLTMPG_{fuel,vint,Year} = CLTMPG_{fuel,vint-1,Year-1} * \left[ 1 + \left( \frac{MPG_{fuel,Year} - MPG_{fuel,Year-1}}{MPGT_{fuel,Year-1}} \right) \right], vint \ge 2, Year \ge 1996$$

$$(149)$$

where,

CLTMPG = Class 2b vehicle fuel economy, by vintage.

CLTMPGV = Base year light-duty truck MPG.

MPG = Light-duty truck MPG, for gasoline and diesel vehicles, from the LDV Stock Module.

fuel = Gasoline or diesel.

Calculate fuel consumption in gallons and Btu for Class 2b vehicles.

$$CLTGAL_{fuel,Year} = \sum_{v \text{ int=1}}^{20} \frac{CLTVMT_{fuel,v \text{ int,Year}}}{CLTMPG_{fuel,v \text{ int,Year}}}$$

$$and$$

$$CLTBTUT_{fuel,Year} = CLTGAL_{fuel,Year} * \frac{5.253}{42}$$
(150)

CLTGAL = Commercial light truck fuel consumption in gallons.

CLTBTUT = Commercial light truck fuel consumption in Btu.

Calculate average fuel economy, MPG, by summing over the vintages:

$$CLTMPGT_{year} = \frac{\sum_{vint=1}^{20} CLTVMT_{vint, Year}}{CLTGAL_{Year}}$$
(151)

where

CLTMPGT = Commercial light truck average fuel economy, by vintage.

### LDV Stock Submodule

The LDV Stock Submodule takes sales and efficiency estimates for new cars and light trucks from the LDV Module and returns the number and characteristics of the total surviving fleet of light-duty vehicles, along with regional estimates of LDV fuel consumption. The LDV Stock Submodule flowchart is presented in Figure 11.

The LDV Stock Submodule uses vintage-dependent constants such as vehicle survival, relative driving rates, and fuel economy degradation factors to obtain estimates of stock efficiency.

The LDV Stock Submodule is perhaps the most important transportation sector submodule, since the largest portion of transportation energy consumption is accounted for by light duty vehicles that are at least a year old. The LDV Stock Submodule takes the results of the LDV Module (i.e., the number and characteristics of newly purchased cars and light trucks) and integrates those into the existing stock of vehicles, taking into account vehicle retirements and vehicles that are transferred from fleets to private ownership. The result is a snapshot of the "average" car for each region.

These characteristics are passed to the VMT Submodule, which determines the average number of miles driven by each vehicle in each projection year. The vehicle characteristics and VMT are then used to project regional fuel consumption.

The first step is to calculate total vehicle sales by technology for the current iteration:

$$TECHNCS_{FuelType,Yr} = \sum_{class=1}^{6} \sum_{REG=1}^{9} NCSTECH_{REG,class,FuelType,Yr}$$

$$and$$

$$TECHNLT_{FuelType,Yr} = \sum_{class=1}^{6} \sum_{REG=1}^{9} NLTECH_{REG,class,FuelType,Yr}$$
(152)

where

TECHNCS = Total new car sales, by engine technology fuel type.

TECHNLT = Total new light truck sales, by engine technology fuel type.

NCSTECH = New car sales, by region, market class, and technology, from the CVCS.

NLTECH = New light truck sales, by region, market class, and technology, from the CVCS.

FuelType = Engine technology fuel types (1 to 16).

These variables are assigned to the first vintages of the car and light truck stock arrays and the population of subsequent vintages is calculated:

Figure 11. LDV Stock Submodule

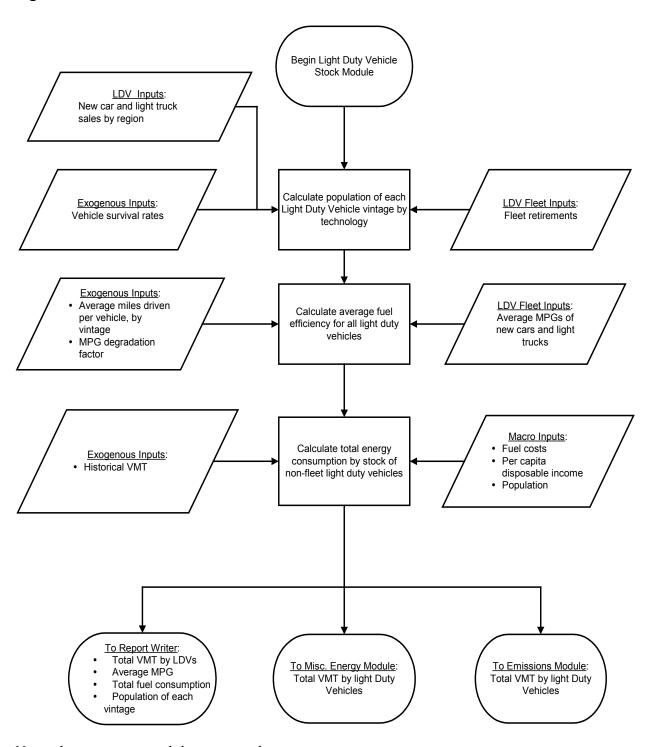

Note: the emissions module is currently inactive.

For *vint* = 2,3,...,19:

$$PASSTK_{FuelType,vint,Year} = PASSTK_{FuelType,vint-1,Year-1} *SSURVP_{vint-1}$$

$$and$$

$$LTSTK_{FuelType,vint,Year} = LTSTK_{FuelType,vint-1,Year-1} *SSURVLT_{vint-1}$$
(153)

For vint = 20:

$$PASSTK_{FuelType,vint=20,Year} = A*B*C$$

$$and$$

$$LTSTK_{FuelType,nint=20,Year} = X*Y*Z$$
(154)

where

$$\begin{split} A &= PASSTK_{\mathit{FuelType}, vint=19, \mathit{Year-1}} \\ B &= SSURVP_{vint=19} + PASSTK_{\mathit{FuelType}, vint=20, \mathit{Year-1}} \\ C &= SSURVP_{vint=20} \\ X &= LTSTK_{\mathit{FuelType}, vint=19, \mathit{Year-1}} \\ Y &= SSURVP_{vint=19} + LTSTK_{\mathit{FuelType}, vint=20, \mathit{Year-1}} \\ Z &= SSURVP_{vint=20} \end{split}$$

PASSTK = Surviving car stock, by technology and vintage

LTSTK = Surviving light truck stock, by technology and vintage

SSURVP = Fraction of a given vintage's cars that survive

SSURVLT = Fraction of a given vintage's light trucks that survive

The submodule encompasses twenty vintages, with the twentieth being an aggregate of all vehicles 20 years or older. SSURVP and SSURVLT each contain twenty values measuring the percentage of vehicles of each vintage that survive into the next year. These values are taken from a Federal Reserve study, which lists scrappage and survival rates for 25 vintages. Survival rates for vintages 20 through 25 were simply averaged to collapse Oak Ridge National Laboratory's 25 vintages into the 20 used by the transportation model. The stock of selected vintages and technologies calculated above is then augmented by a number of fleet vehicles that are assumed to roll over into the non-fleet population after a number of years of fleet service.

<sup>11</sup> *Motor Vehicle Stocks, Scrappage, and Sales*, Alan Greenspan and Darrel Cohen, October 30, 1996, published by the Federal Reserve System.

$$PASSTK_{FuelType,vint,Year} = PASSTK_{FuelType,vint,Year} + OLDFSTK_{car,flt,FuelType,vint,Year}$$

$$and$$

$$LTSTK_{FuelType,vint,Year} = LTSTK_{FuelType,vint,Year} + OLDFSTK_{truck,flt,FuelType,vint,Year}$$

$$(155)$$

OLTFSTK = Number of fleet vehicles rolled over into corresponding private categories

*vint* = Transition vintage: vintage at which vehicles of a given type are transferred

Total stocks of cars and trucks are then determined by summing over vintages and technologies:

$$STKCAR_{Year} = \sum_{v \text{int=1}}^{20} \sum_{FuelType=1}^{16} PASSTK_{FuelType,v \text{int,} Year}$$

$$and$$

$$STKTR_{Year} = \sum_{v \text{int=1}}^{20} \sum_{FuelType=1}^{16} LTSTK_{FuelType,v \text{int,} Year}$$
(156)

where

STKCAR = Total stock of non-fleet cars.

STKTR = Total stock of non-fleet light trucks.

The share of each technology in the total LDV stock is finally calculated:

$$VSPLDV_{FuelType,Year} = \frac{\sum_{v \text{ int}=1}^{20} \left( PASSTK_{FuelType,v \text{ int},Year} + LTSTK_{FuelType,v \text{ int},Year} \right)}{STKCAR_{Year} + STKTR_{Year}}$$
(157)

where

VSPLDV = Light duty vehicle shares of each of the sixteen vehicle technologies.

The above variables are then used to determine average fuel efficiencies of the current year's stock of non-fleet vehicles.

### 1. Calculate Stock Efficiencies for Cars and Light Trucks

Overall fuel efficiency is calculated as the weighted average of the efficiencies of new vehicles and the efficiencies of the surviving vintages.

Sum new car and light truck sales across regions:

$$NVSALES_{vt=1,class,FuelType,Year} = \sum_{REG=1}^{9} NCSTECH_{REG,class,FuelType,Year}$$

$$and$$

$$NVSALES_{vt=2,class,FuelType,Year} = \sum_{REG=1}^{9} NLTECH_{REG,class,FuelType,Year}$$

$$(158)$$

The harmonic average efficiencies of the fifteen non-gasoline technologies are calculated as follows:

$$MPGC_{FuelType,Year} = \begin{bmatrix} \sum_{class=1}^{6} \frac{NVSALES_{vt=1,class,FuelType,Year}}{MPG_{vt=1,FuelType,class}} \end{bmatrix}^{-1}$$

$$and$$

$$MPGT_{FuelType,Year} = \begin{bmatrix} \sum_{class=1}^{6} \frac{NVSALES_{vt=1,class,FuelType,Year}}{MPG_{vt=2,class,FuelType,class}} \end{bmatrix}^{-1}$$

$$\sum_{class=1}^{6} \frac{NVSALES_{vt=2,class,FuelType,Year}}{MPG_{vt=2,FuelType,class}} \end{bmatrix}^{-1}$$

$$\sum_{class=1}^{6} NVSALES_{vt=2,class,FuelType,Year}$$

where

MPGC = New car fuel efficiency, by engine technology fuel type.

MPGT = New light truck fuel efficiency, by engine technology fuel type.

The overall fuel efficiency of cars and light trucks is then calculated across the twenty vintages addressed in the submodule.<sup>12</sup> Since older vehicles are driven less than newer vehicles, it is necessary to weight the fuel efficiencies of each vintage according to the average number of miles driven. This is done by summing the total number of miles driven across all vintages and technologies:<sup>13</sup>

$$TOTMICT_{Year} = \sum_{FuelType=1}^{16} \sum_{vint=1}^{20} PASSTK_{FuelType,vint,Year} * PVMT_{vint}$$

$$and$$

$$TOTMITT_{Year} = \sum_{FuelType=1}^{16} \sum_{vint=1}^{20} LTSTK_{FuelType,vint,Year} * LVMT_{vint}$$

$$(160)$$

where

<sup>&</sup>lt;sup>12</sup> Initial values for on-road car and light truck fleet MPG are obtained from the Federal Highway Administration, *Highway Statistics*, 2007, U.S. Department of Transportation (2008).

<sup>&</sup>lt;sup>13</sup> Vehicle-miles calculated in this step are used to establish relative driving rates for the various technologies. Actual travel demand is generated by the model in a subsequent step.

TOTMICT = Total miles driven by cars.

TOTMITT = Total miles driven by light trucks.

PVMT = Average miles driven by each vintage of car.

LVMT = Average miles driven by each vintage of light truck.

The next step is to calculate the total energy consumed across all vintages and technologies of cars and light trucks. Since the on-road fuel efficiency of cars and trucks degrades over time, vintage fuel efficiencies must be adjusted using degradation factors:

$$CMPGT_{Year} = \sum_{FuelType=1}^{16} \sum_{\text{vint=1}}^{20} \frac{PASSTK_{FuelType,\text{vint},Year} * PVMT_{\text{vint}}}{CMPGSTK_{FuelType,\text{vint},Year} * CDFRFG}$$

$$and$$

$$TMPGT_{Year} = \sum_{FuelType=1}^{16} \sum_{\text{vint=1}}^{20} \frac{LTSTK_{FuelType,\text{vint},Year} * LVMT_{\text{vint}}}{TTMPGSTK_{FuelType,\text{vint},Year} * LTDFRFG}$$

$$(161)$$

where

CMPGT = Car stock MPG.

TMPGT = Light truck stock MPG.

CMPGSTK = Car fuel economy

CDFRFG = Car fuel efficiency degradation factor.

LTDFRFG = Light truck fuel efficiency degradation factor.

TTMPGSTK = Truck fuel economy

Stock fuel efficiency for cars and light trucks is then simply the ratio of total travel to total consumption for cars and light trucks:

$$SCMPG_{Year} = \frac{TOTMICT_{Year}}{CMPGT_{Year}}$$

$$and$$

$$STMPG_{Year} = \frac{TOTMITT_{Year}}{TMPGT_{Year}}$$

Combining the results for cars and trucks provides the average fuel efficiency for all light duty vehicles:

$$MPGFLT_{Year} = \frac{TOTMICT_{Year} + TOTMITT_{Year}}{CMPGT_{Year} + TMPGT_{Year}}$$
(163)

Calculate the average fuel efficiency for cars and light trucks by technology:

$$CMPG\_IT_{FuelType,Year} = \begin{bmatrix} \sum_{vint=1}^{20} \frac{PASSTK_{FuelType,vint,Year} * PVMT_{vint}}{CMPGSTK_{FuelType,vint,Year} * CDFRFG} \\ \sum_{vint=1}^{20} PASSTK_{FuelType,vint,Year} * PVMT_{vint} \end{bmatrix}^{-1}$$

$$and$$

$$TMPG\_IT_{FuelType,Year} = \begin{bmatrix} \sum_{vint=1}^{20} \frac{LTSTK_{FuelType,vint,Year} * LVMT_{vint}}{TTMPGSTK_{FuelType,vint,Year} * LTDFRFG} \\ \sum_{vint=1}^{20} LTSTK_{FuelType,vint,Year} * LVMT_{vint} \end{bmatrix}^{-1}$$

These fuel efficiency figures are combined with the results of the subsequent VMT Submodule to determine the actual fuel consumption by light duty vehicles.

### VMT Submodule

The travel demand module of the NEMS transportation model is a submodule of the LDV Stock Module that uses NEMS estimates of fuel price and personal income, along with population projections, to generate a projection of the demand for personal travel, expressed in vehicle-miles traveled per driver. This is subsequently combined with projections of car fleet efficiency to estimate fuel consumption.

The primary concern in projecting VMT per licensed driver in the mid to long term is to address those effects that alter historical growth trends. The factors affecting future VMT trends in the model are the fuel cost of driving, disposable personal income, and past VMT trends.

Annual vehicle stock, VMT, and fuel consumption data is available from the Federal Highway Administration (FHWA). All macroeconomic inputs are calculated based on a chain-weighted average. This data is used to estimate the VMT equation in the NEMS VMT Submodule:

$$\frac{LOG(VMTLD_{Year}) - \rho LOG(VMTLD_{Year-1}) = \alpha + \beta_1 [LOG(INC00\$16_{Year})] + \beta_2 [LOG(COSTMI_{Year})] + \beta_3 [LOG(VPLD_{Year})] + \beta_4 [LOG(UNEMP_{Year})]}{\beta_2 [LOG(COSTMI_{Year})] + \beta_3 [LOG(VPLD_{Year})] + \beta_4 [LOG(UNEMP_{Year})]}$$
(165)

where

VMTLD = VMT per licensed driver for the driving age population.

INC00\$16 = disposable personal income in 2000 dollars

COSTMI = fuel cost of driving

VPLD = light duty vehicles per licensed driver

Of greater significance is the historical VMT and stock inputs provided by FHWA. In the past, FHWA's estimate of the number and driving patterns of 2-axle, 4-tire trucks has been interpreted as representing that of Light Duty Trucks, defined as having a weight of less than 8,500 pounds, and thus properly within the scope of the LDV Module. To further refine the submodule, a category of truck has been defined: Class 2b vehicles, which comprise all single-unit trucks in the 8,500 to 10,000 pound range. The travel demands of these trucks are now modeled separately, based on aggregate measures of industrial output from the macroeconomic model.

The generalized difference equation used to estimate the VMT per driver is given below:

$$VMTLD_{\underline{Y}ear} = e^{\{\alpha + \beta_0 LOG[VMTLD_{\underline{Y}ear-1}] + \beta_1 LOG[INC00\$16_{\underline{Y}ear}] + \beta_2 LOG[COSTMI_{\underline{Y}ear}]\}}$$

$$* e^{\{\beta_3 LOG[VPLD_{\underline{Y}ear}] + \beta_4 LOG[MC_R UC_{\underline{Y}ear}]\}}$$

$$(166)$$

where

VMTLD = Vehicle miles traveled per licensed driver.

COSTMI = Fuel cost of driving a mile, expressed in 2004 cents per mile.

INC00\$16 = Income per capita for population age 16+, expressed in 2000 dollars.

VPLD = Vehicles per licensed driver.

MC RUC = U.S. unemployment rate, from the Macroeconomic Model.

### **Air Travel Module**

The air travel component of the NEMS transportation model comprises two separate submodules: the Air Travel Demand Submodule and the Aircraft Fleet Efficiency Submodule. These submodules use NEMS projections of fuel price, macroeconomic activity, and population growth, as well as assumptions about aircraft retirement rates and technological improvements, to generate projections of passenger and freight travel demand and the fuel required to meet that demand. The Air Travel Module receives exogenous estimates of aircraft load factors, new technology characteristics, and aircraft specifications that determine the average number of available seat-miles each plane will supply in a year.

### Air Travel Demand Submodule

The Air Travel Demand Submodule produces projections of domestic and international percapita passenger travel demand by thirteen world regions (Table 4) on a per-capita basis, expressed in revenue passenger-miles per-capita (RPMT\_PC), and world regional air freight demand, measured in revenue ton-miles (RTM). Domestic travel means both takeoff and landing occur in the same region, while international travel means that either takeoff or landing is in the region but not both. Domestic and international travel are combined into a single regional demand for seat-miles and passed to the Aircraft Fleet Efficiency Submodule, which adjusts aircraft stocks to meet that demand. Aircraft stock is made up of three types of aircraft: wide body, narrow body, and regional jets.

# Table 4. NEMS World Regions

| Region Number | Region             | Major Countries in Region                                                                                                    |
|---------------|--------------------|----------------------------------------------------------------------------------------------------|
| 1             | United States      | United States                                                                                                    |
| 2             | Canada             | Canada                                                                                                    |
| 3             | Central<br>America | Bahamas,Cayman Islands,Colombia,Costa Rica,Cuba, Dominican Republic,El Salvador, Guadeloupe, Guatemala, Honduras,Jamaica, Mexico,Netherlands Antilles,Panama, Peru, Trinidad,Tobago                                                                                                    |
| 4             | South<br>America   | Argentina,Bolivia,Brazil,Chile,Colombia,Ecuador, Paraguay, Peru,Suriname,Uruguay,Venezuela                                                                                                    |
| 5             | Europe             | Albania, Austria, Belgium, Bosnia and Herzegovina, Bulgaria, Croatia, Czech Republic, Denmark, Estonia, Finland, France, Germany, Greece, Hungary, Iceland, Ireland, Italy, Latvia, Lithuania, Luxembourg, Macedonia, Malta, Montenegro, the Netherlands, Norway, Poland, Portugal, Romania, Serbia, Slovenia, Slovakia, Spain, Sweden, Switzerland, Turkey, United Kingdom                                                                                                    |
| 6             | Africa             | Angola, Burundi, Benin, Botswana, Congo, Cote D'Ivoire, Cameroon, Cape Verde, Djibouti, Algeria, Western Sahara, Eritrea, Ethiopia, Gabon, Ghana, Gambia, Guinea, Kenya, Liberia, Lesotho, Libya, Morocco, Madagascar, Mali, Mauritania, Mauritius, Malawi, Mozambique, Namibia, Niger, Nigeria, Reunion, Rwanda, Seychelles, Sudan, Sierra Leone, Senegal, Somalia, Swaziland, Chad, Togo, Tunisia, Tanzania, Uganda, Rodrigues, Maritius, Mayotte, South Africa, Zambia, Zimbabwe |
| 7             | Mideast            | Bahrain, Egypt, Israel, Iraq, Iran, Jordan, Kuwait, Lebanon, Oman, Qatar, Saudi Arabia, Syrian, United Arab Emirates, Yemen                                                                                                    |
| 8             | Russia             | Armenia, Azerbaijan,Belarus,Georgia,Kyrgyzstan,Kazakhstan,<br>Moldova, Republic of Mongolia, Russian Federation,<br>Tajikistan, Turkmenistan, Ukraine, Uzbekistan                                                                                                    |
| 9             | China              | China, Hong Kong, Macao                                                                                                    |
| 10            | Northeast<br>Asia  | Japan, North Korea, South Korea                                                                                                    |
| 11            | Southeast<br>Asia  | Bhutan, Brunei, Cambodia, Guam, Indonesia, Malaysia,<br>Myanmar, Philippines, Singapore, Taiwan, Thailand, Vietnam                                                                                                    |
| 12            | Southwest<br>Asia  | Afghanistan,Bangladesh,India,Nepal,Pakistan, Sri Lanka                                                                                                    |
| 13            | Oceania            | Australia,Fiji,New Zealand,French Polynesia,Nauru,New Caledonia                                                                                                    |

The Air Travel Demand Submodule is based on several assumptions about consumer behavior and the structure of the airline industry. Of greatest significance is the assumption that the deregulation of the industry has substantially altered the dynamics of passenger travel. It is further assumed that travel demand is influenced by economic conditions.

The Air Travel Demand Submodule, as implemented in NEMS, is a series of logistic functions estimated over the period 1950 to 2009 for the U.S. and 2000 to 2009 for the non\_U.S. regions. As noted above, it is assumed that domestic and international U.S. travel are motivated by economic measures, namely, per-capita disposable income, and for the non U.S. regions described in Table 4, the main drivers for travel demand are population and GDP. Key model relationships are presented below. Where numbers appear in place of variable names, parameters have been estimated statistically from historical trends. Figure 12 is a flowchart representing the Air Travel Module. The steps involved in calculating Air Travel Demand are listed below:

1) Calculate per-capita revenue passenger-miles for domestic and international travel in the thirteen world regions:

*U.S.:* 

$$RPMT\_PC_{wreg=1,di,Year} = \max\_rpm_{wreg=1,di} + \left[ \left( \max\_rpm_{wreg=a,di} - \min\_rpm_{wreg=a,di} \right)^{-1} + \left( \sum_{t=0}^{cons \ tan \ t\_rpm_{wreg=1,di} + share\_rpm_{wreg=1,di} * \frac{inc00\$np_{Year}}{inc00\$np_{Base\_Year}} \right) \right]^{-1}$$
(167)

Twelve Non-U.S. regions:

$$RPMT\_PC_{wreg,di,Year} = \max\_rpm_{wreg,di} + \left[ \left( \max\_rpm_{wreg,di} - \min\_rpm_{wreg,di} \right)^{-1} + \left( \frac{cons \tan t\_rpm_{wreg,di} + share\_rpm_{wreg,di} * \frac{per\_capita\_gdp_{wreg,Year}}{per\_capita\_gdp_{wreg,Base\_Year}} \right) \right]^{-1}$$
(168)

RPMT\_PC = Per capita revenue passenger-miles for domestic (di=1) and international (di=2) travel in the thirteen regions.

inc00\$np = U.S. Per capita personal disposable income in chain-weighted \$2005.

Per\_capita GDP = GDP<sub>wreg,Year</sub> / Population<sub>wreg,Year</sub> , wreg = 2 through 13.

wreg = World region = 1 through 13.

Base Year = First Year for the historic per-capita GDP time series by region.

Figure 12. Air Travel Module

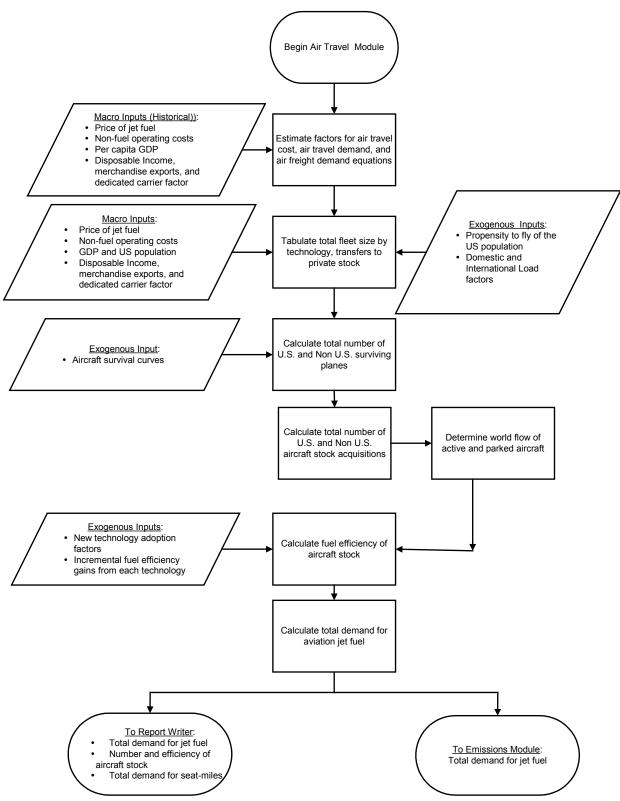

Note: the emissions module is currently inactive.

2) Calculate domestic and international total revenue-passenger miles by region:

$$RPMT_{wreg.di.Year} = RPMT PC_{wreg.di.Year} *WLD_POP_{wreg.Year}$$
(169)

where

RPMT = Total revenue passenger-miles for domestic and international travel in the thirteen regions.

wld pop = World regional population for the thirteen NEMS regions.

3) Calculate domestic and international revenue-passenger miles by region, by aircraft type:

For each aircraft body type (atyp), defined as narrow body, wide body, and regional jet aircraft, 14

$$RPM_{wreg,di,atvp,Year} = RPMT_{wreg,di,Year} * SHR \_ RPM_{wreg,di,atvp}$$
(170)

where

RPM = Revenue passenger-miles for domestic and international travel by region, by aircraft type.

SHR\_RPM = Static share of domestic and international travel performed by region, by aircraft type in the most recent historical data year.

5) 4) 4) Calculate the dedicated U.S. and Non-U.S. regional RTM of air freight:

$$RTM_{us,Year} = \alpha * (1 - \rho) + \rho * RTM_{us,Year-1}$$

$$+ \beta_1 * (PJFTR_{Year} - \rho * PJFTR_{Year-1})$$

$$+ \beta_2 * (MC_XGR_{Year} - \rho * MC_XGR_{Year-1})$$
(171)

and

$$RTM_{wreg,Year} = RTM_{wreg,Year-1} * \frac{WLD\_GDP_{wreg,Year-1}}{WLD\_GDP_{wreg,Year-2}}$$

where

MC\_XGR = Value of merchandise exports, in 1996 dollars, from the U.S. Macroeconomic Model.

WLD\_GDP = World regional GDP by the thirteen world NEMS regions.

<sup>&</sup>lt;sup>14</sup> Narrow body aircraft, such as the Airbus 320 and Boeing 737, have seating for approximately 120-180 passengers, and are characterized by two banks of seats separated by a center aisle. Wide body aircraft, such as the Boeing 747, carry from 200-500 passengers in three banks of seats. Regional jets, such as the Canadair RJ-100, have seating for approximately 50-110 passengers.

RTM = revenue ton miles

PJFTR = Jet Fuel costs in 1987 dollars

5) Calculate the available seat-miles demanded, incorporating the estimated load factors for domestic and international travel:

$$ASM_{wreg,di,atyp,Year} = \frac{RPM_{wreg,di,atyp,Year}}{Load_{Factor_{wreg,di,atyp,Year}}}$$

$$and$$

$$SMDEMD_{wreg,Year} = \sum_{di=1}^{2} \sum_{atyp=1}^{3} ASM_{wreg,di,atyp,Year}$$
(172)

where

ASM = Domestic and international demand for available seat-miles, by region, by aircraft type.

SMDEMD = Demand for available seat-miles, by region.

Load\_Factor = Exogenously determined load factor for domestic and international travel, by region, by aircraft type from the Boeing Current Market Outlook 2009.

### Aircraft Fleet Efficiency Submodule

The Aircraft Fleet Efficiency Submodule is a structured accounting mechanism that provides estimates of the number of narrow, wide-body, and regional jet aircraft available to meet passenger and freight travel demand subject to user-specified parameters. This mechanism also permits the estimation of fleet efficiency using a harmonically weighted average of the characteristics of active aircraft and those acquired to meet demand.

- The intent of this submodule is to provide a quantitative approach for estimating aircraft fleet energy efficiency. Fuel efficiency of new acquisitions of aircraft are calculated based on estimates of technology penetration and efficiency improvements of a slate of nine aircraft technologies. See Appendix 2
- A structured accounting method used to provide estimates of the movement of aircraft, active and parked, both within and between regions. The structured accounting defines a priority scheme to determine which regions receive the aircraft.
- The fleet average efficiency for each body type is then calculated as a weighted harmonic mean of efficiencies for the active aircraft stock.

The resulting fleet average efficiencies along with the demand for travel provide the projection of commercial passenger and freight carriers' jet fuel consumption to the year 2035.

The air model estimates only commercial aircraft efficiencies. Efficiencies and fuel use of general aviation aircraft and military planes are not addressed. U.S. Military jet fuel use is estimated in another model using projections of military budgets. Non U.S. military jet fuel demand is not modeled.

Total fleet efficiency is based on separate estimates of the stock and efficiency of the three types of aircraft considered by the submodule: narrow body, wide body, and regional jets. The development of the hub and spoke system has led airlines to invest in smaller aircraft. In 1991, narrow body aircraft accounted for approximately 54 percent of total available seat-miles and wide body aircraft accounted for 41 percent with regional jets accounting for the remaining 5 percent. By 2009, narrow body aircraft accounted for 62 percent of total available seat-miles, and wide body aircraft accounted for 28 percent with regional jets accounting for the remaining 10 percent.

The submodule operates in six stages: 1) estimates the sales of new U.S. and Non-U.S. aircraft; 2) determines the total stock of aircraft by aircraft type; 3) determines the demand for commercial aircraft; 4) computes the flow of aircraft, active and parked, between US and Non-US regions to satisfy demand, supply balance; 5) calculates the fleet efficiency improvements of newly acquired aircraft; and 6) estimates fuel consumption.

### 1. Sales of New U.S. and Non-U.S. Aircraft

First, determine the sales of new aircraft based on economic and travel demand growth. Travel demand, expressed as a demand for revenue passenger-miles, is obtained from the Air Travel Demand Submodule. Sales of new aircraft are based on the previous years' sales and on economic activity.

$$STKPASS \_SALES_{wreg=US,Year} = \alpha + \beta_1 * STKPASS \_SALES_{wrg=US,Year-1}$$

$$+ \beta_2 * LOG(MC \_GDPR_{Year}) + \beta_3 * DUMMYD_{Year}$$
and
$$STKPASS \_SALES_{wreg,Year} = STKPASS \_SALES_{wreg,Year-1} * \frac{WLD \_GDP_{wreg,Year}}{WLD \_GDP_{wreg,Year-1}}, wreg = 2,...,13$$

 $STKPASS\_SALES_{us,Year} = Total U.S.$  sales of new passenger aircraft.

STKPASS SALES<sub>wreg, Year</sub> = Total sales of new passenger aircraft by region.

us = Index representing U.S. region = 1.

wreg = Index representing world NEMS regions = 1 through 13.

MC\_GPDR = GDP in 2005 chain-weighted dollars, from the Macroeconomic Model.

DUMMYD = Dummy variable to reflect the impact of 9/11 and industry restructuring.

Sales of new passenger aircraft are then allocated between the three aircraft types considered by the submodule. The fraction of sales attributable to each aircraft type is based on historic data:

$$STK\_PASS_{wreg,atyp,age=1,Year} = STKPASS\_SALES_{wreg,Year} * SHR\_NEW\_STK_{wreg,atyp,Year}$$
 (174)

where

STK\_PASS = U.S. and Non-U.S. Sales of new passenger aircraft, age=1, by the three aircraft types.

SHR\_NEW\_STK = Fraction of total sales attributable to each aircraft type.

The rate of new aircraft acquisition significantly affects the average energy intensity of the fleet and, subsequently, the projection of energy demand. This submodule differs from other stock models in that retirements are not assumed to take place abruptly once the aircraft have reached a specified age. Instead, the survival function is based on an analysis of historical data obtained from Jet Information Services, Inc.

### 2. Stock Estimation

The aircraft stock submodule provides an accounting for aircraft stocks and sales. The submodule tracks all passenger and cargo aircraft and calculates the number of aircraft required to meet demand. The first step is to determine the initial stock of aircraft available. The aircraft stock in the current year is determined as equal to the previous year's stock, plus new sales, less those aircraft that have been scrapped less initial parked aircraft.

It is important to provide an accurate portrayal of the age distribution of airplanes because of the

relatively small size of the world fleet, including the U.S. commercial fleet, which in 2009, the latest data year available, numbered 21,500 for the world fleet and 7,500 for U.S. aircraft. This distribution helps determine the number of aircraft retired from service each year and, consequently, has a strong influence on the number of new aircraft acquired to meet air travel demand. Due to the international nature of the market for aircraft, constructing a survival algorithm using only domestic deliveries and stocks is not feasible because aircraft of different vintages are regularly bought and sold on the international market and the surviving domestic stock of a given vintage may exceed the number of aircraft of that vintage that had originally been delivered domestically. The problem is mitigated by assuming that the scrappage rate of aircraft on a worldwide basis also characterizes that of domestic aircraft. The available aircraft capacity is calculated once the number of surviving aircraft by type is established. The stock of surviving passenger aircraft is subsequently estimated with the following equation:

$$STK\_PASS_{wreg,atyp,age,Year} = STK\_PASS_{wreg,atyp,age-1,Year-1} * SURVAC_{atyp,age}$$
 (175)

where

STK\_PASS = Stock of surviving passenger aircraft by aircraft type, world region, and given age.

SURVAC = Survival rate (1-scrappage rate) of aircraft of a given age.

The stock submodule also accounts for the stock of cargo aircraft and cargo plane retirement. The surviving cargo aircraft are projected from historical data using the following equation:

$$STK\_CARGO_{wreg\_atvp\_age\_Year} = STK\_CARGO_{wreg\_atvp\_age-1\_Year-1} *SURVAC_{wreg\_atvp\_age}$$
 (176)

where

STK\_CARGO = Thirteen world region stock of surviving cargo aircraft by aircraft type, by age.

Older passenger planes are often converted for use in cargo service. Starting with passenger aircraft of vintage 25 years, the aircraft stock submodule moves aircraft into cargo service; aircraft are first assumed parked and then activated when needed. Reflecting this, the stock of cargo aircraft is defined by

$$STK \_CARGO_{wreg,atyp,age,Year} = STK \_CARGO_{wreg,atyp,age-1,Year-1} + STK \_PASS_{wreg,atyp,age,Year} * CARGO \_PCT_{age}$$
(177)

where

CARGO\_PCT = Percent of passenger planes, aged 25 years or older, shifted to cargo service, based on historical data.

The stock of passenger aircraft is then adjusted for the older planes that moved into cargo

<sup>&</sup>lt;sup>15</sup> Jet Inventory Services, World Jet Inventory: Year-End 2009, (March 2010).

service:

$$STK \_PASS_{wreg,atyp,age,Year} = STK \_PASS_{wreg,atyp,age,Year} * (1 - CARGO \_PCT_{age})$$
(178)

The total stock of passenger aircraft is then computed as follows:

$$STK\_SUP\_TOT_{wreg,atyp,Year} = \sum_{age} STK\_PASS_{wreg,atyp,age,Year}$$
 (179)

where

STK\_SUP\_TOT = Total regional stock of passenger aircraft by aircraft type.

### 3. Demand for Commercial Aircraft

The demand for commercial aircraft is then calculated, based on the growth of travel demand. The seat miles flown per aircraft have historically grown slowly. Available seat-miles demanded data are obtained from the Air Travel Demand Submodule, and the passenger demand for aircraft is calculated as

$$STKPASS \_DMD_{wreg,atyp,Year} = \frac{ASMDEMD_{wreg,atyp,Year}}{ASMAC_{wreg,atyp,Year}}$$
(180)

where

STKPASS\_DMD = Passenger stock of aircraft demanded for each of the thirteen world regions, by aircraft type.

ASMDEMD = seat-miles demanded by region, by aircraft type

ASMAC = Available seat-miles flown per aircraft, by region, by aircraft type.

Available seat-miles per aircraft for the U.S. are computed historically by aircraft type, and is assumed to vary over time, but is constant for all regions.

The initial supply of active passenger aircraft, STKPASS\_ACTIVE, consists of the total stock of aircraft less aircraft that are parked, and is defined as

$$STKPASS \_ACTIVE_{wreg,atyp,age,Year} = STK \_PASS_{wreg,atyp,age,Year} - STKPASS \_PARKED_{wreg,atyp,age,Year}$$
 (181)

where

STKPASS\_ACTIVE = Active stock of passenger aircraft, for each of the thirteen world regions, by aircraft type and age.

The total supply of active passenger aircraft, STKPASS\_ACTIVE\_TOT, is then calculated for each region, aircraft type, and year:

$$STKPASS \_ACTIVE \_TOT_{wreg,atyp,Year} = \sum_{age} STKPASS \_ACTIVE_{wreg,atyp,age,Year}$$
 (182)

### 4. Movement of U.S. and Non-U.S. Aircraft

After calculating the initial demand for active world aircraft and the initial supply of active world aircraft, the difference between demand and supply for active aircraft, DEL\_STKPASS, is estimated:

$$DEL\_STKPASS\__{wree\_atyp\_Year} = STKPASS\_DMD_{wree\_atyp\_Year} - STKPASS\_ACTIVE\_TOT_{wree\_atyp\_Year}$$
 (183)

#### Test the Difference:

- First, for each region, 1 through 13, if the demand for aircraft is greater than the supply of aircraft, then more aircraft are needed. Keep unparking all aircraft in that region until either ten percent of the stock is left or until all aircraft demanded is supplied. Repeat this for all regions, skipping those whose supply of aircraft is greater than demanded.
- Second, loop through all regions, wreg =1 through 13. For each region, wreg, if the demand for aircraft is greater than the supply of active aircraft, then loop through the remaining regions, nreg not equal to wreg, and if the supply of aircraft is greater than the demand for aircraft in that region, nreg, export active aircraft from nreg to wreg until either no more aircraft are needed in wreg or no more active aircraft are available from nreg. Then, move to the next region, wreg, and repeat this process.
- Third, repeat the second step for the exporting and unparking of parked aircraft from nreg to wreg.

### 5. Fleet Efficiency Improvements

Efficiency improvements of newly acquired aircraft are determined by technology choice that is dependent on the year acquired, the type of aircraft and the price of fuel. The model accounts for nine technologies, ifx = 1,2,...,9. The first five technologies are generic, each being slightly more efficient, approximately three percent, and each entering the market at five year intervals. The remaining four technologies are specific, and in order to model a smooth transition from old to new technologies, the efficiencies are based on TRIGYEAR, or the year the technology is introduced, and the improved efficiency gains of each technology over the previous generation of technology. Each new generation of technology replaces the previous one every 5 to 6 years and the penetrations are based on a logistic function. The efficiencies of the aerodynamic and weight reducing technologies are additive and are based on several logistic functions that reflect the commercial viability of each technology. The time effect (TIMEFX) and the price effect (COSTFX), are based on the assumption that the rate of technology incorporation is determined not only by the length of time the technology has been commercially viable, but also by the magnitude of a given technology's price advantage as shown in the following:

$$TIMEFX_{ifx,atyp,Year} = TIMEFX_{ifx,atyp,Year-1} + \left(TIMECONST_{atyp} * TPN_{ifx,atyp} * TYRN_{ifx,atyp}\right)$$
(184)

where

TIMEFX = Factor reflecting the length of time that aircraft technology *ifx* has been commercially viable, by year and aircraft type.

TIMECONST = User-specified scaling constant, reflecting the importance of the passage of time.

TPN = Binary variable (0,1) that tests whether current fuel price exceeds the considered technology's trigger price.

TYRN = Binary variable that tests whether current year exceeds the considered technology's year of introduction.

ifx = Index of technologies (6-9).

The cost effect is now calculated:

$$COSTFX_{ifx,atyp,Year} = \left[\frac{TPJFGAL_{Year} - TRIGPRICE_{ifx,atyp}}{TPJFGAL_{Year}}\right] * TPN_{ifx,atyp} * TYRN_{ifx,atyp} * TPZ_{ifx,atyp}$$
(185)

where

COSTFX = Factor reflecting the magnitude of the difference between the price of jet fuel and the trigger price of the considered technology, by aircraft type.

TPJFGAL = Price of jet fuel.

TRIGPRICE = Price of jet fuel above which the considered technology is assumed to be commercially viable.

TPZ = Binary variable that tests whether implementation of the considered technology is dependent on fuel price.

The overall effect of time and fuel price on implementing technology improvements is defined by the equation

$$TOTALFX_{ifx,atyp,Year} = TIMEFX_{ifx,atyp,Year} + COSTFX_{ifx,atyp,Year} - BASECONST$$
 (186)

where

BASECONST = Adjustment that anchors the logistic curve, thus ensuring that technologies are not incorporated prior to their commercial viability.

For each technology, a technology penetration function is defined as

$$TECHPEN_{ifx,atyp,Year} = \left[1 + e^{-TOTALFX_{ifx,atyp,Year}}\right]^{-1}$$
(187)

The fractional fuel efficiency improvement is calculated for each aircraft type using the following equation:

$$FRACIMP_{atyp,Year} = 1.0 + \sum_{ifx=1}^{9} EFFIMP_{ifx} * TECHPEN_{ifx,atyp,Year}$$
(188)

FRACIMP = Fractional efficiency improvement for each aircraft type *atyp*.

EFFIMP = Fractional improvement associated with a given technology, ifx.

atyp = Wide Body, Narrow Body and Regional Jet Aircraft.

Given the variety of non-exclusive technologies, some assumptions must be made: 1) technologies enter the mix as they become viable and cost competitive; 2) the inclusion of a technology with a higher trigger price is dependent on the prior use of those technologies with lower trigger prices; and 3) efficiency gains attributable to each technology are directly proportional to the level of penetration of that technology.

Fleet efficiency in seat-mpg is estimated using a series of simplifying assumptions. First, the new stock efficiency is determined for each type of aircraft and for domestic and international travel, using the following equation:

$$ASMPGD_{atyp,age=1,Year} = ASMPGD_{atyp,age=1,Year=2008} *FRACIMP_{atyp,Year}$$
 and 
$$ASMPGI_{atyp,age=1,Year} = ASMPGI_{atyp,age=1,Year=2008} *FRACIMP_{atyp,Year}$$
 (189)

where

ASMPGD = Domestic aircraft fuel efficiency in available seat-mpg.

ASMPGI = International aircraft fuel efficiency in available seat-mpg.

Second, stock efficiency is assumed to remain unchanged over time and is defined as

$$ASMPGD_{atyp,age,Year} = ASMPGD_{atyp,age-1,Year-1}$$

$$and$$

$$ASMPGI_{atyp,age,Year} = ASMPGI_{atyp,age-1,Year-1}$$
(190)

Total available seat-mpg, ASMPGT, is computed as the harmonic average of domestic fuel efficiency and international fuel efficiency, weighted by the supply of regional aircraft and by domestic and international available seat-miles.

### 6. Estimating Fuel Consumption

The total seat-miles demanded are estimated by combining the demand for passenger seat miles and the revenue ton-miles which is converted to seat miles as follows:

$$SMD\_TOT_{wreg,Year} = SMDEMD_{wreg,Year} + RTM_{wreg,Year} * EQSM$$
 (191)

SMD\_TOT = Total seat-miles demanded.

EQSM = Factor converting Revenue Ton Miles to Seat-miles.

The demand for jet fuel is then calculated as

$$JFGAL_{wreg, Year} = \frac{SMDTOT_{wreg, Year}}{ASMPGT_{year}}$$
(192)

The demand for aviation gasoline is calculated as

$$AGD_{Year} = BASEAGD + GAMMA * e^{-KAPPA*(Year-1979)}$$
(193)

where

AGD = Demand for aviation gasoline, in gallons.

BASEAGD = Baseline demand for aviation gasoline.

GAMMA = Baseline adjustment factor.

KAPPA = Exogenously-specified decay constant.

Jet fuel demand is converted from gallons into Btu using the following relationships:

$$JFBTU_{Year} = JFGAL_{Year} * \frac{5.670MMBtu/bbl}{42gal/bbl}$$
 and 
$$AGDBTU_{Year} = AGD_{Year} * \frac{5.048MMBtu/bbl}{42gal/bbl}$$
 (194)

Jet fuel and aviation gasoline demand is allocated to the U.S. regions as follows:

$$QJETR_{REG,Year} = JFBTU_{Year} * SEDSHR_{JetFuel,REG,Year}$$
 and 
$$QAGR_{REG,Year} = AGDBTU_{Year} * SEDSHR_{AvGas,REG,Year}$$
 (195)

where

SEDSHR = Regional shares of fuel (jet fuel or aviation gasoline) demand, from the State Energy Data System.

# **Freight Transportation Module**

The Freight Module addresses the three primary modes of freight transport: truck, rail, and marine. This module uses NEMS projections of real fuel prices, trade indices, coal production, and selected industries' output from the Macroeconomic Model to estimate travel demand for each freight mode and the fuel required to meet that demand. The carriers in each of these modes are characterized by long operational lifetimes and the ability to extend these lifetimes through retrofitting. This results in a low turnover of capital stock and the consequent dampening of improvement in average energy efficiency. Given the long projection horizon, however, this module provides estimates of modal efficiency growth, driven by assumptions about systemic improvements and the adoption of new technology.

Projections are made for each of the freight modes with travel projections based on the industrial output of specific industries and travel growth in most cases being directly proportional to increases in value of goods produced. For rail, the model also uses NEMS coal projections to account for part of the travel. This is then converted to energy demand using the average energy intensity for the mode in question. Total energy demand is subsequently shared out to the various types of fuel used for freight transport, under the assumption that relative shares remain constant. Rail and marine are considered in the aggregate with no distinction drawn between classes of carriers.

The truck sector of the Freight Module incorporates additional levels of detail. The trucking sector is divided according to market class with stock adjustments for each market class and fuel type. Parameters relating industrial output tonnage to changes in value of goods produced have been explicitly incorporated.

The Freight Transport Module aggregates the value of output from various industries into a reduced classification scheme, relating the demand for transport to the growth in the value of output of each industrial category. The relationships used for truck, rail, and waterborne freight are presented in sequence below. The flowchart for the Freight Transport Module is presented in Figure 13.

# Freight Truck Stock Adjustment Submodule (FTSAS)

The FTSAS allows for manipulation of a number of important parameters, including the market penetration of existing and future fuel-saving technologies as well as alternatively-fueled heavy-duty vehicles. The FTSAS uses projections of real fuel prices and selected industries' output from the Macroeconomic Model to estimate freight truck travel demand and purchases. Projections of retirements of freight trucks, important truck stock characteristics such as fuel technology market share and fuel economy, and fuel consumption come from the Transportation Model.

Figure 13. Freight Transport Module

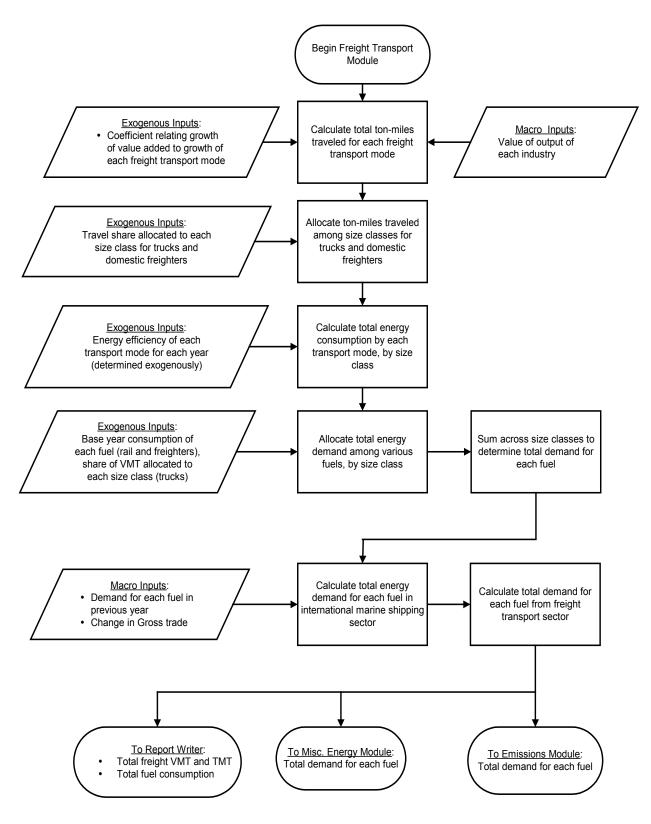

The FTSAS projects the consumption of diesel fuel, motor gasoline, LPG, and CNG, accounted for by freight trucks in each of twelve industrial sectors. 34 truck vintages, three truck market

classes, and two fleet types are tracked throughout the submodule, each having its own average fuel economy and number of miles driven per year. The three truck market classes are defined as follows: Class 3 includes trucks 10,001 to 14,000 pounds GVWR; Classes 4 through 6 include trucks 14,001 to 26,000 pounds; Classes 7 and 8 include trucks over 26,000 pounds. This section presents and describes the methodology used by the submodule to project characteristics of each class. Figure 14 shows a flow chart of the Highway Freight Submodule.

There are six main steps executed for each projection year of the model run to produce estimates of fuel consumption. First, fuel economies of the incoming class of new trucks are estimated, allowing for market penetration of existing and new fuel-saving technologies. Relative fuel economies are used in the second routine to determine the market share of each fuel technology in the current year's truck purchases. The third routine determines the composition of the existing truck population, utilizing the characteristics of the current year's class of new trucks along with exogenously estimated vehicle scrappage and fleet transfer rates. New truck sales data from the Macroeconomic Model are used to determine new truck purchases in the fourth routine. In the fifth routine, VMT demand is allocated among truck types and divided by fuel economy to determine fuel consumption. Finally, the truck stocks are rolled over into the next vintage, and the module is prepared for the next projection year.

### 1. Estimate New Truck Fuel Economies

The first step in the FTSAS is to determine the characteristics of the incoming class of truck purchases. Estimates of new light, medium heavy, and heavy truck fuel economies are generated endogenously and depend on the market penetration of specific fuel-saving technologies. Currently existing technologies gain market share via time-dependent exponential decay functions with exogenously determined maxima and minima, based on historical trends.

<sup>&</sup>lt;sup>16</sup> Class 3, 4 to 6, and 7 to 8 trucks are also referred to as medium light-, medium heavy-, and heavy trucks, respectively.

Figure 14. Highway Freight Submodule

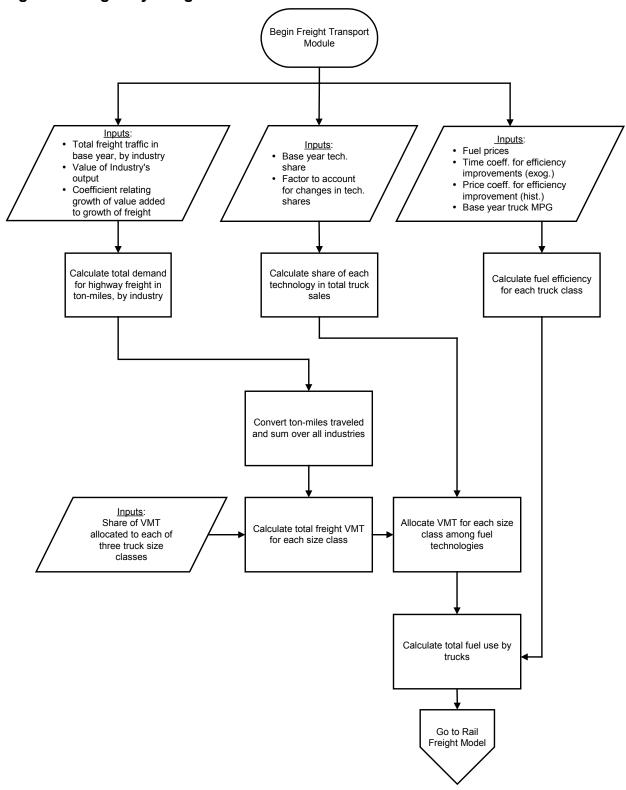

Future technologies are adapted from a study produced by Argonne National Laboratory, <sup>17</sup> and include technologies such as advanced transmissions, lightweight materials, synthetic gear lube, advanced drag reduction, advanced tires, electronic engine controls, turbo-compounding, hybrid power trains, and port-injection. Future technologies can enter the market at various times throughout the submodule run depending on the year in which they become commercially available and on the level of fuel prices relative to a calculated cost-effective fuel price (based on capital costs) at which the technology becomes economically viable. Because prices vary by fuel type, the market shares of fuel-saving technologies are specified separately for diesel, gasoline, LPG and CNG trucks.

In 2007, EPA adopted strict new emission standards for on-road heavy-duty vehicles. To meet these standards, truck engine manufacturers utilize technologies like exhaust after-treatment, much like the catalytic converters found on automobiles. Note, however, that the emission standards apply only to new vehicles in the year of their manufacture. Other than some state regulations on exhaust smoke opacity, there are no emission standards that apply to all in-use vehicles.

The emission control devices that allow engine manufacturers to meet the standards typically cannot tolerate high sulfur levels in fuel. EPA has adopted companion standards for diesel fuel sulfur levels. On-road diesel fuel must have no more than 0.15 parts per million (ppm) sulfur (ultra-low sulfur), compared to the old standard of 500 ppm.

The first step in the submodule is to calculate the fuel trigger price at which the technology becomes economically viable:

$$TGPRCXG_{SC,Frt\_Fuel,Frt\_Tech} = \frac{CAPCXG_{SC,Frt\_Fuel,Frt\_Tech}}{\sum_{IP=1}^{PAYBKXG_{SC,Frt\_Tech}} \frac{MBTUTKXG_{SC} * MPGIPXG_{SC,Frt\_Fuel,Frt\_Tech}}{1 + (0.01 * DISCRTXG)^{IP}}$$
(196)

where

TGPRCXG = Fuel trigger price at which a technology, Frt\_Tech, becomes economically viable.

PAYBKXG = Payback period for a given technology and market class, in years.

CAPCXG = Capital cost of a technology.

MBTUTKXG = Average annual truck fuel usage.

MPGIPXG = Incremental fuel economy improvement.

DISCRTXG = Discount rate.

IP = Index for payback periods.

<sup>&</sup>lt;sup>17</sup> The Potential Effect of Future Energy Efficiency and Emissions Improving Technologies on Fuel Consumption of Heavy Trucks, Argonne National Laboratory, Prepared For: Energy Information Administration, U.S. Department of Energy, Washington, D.C., August, 2002.

*Frt\_Tech* = Freight truck technologies.

SC = Market class.

Whether a future technology enters the market during a particular year depends on the cost effective price of that technology relative to the average price of each fuel over the past three years.

The next step in the submodule is to calculate the average fuel price over the previous three years:

$$CFAVPC_{Year,Frt\_Fuel} = \frac{PRICE_{Year,Frt\_Fuel} + PRICE_{Year-1,Frt\_Fuel} + PRICE_{Year-2,Frt\_Fuel}}{3}$$
(197)

where

Frt\_Fuel = Index referring to fuel type, where Frt\_Fuel=1 refers to diesel,
Frt\_Fuel=2 refers to gasoline, Frt\_Fuel=3 refers to LPG and Frt\_Fuel=4
refers to CNG.

CFAVPC = Average price of fuel over three year period, in dollars per MMBtu.

PRICE = Price of each fuel, in dollars per MBtu.

Technology market penetration depends on the level of fuel prices relative to the technology's cost effective price. For each technology that has entered the market and for existing technologies, the effect of fuel prices on market penetration is determined for the current year by the equation

$$PREFF_{Year,SC,Frt\_Fuel,Frt\_Tech} = 1 + PRVRXG_{SC,Frt\_Fuel,Frt\_Tech} * \left[ \frac{CFAVPC_{Year,Frt\_Fuel}}{TGPRCXG_{SC,Frt\_Fuel,Frt\_Tech}} - 1 \right]$$

$$(198)$$

where

PREFF = Effect of fuel price on market penetration rates for each freight technology.

PRVRXG = Exogenously determined fuel price sensitivity parameter for each freight technology, representing the percent increase in technology market share if fuel price exceeds cost effective price by 100 percent.

For each available technology, including existing technologies, by market class and fuel type, the submodule determines the share of the available market in the current year.

For each market class and technology, the market penetration over time is estimated using an S-shaped logistical equation defined as follows:

$$PEN_{Year} = MINP + (MAXP - MINP) * \frac{1}{1 + e^{\frac{-Year - STYEAR - MIDPT}{COEFF}}}$$
(199)

where

PEN = Market penetration, by year.

MAXP = Maximum market penetration parameter; final market share of freight technology.

MINP = Minimum market penetration parameter: market share of technology in 1992

MIDPT = Parameter for existing technologies.

COEFF = Market penetration curve for existing technologies.

STYEAR = First year technology is available.

If the technology is an emission control technology or if the fuel price has reached the trigger price, then the technology share is as estimated by the following:

$$TECHSHR_{Year.SC.Frt}$$
  $Fuel.Frt$   $Tech$  =  $PREFF_{Year.SC.Frt}$   $Fuel.Frt$   $Tech$  \*  $PEN_{Year}$  (200)

where

TECHSHR = Market share of fuel-saving technology, Frt\_Tech, for market class, SC, and fuel type, Frt Fuel.

However, if the technology is a fuel efficiency technology and the fuel price has not reached the trigger price, but the previous year's technology market share is non-zero, then the current year's market share is assumed to grow at the same rate as the market penetration price sensitivity multiplier:

$$TECHSHR_{Year,SC,Frt\_Fuel,Frt\_Tech} = TECHSHR_{Year-1,SC,Frt\_Fuel,Frt\_Tech} * \frac{PREFF_{Year,Frt\_Fuel,Frt\_Tech}}{PREFF_{Year-1,Frt\_Fuel,Frt\_Tech}}$$
(201)

Finally, if the technology is a fuel efficiency technology, the fuel price has not reached the trigger price, and the previous year's technology market share is zero, then the current year's market share is estimated assuming minimum penetration:

$$TECHSHR_{Year,SC,Frt}$$
  $Fuel,Frt$   $Tech$  =  $MINP$  (202)

If technology A is superseded by another mutually exclusive technology B, technology A's market share must be adjusted to reflect the smaller pool of vehicles in the base market:

$$TECHSHR_{Year,SC,Frt\_Fuel,Frt\_Tech} = TECHSHR_{Year,SC,Frt\_Fuel,Frt\_Tech}$$

$$* (1 - SPRSDEFF_{Year,SC,Frt\_Fuel,Frt\_Tech})$$
(203)

where

SPRSDEFF = Superseding effect, equal to the market share of the superseding technology.

Once the market shares in a given year are established, the effects of the technologies on the base fuel cost are tallied and combined to form a vector of "MPG Effects," which is used to augment the base fuel economy of new trucks of each market class and fuel type. The MPG effects are computed as follows:

$$MPGEFF_{Year,SC,Frt\_Fuel} = \prod_{Frt\_Tech=1}^{40} \left(1 - MPGIPXG_{SC,Frt\_Fuel,Frt\_Tech} * TECHSHR_{Year,SC,Frt\_Fuel,Frt\_Tech}\right)$$
(204)

where

MPGEFF = Total effect of all fuel-saving technologies on new truck fuel economy in a given year and market class (SC).

MPGIPXG = Exogenous factor representing percent improvement in fuel economy due to each technology.

Fuel economy of new vintage, AGE = 1, freight trucks by market class can finally be determined as

$$CFMPG_{Year,SC,AGE=1,Frt\_Fuel} = \frac{BSMPGXG_{SC,Frt\_Fuel}}{MPGEFF_{Year,SC,Frt\_Fuel}}$$
(205)

where

BSMPGXG = Fuel economy of new freight trucks with no fuel-saving technologies.

### 2. Determine the Share of Each Fuel Type in Current Year's Class of New Trucks

Another major characteristic of each projection year's class of new trucks is the market share of each fuel type. Market share for freight trucks is divided among four fuel types: diesel, gasoline, LPG, and CNG.

Market penetration of alternative fuel freight trucks is more likely to be driven by legislative and/or regulatory action than by economic cost/benefit consideration. For this reason, separate trends are incorporated for fleet vehicles, which are assumed to be more likely targets of future legislation, and non-fleet vehicles. The fuel technology routine described below is intended to simulate economic competition among fuel types after the creation of a market for alternative fuel trucks by government action. The user specifies the market share alternative fuel trucks are likely to achieve if they have no cost advantage over conventional technologies. The inherent sensitivity of each fuel technology to the cost of driving is also specified exogenously. The latter parameter represents the commercial potential of each fuel technology over and above what is mandated by government and serves to modify the exogenous trend based on relative fuel prices and fuel economies. Additional user-specified parameters include the year in which the market penetration curves are initiated and the length of the market penetration cycle.

#### a) Economic Market Share of CNG

Subroutine CNGMKT performs the first step in projecting the market share of CNG freight trucks. This calculation is done by fleet, size class, and VMT group. VMT group, *ivmt*, is broken down into 11 separate vehicle miles travelled categories.

First, calculate the annual fuel savings of CNG trucks as compared to diesel trucks:

$$ANN_{sol} - SAVINGS_{continuous} - CNG_{ivmt,iflt,isc} = (VMT_{veh} - VEH_{ivmt,iflt,isc} * CFAVPC_{isc,fuel=1} / CFMPG_{isc,fuel=1}) - (VMT_{veh} - VEH_{ivmt,iflt,isc} * CFAVPC_{isc,fuel=4} / CFMPG_{isc,fuel=4})$$
(206)

where

VMT\_VEH = VMT per vehicle by fleet, non-fleet, size class, and VMT group.

$$fuel = 1 = diesel; 4 = CNG.$$

Next, calculate the net value of these fuel savings in the projection year:

$$NPV\_ADS_{Year} = NPV\_ADS_{Year-1} + \frac{ANN\_\$\_SAVINGS\_CNG_{ivmt,iflt,isc}}{(1 + DISCRTXG)^{(Year)}}$$
(207)

The net present value for the year is then weighted by a payback share distribution that accounts for the average payback periods demanded by freight truck owner/operators:

$$WGT\_NPV\_ADS_{Year,ivmt,iflt,isc} = WGT\_NPV\_ADS_{ivmt,iflt,isc} + NPV\_ADS_{Year} * PBACK\_SHR_{Year}$$
(208)

where

PBACK SHR = Distribution of payback periods by owner/operators.

Positive purchase decisions, VEH\_SHR\_BT, by fleet, size class, and VMT group, occur if the incremental cost of CNG vehicles (\$17,000 for Class 3; \$40,000 for Classes 4 to 6; and \$60,000 for Classes 7 to 8) is less than the weighted net present value of fuel savings, WGT NPV ADS.

The shares of CNG vehicles purchased by fleet and by size class are then calculated:

$$FSHR \_CNG_{iflt,isc,Year} = \sum_{vmt=1}^{11} VEH \_SHR \_BT_{iflt,isc}$$
(209)

where

FSHR CNG = Market share of CNG freight trucks.

VEH SHR BT = Share of CNG vehicles bought by fleet and size class.

The market share variable FSHR\_CNG is then used in the following subroutine to calculate final market share for CNG trucks.

### b) Final Market Share of LPG and CNG

The first step in this process is to calculate the fuel cost for new trucks of each market class and fuel type that is defined as:

$$FCOST_{Year,SC,Frt\_Fuel} = \frac{CFAVPC_{Year,Frt\_Fuel}}{CFMPG_{Year,SC,Frt\_Fuel}} * HTRATE$$
(210)

where

FCOST = Fuel cost of driving a truck of fuel type, Frt Fuel, in \$ per mile.

HTRATE = Heat rate of gasoline, in million Btu per gallon.

Frt\_Fuel = 1 (diesel), 3 (LPG), 4 (CNG) = non-gasoline trucks.

CFAVPC = Average price of fuel over three year period, in dollars per MMBtu.

The fuel cost of driving diesel trucks (Frt\_Fuel=1) relative to LPG and CNG vehicles is then calculated as

$$DCOST_{Year,SC,Frt\_Fuel} = 1 - PRAFDFXG_{SC,Frt\_Fuel} * \left[ \frac{FCOST_{Year,SC,Frt\_Fuel}}{FCOST_{Year,SC,Frt\_Fuel=1}} - 1 \right]$$
(211)

where

DCOST = Fuel cost per mile of diesel relative to LPG and CNG.

PRAFDFXG = Parameter representing inherent variation in AFV market share due to difference in fuel prices.

$$Frt\_Fuel = 3 \text{ (LPG)}, 4 \text{ (CNG)}.$$

The market penetration curve parameters are determined during a user-specified trigger year in the following equations:

$$SLOPE_{SC,Frt\_Fuel,FLT} = \frac{\ln(0.01)}{0.5*CYAFVXG_{SC,Frt\_Fuel,FLT}}$$

$$and$$

$$MIDYR_{SC,Frt\_Fuel,FLT} = TRGSHXG_{SC,Frt\_Fuel,FLT} + (0.5*CYAFVXG_{SC,Frt\_Fuel,FLT})$$

(212)

where

FLT = Index referring to fleet type, where FLT = 1 refers to non-fleet trucks and FLT = 2 refers to fleet trucks.

SLOPE = Logistic market penetration curve parameter.

CYAFVXG = Logistic market penetration curve parameter representing number of years until maximum market penetration.

MIDYR = Logistic market penetration curve parameter representing "halfway point" to maximum market penetration.

TRGSHXG = Year in which each alternative fuel begins to increase in market share, due to EPACT1992 or other factors.

$$Frt Fuel = 3, 4.$$

After the market penetration of alternative fuel trucks has been triggered, the AFV market trend is determined through a logistic function as follows:

$$MPATH_{Year\ SC\ Frt\ Fuel\ Flt} = X * Y$$
 (213)

where

$$X = DCOST_{Year,SC,Frt}$$
 Fuel

$$Y = \left[BFSHXG_{SC,Frt\_Fuel,Flt} + \frac{EFSHXG_{SC,Frt\_Fuel,Flt} - BFSHXG_{SC,Frt\_Fuel,Flt}}{1 + e^{SLOPE_{SC,Frt\_Fuel,Flt} * (Year-MIDYR_{SC,Frt\_Fuel,Flt})}}\right]$$

BFSHXG = Base year (2008) market share of each fuel type.

EFSHXG = Maximum market share of each fuel type.

$$Frt Fuel = 3, 4.$$

The market share of alternative fuel trucks is assumed never to dip below the previous year's level in each sector. The final projected AFV market share used in the model is therefore defined as the maximum of the historical base year share and the projected share:

$$FSHFLT_{Year,SC,Frt\_Fuel,FLT} = \max \left[ BFSHXG_{SC,Frt\_Fuel,FLT}, MPATH_{Year,SC,Frt\_Fuel,FLT} \right]$$
 (214)

where

BFSHXG = Base year (2008) share of alternative fuels in truck purchases.

$$Frt Fuel = 3, 4.$$

The market share calculated above, FSHFLT, is the projected share for LPG but not for CNG. Final CNG market share is calculated as

$$FSHFLT_{Year,SC,Frt} = FSHFLT_{SC,Frt} * FSHR\_CNG_{SC,FLT,Year}$$
 (215)

where

$$Frt Fuel = 4 (CNG).$$

### c) Market Share of Diesel Trucks

The share of diesel,  $Frt\_Fuel = 1$ , in conventional truck sales is projected through a time-dependent exponential decay function based on historical data that is defined by

$$MPATH_{Year,SC,Frt\_Fuel=1,Flt} = BFSHXG_{SC,Frt\_Fuel=1,Flt} + \left[EFSHXG_{SC,Frt\_Fuel=1,Flt} - BFSHXG_{SC,Frt\_Fuel=1,Flt}\right] * \left[1 - e^{CSTDXG_{SC,Flt} + CSTDVXG_{SC,Flt} * Year}\right]$$
(216)

where

CSTDXG,CSTDVXG = Exogenously determined market penetration curve parameters for diesel trucks.

Because of the potential for any fuel type to exceed the user-specified "maximum" due to cost advantages over other technologies, market penetration must be capped at one hundred percent.

Diesel market share is calculated as the projected share of diesel in conventional truck sales multiplied by the share occupied by conventional trucks:

$$FSHFLT_{Year,SC,Frt\_Fuel=1,FLT} = \min \left[ 1, \left( 1 - \sum_{Frt\_Fuel=3}^{4} FSHFLT_{Year,SC,Frt\_Fuel,FLT} \right) * MPATH_{Year,SC,Frt\_Fuel=1,FLT} \right]$$
 (217)

The remainder of truck purchases is assumed to be gasoline, Frt Fuel=2:

$$FSHFLT_{Year,SC,Frt\_Fuel=2,FLT} = 1 - \sum_{Frt\_Fuel=1,3,4} FSHFLT_{Year,SC,Frt\_Fuel,FLT}$$
(218)

### 3. Determine Composition of Existing Truck Stock

Once the characteristics of the incoming class of new trucks are determined, the next step is to determine the composition of the stock of existing trucks. Scrappage rates are applied to previous year's truck population estimates:

$$TRKSTK_{Year,SC,AGE,Frt,Fuel,FLT} = TRKSTK_{Year-1,SC,AGE-1,Frt,Fuel,FLT} * (1 - SCRAP_{SC,AGE-1})$$
 (219)

where

TRKSTK = Existing stock of trucks.

SCRAP = Factor representing the proportion of trucks of each vintage that are scrapped each year.

$$AGE = 2, 34$$
; AGE = 1 refers to new truck sales.

A number of trucks are transferred in each year from fleet to non-fleet ownership. The model assumes that only gasoline and diesel fuel vehicles are transferred. Transfers of conventional trucks are based on exogenously determined transfer rates that are defined as

$$TRF_{Year.SC.AGE.Frt} = TFFXGRT_{SC.AGE} * TRKSTK_{Year.SC.AGE.Frt} Fuel.FLT=2$$
 (220)

where

TRF = Number of trucks transferred from fleet to non-fleet populations, if no restrictions are placed on the transfer of alternative-fuel trucks.

TFFXGRT = Percentage of trucks of each vintage to be transferred from fleets to non-fleets.

The new estimate of the number of existing trucks is simply the existing population (after scrappage) minus fleet transfers:

$$TRKSTK_{Year,SC,AGE,Frt\ Fuel,FLT=2} = TRKSTK_{Year,SC,AGE,Frt\ Fuel,FLT=2} - TRF_{Year,SC,AGE,Frt\ Fuel,FLT=2}$$

$$TRKSTK_{\textit{Year},\textit{SC},\textit{AGE},\textit{Frt}\_\textit{Fuel},\textit{FLT}=1} = TRKSTK_{\textit{Year},\textit{SC},\textit{AGE},\textit{Frt}\_\textit{Fuel},\textit{FLT}=1} - TRF_{\textit{Year},\textit{SC},\textit{AGE},\textit{Frt}\_\textit{Fuel}}$$

#### 4. Calculate Purchases of New Trucks

New truck purchases are based on class 3 truck sales and on the Macroeconomic Model's projection of classes 4 through 8 truck sales that is split between truck classes 4 to 6 and classes 7 to 8, as defined at the beginning of this section:

$$NEWTRUCKS_{SC=1} = MC\_VEHICLES_{5,Year} *1000$$

$$NEWTRUCKS_{SC=2} = NEWCLS46_{Year} * MC\_SUVTHAM_{Year}$$

$$NEWTRUCKS_{SC=3} = (1 - NEWCLS46_{Year}) * MCSUVTHAM_{Year}$$
(222)

where

MC\_SUVTHAM = Total new truck sales for classes 4-8, from the Macroeconomic Model.

NEWCLS46 = Truck classes 4 to 6 share of total truck sales.

MC\_VEHICLES<sub>3,Year</sub> = Sales of class 3 trucks from the Macroeconomic Model (thousands).

SC = 1 refers to class 3; SC = 2 refers to class 4 to 6; SC = 3 refers to class 7 to 8.

The next step is to calculate the new truck sales, AGE = 1;

$$TRKSTK_{Year\ SC\ AGE=1\ Frt\ Fuel} = NEWTRUCKS_{SC} * FSHFLT_{Year\ SC\ Frt\ Fuel\ FLT}$$
 (223)

### 5. Calculate Fuel Consumption

The next stage of the submodule takes the total miles driven by trucks of each market class, fuel type, and age and divides by fuel economy to determine fuel consumption.

The aggregate VMT growth by economic sector, *SEC*, is estimated. First, the model calculates the freight adjustment coefficient, FOUT, which represents the relationship between the value of industrial output and freight demand in terms of VMT. It is used to factor industry growth to get VMT growth. FOUT is defined by

$$FOUT_{SEC} = FAC_{T}0_{SEC} + \frac{1 - FAC_{T}0_{SEC}}{1 + e^{FAC_{-}K*(FAC_{T}5 - Year)}}$$
(224)

where

FAC\_T0 = Base year freight adjustment coefficient, by sector, exogenously determined.

$$FAC_K = log(9.0) / (FAC_T9 - FAC_T5).$$

FAC\_T5 = Year of 50 percent freight adjustment coefficient decay.

FAC\_T9 = Year of 90 percent freight adjustment coefficient decay.

The model then calculates the adjustment VMT per truck:

$$VMTADJ_{Year} = \frac{\sum_{SEC=1}^{12} VMTDMD_{Year-1,SEC} * (1 + OUTPUT_{Year,SEC}) * FOUT_{SEC}}{\sum_{SC,AGE,Frt\_Fuel,FLT} * TRKSTK_{Year,SC,AGE,Frt\_Fuel,FLT}}$$
(225)

where

VMTDMD = Annual sectoral VMT based on base year FHWA estimates of VMT.

ANNVMT = Base year VMT per truck by freight market classes.

OUTPUT = Economic output of each sector

The model applies the VMT adjustment to obtain VMT across all sectors:

$$VMTFLT_{Year,SC,AGE,Frt\_Fuel,FLT} = ANNVMT_{SC,AGE,Frt\_Fuel} *VMTADJ_{Year} *TRKSTK_{Year,SC,AGE,Frt\_Fuel,FLT}$$
(226)

Fuel consumption in gallons of gasoline equivalent is finally calculated by dividing VMT by onroad fuel economy:

$$FUELDMD_{Year,SC,Frt\_Fuel,FLT} = \sum_{AGE=1}^{20} \frac{VMTFLT_{Year,SC,AGE,Frt\_Fuel,FLT}}{CFMPG_{Year,SC,AGE,Frt\_Fuel}}$$
(227)

where

FUELDMD = Total freight truck fuel consumption by market class and fuel type, in gallons of gasoline equivalent.

CFMPG = Fuel economy of freight trucks, by year, market class, fuel, and vintage.

Converting from gasoline equivalent to trillion Btu only requires multiplying by the heat rate of gasoline as shown here:

$$FUELBTU_{Year,SC,Frt} = FUELDMD_{Year,SC,Frt} * HEATRATE * 10^{-12}$$
 (228)

where

FUELBTU = Total fleet truck fuel consumption by market class and fuel type, trillion

## Rail Freight Submodule

Rail projections represent a simplification of the freight truck approach, in that only one class of freight rail and vehicle technology is considered. Projections of energy use by rail are driven by projections of coal production and of ton-miles traveled for each of the industrial categories used in the trucking sector. Figure 15 depicts the Rail Freight Submodule. The algorithm used to estimate energy consumption of rail freight is similar to the one used for trucks and is calculated in the following steps.

First, calculate ton-miles traveled for coal across two coal regions, Coal Reg, as follows:

$$COAL\_TMT_{Year} = \sum_{Coal}^{2} TRTMRRC_{Coal\_Reg,Year}$$
(229)

where

COAL TMT = Ton-miles traveled for coal in a given year.

TRTMRRC = Billion ton-miles by railroad for coal by coal region, from the Coal Market Module.

Coal\_Reg = Region 1=east; Region 2=west.

Next, project the growth of Non-coal rail freight ton-miles:

$$NONCOAL\_TMT_{year} = NONCOAL\_TMT_{RailHistYe} \sum_{ISIC=1}^{10} (RTMT88_{ISIC_0} * \frac{OUTPUT_{ISIC,Year}}{OUTPUT_{ISIC,RailHistYr_0}})$$
(230)

where

NONCOAL\_TMT = Ton-miles traveled for Non coal in a given year.

RTMT88 = Ton-miles traveled by industry, ISIC=1,10, ISIC<sub>0</sub>=base year 1988.

OUTPUT = Value of output of industry *ISIC*, in base year dollars.

Calculate aggregated rail ton-miles traveled, RTMTT, as follows:

$$RTMTT_{Year} = NONCOAL\_TMT_{Year} + COAL\_TMT_{Year}$$
 (231)

Energy consumption is then estimated using the projected rail energy efficiency as follows:

$$TQRAILT_{Year} = FERAIL_{Year} * RTMTT_{Year}$$
 (232)

where

TQRAILT = Total energy consumption by freight trains.

FERAIL = Rail energy efficiency.

Figure 15. Rail Freight Submodule

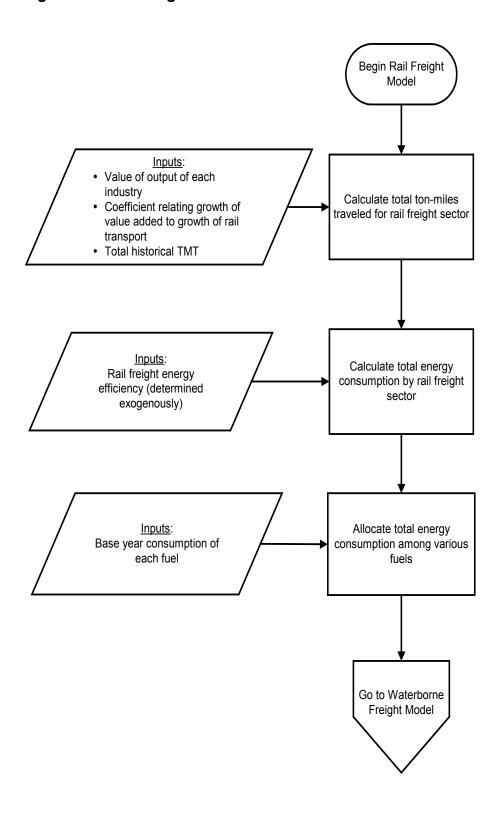

Rail efficiency gains resulting from technological development and increased system efficiency are based on an exogenous analysis of trends.

This aggregate energy demand is used to estimate the demand for the various fuels used for rail transport, adjusting the previous year's demand for a given fuel by the fractional increase in overall energy requirements. This is defined by the following:

$$TQRAIL_{Rail\_Fuel,Year} = TQRAIL_{Rail\_Fuel,Year-1} * \frac{TQRAILT_{Year}}{TQRAILT_{Year-1}}$$
(233)

where

TQRAIL = Total demand for each fuel by rail freight sector in year, Year.

This approach is based on the assumption that the relative shares of each fuel remain constant across the projection horizon and that there is little or no room for fuel substitution as prices vary.

Fuel consumption is then allocated to each region by:

$$TQRAILR_{Rail\ Fuel,REG,Year} = TQRAIL_{Rail\ Fuel,Year} * SEDSHRXX_{REG,Year}$$
 (234)

where

TQRAILR = Total regional fuel consumption for each technology.

SEDSHRXX = Regional share of rail freight fuel consumption, from SEDS, by fuel, XX=DS (distillate), XX=RS (residual), XX=EL(electricity).

The submodule then calculates the fractional change in fuel efficiency (in thousand Btu per ton mile) as follows:

$$XRAILEFF_{Year} = \frac{FERAIL_{Year}}{FERAIL_{Year}}$$
 (235)

where

XRAILEFF = Growth in rail efficiency from base year, Year<sub>0</sub>.

# Waterborne Freight Submodule

Two classes of waterborne freight transportation are considered in this submodule: domestic marine traffic and freighters conducting foreign trade. This is useful because vessels that comprise freighter traffic on rivers and in coastal regions have different characteristics than those that ply international waters. Figure 16 shows a flowchart of the waterborne freight submodule.

#### Domestic Marine

The estimate of total domestic waterborne transportation demand, STMTT, is driven by projections of industrial output as defined by

$$STMTT_{Year} = \sum_{ISIC=1}^{10} \left[ STMT_{ISIC, Year_D} * FACS_{ISIC} \frac{OUTPUT_{ISIC, Year}}{OUTPUT_{ISIC, Year_D}} \right]$$
 (236)

where

STMT = Total ton-miles of waterborne freight for industry *ISIC*, in year *Year*.

OUTPUT = Value of output of industry *ISIC* in base year dollars.

FACS = Exogenous determined coefficient relating growth of value added with growth of shipping transport.

 $Year_D$  = Year of most recent data update.

Figure 16. Waterborne Freight Submodule

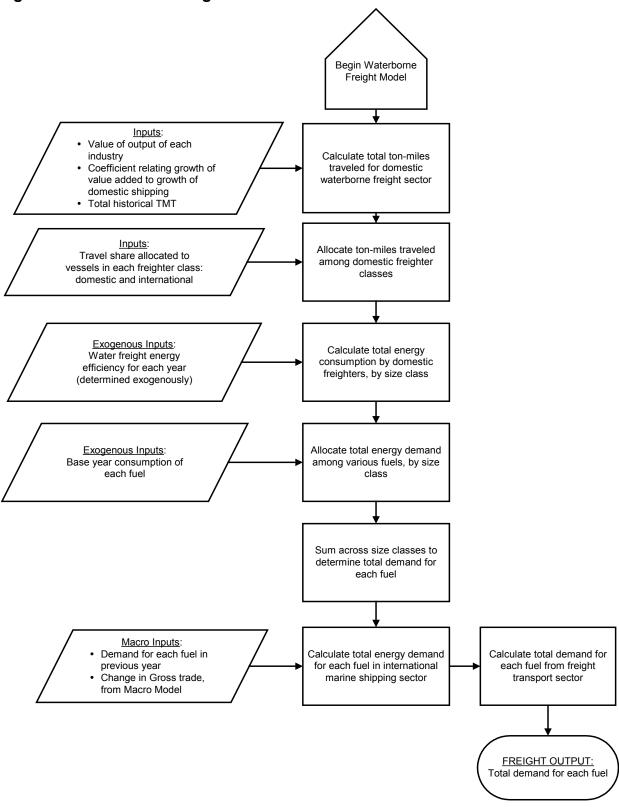

Energy use is subsequently estimated, using average energy efficiency:

$$SFDT_{Year} = FESHIP_{Year} * STMTT_{Year}$$
 (237)

where

SFDT = Domestic ship energy demand (thousand Btu).

FESHIP = Average fuel efficiency, in thousand Btu per ton-mile.

Estimated changes in energy efficiency are exogenous. The next step in the submodule is allocating total energy consumption among three fuel types (distillate fuel, residual fuel oil and gasoline) using domestic shipping shares:

$$SFD_{Ship\ Fuel, Year} = SFDT_{Year} * SFSHARE_{Ship\ Fuel, Year}$$
 (238)

where

SFD = Domestic ship energy demand, by fuel.

SFSHARE = Domestic shipping fuel allocation factor.

Ship Fuel = Index referring to the three shipping fuel types.

The factor that allocates energy consumption among the three fuel types is based on 2006 data<sup>18</sup> and is held constant throughout the projection period.

Total energy demand is then regionalized as follows:

$$TQSHIPR_{Ship\_Fuel,REG,Year} = SFD_{Ship\_Fuel,Year} * SEDSHR_{Ship\_Fuel,REG,Year}$$
(239)

where

TQSHIPR = Total regional energy demand by domestic freighters.

SEDSHR = Regional shares of fuel demand, from SEDS.

The fractional change in domestic ship travel and fuel efficiency is then calculated as:

$$XSHIPEFF_{Year} = \frac{FESHIP_{Year}}{FESHIP_{Year_b}}$$
 (240)

where

XSHIPEFF = Growth in ship efficiency from base year, Year<sub>0</sub>.

#### International Marine

<sup>&</sup>lt;sup>18</sup> Oak Ridge National Laboratory, *Transportation Energy Data Book Edition 28*, June 2009.

Fuel demand in international marine shipping is directly estimated, linking the level of international trade with the lagged consumption of the fuel in question as follows:

$$ISFDT_{year} = ISFDT_{year-1} + 0.5 * ISFDT_{year-1} * \left[ \frac{GROSST_{year}}{GROSST_{year-1}} - 1 \right]$$
(241)

where

ISFDT = Total international shipping energy demand in year *Year*.

GROSST = Value of gross trade (imports + exports), from the Macroeconomic Model.

Total energy demand is then allocated among the various fuels by the following:

$$ISFD_{Ship\ Fuel\ Year} = ISFDT_{Year} * ISFSHARE_{Ship\ Fuel\ Year}$$
 (242)

where,

ISFD = International freighter energy demand, by fuel.

ISFSHARE = International shipping fuel allocation factor.

Regional fuel consumption is then calculated as

$$TQISHIPR_{Ship\ Fuel,REG,Year} = ISFD_{Ship\ Fuel,Year} * SEDSHR_{Ship\ Fuel,REG,Year}$$
(243)

where

TQISHIPR = Total regional energy demand by international freighters.

SEDSHR = Regional shares of fuel demand, from SEDS.

# **Miscellaneous Energy Demand Module**

The Miscellaneous Energy Demand module addresses the projection of demand for several transportation fuels and sums total energy demand from all end-use categories. These categories include military operations, mass transit (passenger rail and buses), recreational boating, and lubricants used in all modes of transportation. Figure 17 presents the flowchart for the MED Module.

## Military Demand Submodule

Figure 18 is a flowchart depicting the Military Demand Submodule. Fuel demand for military operations is considered to be proportional to the projected military budget. The fractional change in the military budget is first calculated as follows:

$$MILTARGR_{Year} = \frac{MC\_GFMLR_{Year}}{MC\_GFMLR_{Year-1}}$$
(244)

where

MILTARGR = Growth in the military budget from the previous year.

MC\_GFMLR = Total defense purchases in year *Year*, from the Macroeconomic Model.

Total consumption of each of four fuel types is then determined by

$$MFD_{Mil\ Fuel, Year} = MFD_{Mil\ Fuel, Year-1} * MILTARGR_{Year}$$
 (245)

where

MFD = Total military consumption of the considered fuel in year *Year*.

Mil\_Fuel = Index of military fuel type: 1=Distillate, 2=Jet Fuel(Naptha), 3=Residual, 4=Jet Fuel(Kerosene).

Consumption is finally distributed among the nine census regions by the following equation:

$$QMILTR_{Mil Fuel,REG,Year} = MFD_{Mil Fuel,Year} * MILTRSHR_{Mil Fuel,REG}$$
(246)

where,

QMILTR = Regional fuel consumption, by fuel type, in Btu.

MILTRSHR = Regional consumption shares, from 1991 data, held constant.

Figure 17. Miscellaneous Energy Demand Module

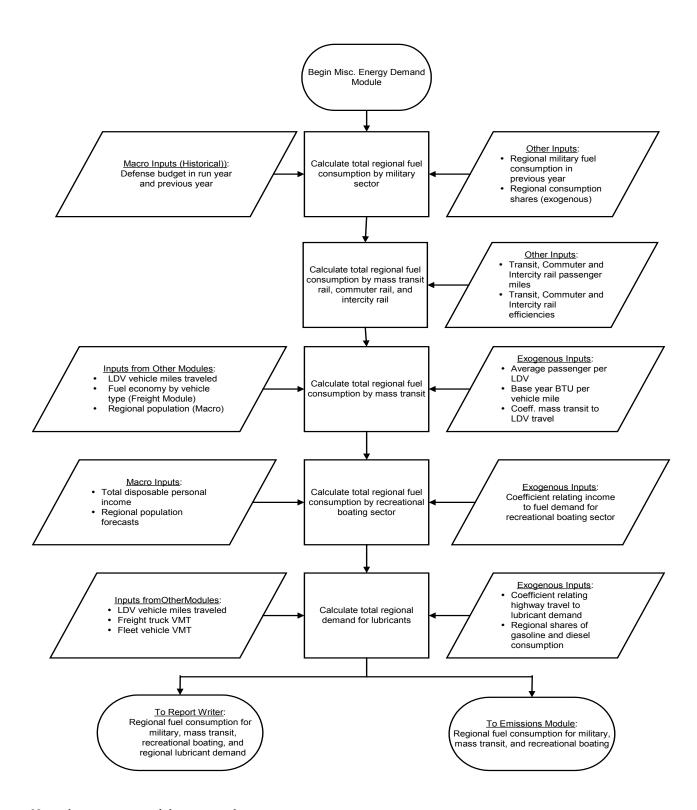

Note: the emissions module is currently inactive

Figure 18. Military Demand Submodule

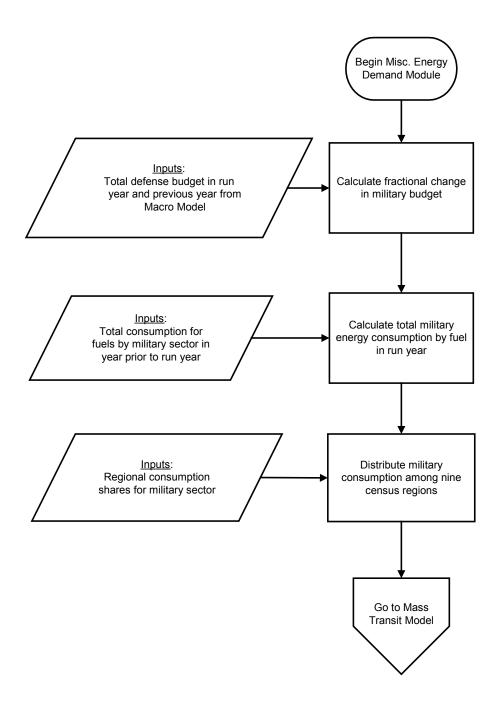

### Mass Transit Demand Submodule

Figure 19 depicts the Mass Transit Demand Submodule. The growth of passenger-miles in each mode of mass transit is assumed to be proportional to the growth of passenger-miles in light duty vehicles. Changes have been made to the Mass Transit Model to reflect passenger travel and energy demand by Census Division in the regional transit rail, regional commuter rail, and the regional intercity rail models. For each of these rail transit modes, the passenger miles traveled, historic efficiencies, travel demand log of income are read in. The sum of the three rail modes is captured by the following equation:

$$QMTRR_{Ifuel,Re\ gion,Year} = TRED_{Re\ gion,Year} + CREDE_{Re\ gion,Year} + IREDER_{Re\ gion,Year}$$
(247)

where

QMTRR = Passenger rail energy demand by fuel by region

TRED = Transit rail energy demand by Census division

CREDE = Commuter rail energy demand by Census division

*IREDER* = Intercity rail energy demand by Census division

Figure 19. Mass Transit Demand Submodule

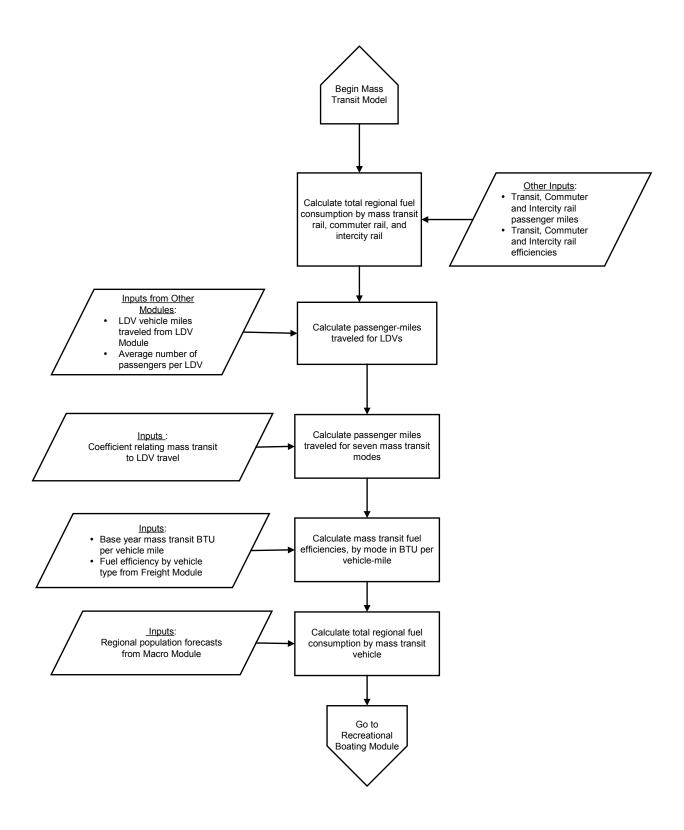

The first set of equations describes the bus segment of the model for the transit bus mode, IM=1:

$$TRPMT_{REG, Year} = TBPMTPC_{REG, Year} * MC NP_{REG, Year}$$
(248)

where

TBPMT = Passenger-miles traveled for the transit bus mode.

TBPMTPC = Passenger-miles traveled per capita for the transit bus mode.

MC NP = U.S. population from the Macroeconomic Model.

IM = Index of transportation mode: 1 = Transit bus.

Fuel efficiencies, in Btu per vehicle-mile, are obtained from the Freight Module for buses and rail. Mass transit efficiencies, in Btu per passenger-mile, are calculated as

$$TBBTUPM_{REG,Year} = TBBTUPM_{REG,Year-1} * TBSYSEF_{REG}$$

$$*1 - ((1 - \left(\frac{FTMPGTR_{Year-1}}{FTMPGTR_{Year}}\right) * TBFSHR_{REG,Fuel=diesel,Year}))$$

$$*1 + ((TBFSHR_{REG,Fuel=CNG,Year} - TBFSHR_{REG,Fuel=CNG,Year-1}) * 0.25)$$

$$(249)$$

where

TBBTUPM = Btu per passenger-mile for the transit bus mode.

FTMPGTR = Freight MPG, by vehicle type, from the Freight Module.

TBSYSEF = Bus system efficiency for the transit bus mode, in Btu per passenger.

TBFSHR = Projected fuel share for transit buses, by fuel type

Total fuel consumption is calculated and distributed among regions according to their populations based on the following:

$$QMTBR_{IM=1,Fuel,REG,Year} = TBPMT_{REG,Year} * TBBTUPM_{REG,Year} * TBFSHR_{REG,Fuel,Year}$$
(250)

where

QMTBR = Regional consumption of fuel, by mode.

The following equations describe the bus segment of the model for intercity and school buses:

$$TMOD_{IM \ Year} = TMPASMIL_{IM} * MC \_ NP_{Year}$$
 (251)

where

TMOD = Passenger-miles traveled, by mode.

TMPASMIL = Passenger miles per capita, by bus mode.

MC NP = U.S. population from the Macroeconomic Model.

IM = Index of transportation mode: 2 = Intercity Bus, 3 = School bus

Fuel efficiencies, in Btu per vehicle-mile, are obtained from the Freight Module for buses and rail and mass transit efficiencies, in Btu per passenger-mile, are calculated as:

$$TMEFF_{IM,Year} = TMEFF_{IM,Year-1} * BUSSYSEF_{IM}$$

$$*1 - ((1 - \left(\frac{FTMPGTR_{Year-1}}{FTMPGTR_{Year}}\right) * QMODFSHR_{IM,2,Year}))$$

$$*1 + ((QMODFSHR_{IM,3,Year} - QMODFSHR_{IM,3,Year-1}) * 0.25)$$

$$(252)$$

where

TMEFF = Btu per passenger-mile, by mass transit mode.

FTMPGTR = Freight MPG, by vehicle type, from the Freight Module.

BUSSYSFE = Bus system efficiency by mode, in Btu per passenger.

Total fuel consumption is calculated and distributed among regions according to their population shares:

$$QMTBR_{IM,Fuel,REG,Year} = TMOD_{IM,Year} * TMEFF_{IM,Year}$$

$$* \frac{MC - NP_{REG,Year}}{\sum_{REG=1}^{9} MC - NP_{REG,Year}} * QMODFSHR_{IM,Fuel,Year}$$
(253)

where

QMTBR = Regional consumption of fuel, by mode.

MC NP = Regional population projections, from the Macroeconomic Model.

QMODFSHR = Projected fuel share for intercity and school buses, by fuel type

## Recreational Boating Demand Submodule

Figure 20 depicts the Recreational Boating Demand Submodule. The growth in fuel use by recreational boats is related to the growth in disposable personal income. Initially the recreational boating fuel consumption per capita is estimated for all years and is used subsequently to determine the national and regional fuel consumption for this activity. The following equations describe the model used:

$$RBEDPC_{Fuel\ Year} = X1_{Fuel} + X2_{Fuel} * LOG(INC00$NPT_{Year}) + X3_{Fuel} * PRICE04_{Fuel}$$
 (254)

where

RBEDPC = Recreational boating fuel consumption per capita in year, *Year*, fuel (where 1= Gasoline, and 2 = Diesel).

X1 =Energy demand constant term for the above fuel types.

X2 = Energy demand log of income for the above fuel types.

X3 = Energy demand fuel cost in 2004 dollars for the above fuel types.

INC00\$NPT = Per capita income in 2000 dollars

PRICE04 = Fuel price in 2004 dollars for the above fuel types

This value is then used to estimate the national recreational boating fuel consumption for each year with the following equation:

$$RECFD_{Fuel,Year} = RBEDPC_{Fuel,Year-1} * \sum_{REG=1}^{9} MC NP_{REG,Year}$$
 (255)

where

RECFD = National recreational fuel consumption in year, Year, Fuel (where 1=Gasoline and 2 = Diesel)

Following this, the regional consumption is calculated according to population, as for mass transit:

$$QRECR_{Fuel,REG,Year} = RECFD_{Fuel,Year} * \frac{MC_NP_{REG,Year}}{\sum_{REG=1}^{9} MC_NP_{REG,Year}}$$
(256)

where

QRECR = Regional fuel consumption by recreational boats in year, Year, Fuel where 1=Gasoline and 2 = Diesel

Figure 20. Recreational Boating Demand Submodule

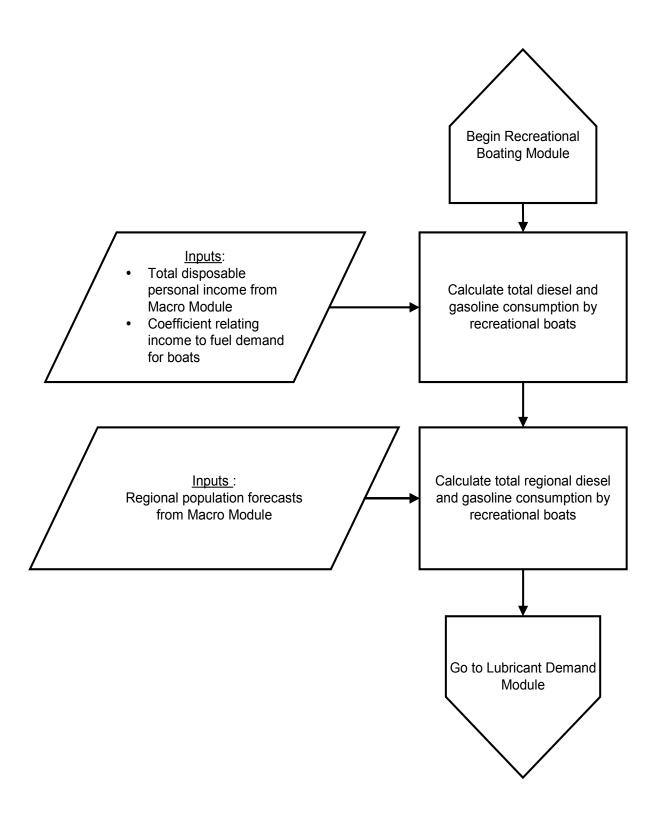

### **Lubricant Demand Submodule**

Figure 21 shows a flowchart depicting the Lubricant Demand Submodule. The growth in demand for lubricants is considered to be proportional to the growth in highway travel by all types of vehicles. Total highway travel (VMT) is first determined as

$$HYWAY_{Year} = VMTEE_{Year} + FTVMT_{Year} + FLTVMT_{Year}$$
 (257)

where

HYWAY = Total highway VMT.

FTVMT = Total freight truck VMT, from the Freight Module.

FLTVMT = Total fleet vehicle VMT, from the Fleet Submodule.

Figure 21. Lubricant Demand Submodule

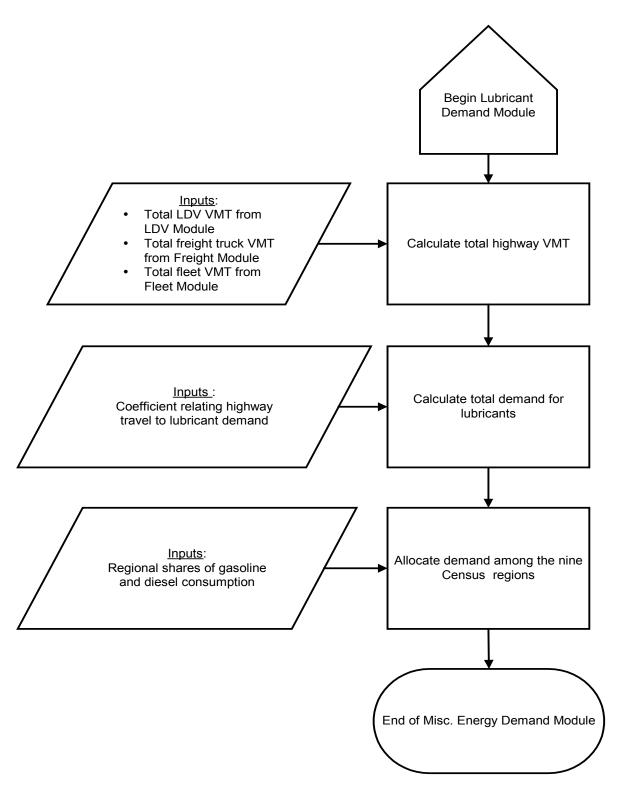

Lubricant demand is then estimated based on the following:

$$LUBFD_{Year} = LUBFD_{Year-1} * \left[ \frac{HYWAY_{Year}}{HYWAY_{Year-1}} \right]^{BETALUB}$$
 (258)

where

LUBFD = Total demand for lubricants in year, Year.

BETALUB = Constant of proportionality, relating highway travel to lubricant demand.

The lubricant demand is allocated to regions by a regional weighting of all types of highway travel as follows:

$$QLUBR_{REG,Year} = LUBFD_{Year} * \left[ \frac{(VMTEE_{Year} + FLTVMT_{Year}) * SHRMG_{REG,Year} + FTVMT_{Year} * SHRDS_{Year}}{HYWAY_{Year}} \right]$$
 (259)

where

QLUBR = Regional demand for lubricants in year, Year, in Btu.

SHRMG = Regional share of motor gasoline consumption, from SEDS.

SHRDS = Regional share of diesel consumption, from SEDS.

## Appendix A. Model Abstract

### Model Name

Transportation Sector Module

### Model Acronym

TRAN

## Description

The Transportation Sector Module is part of the NEMS and incorporates an integrated modular design that is based upon economic, engineering, and demographic relationships that model transportation sector energy consumption at the nine Census Division level of detail. It comprises the following modules: Light Duty Vehicles, (including Light Duty Fleet Vehicles, Light Duty Stock, and Commercial Light Trucks), Air Travel, Freight Transport (truck, rail, and marine), and Miscellaneous Energy (military, mass transit, and recreational boats). The model provides sales estimates of 2 conventional and 14 alternative-fuel light duty vehicles and consumption estimates of 12 fuel types.

## Purpose of the Model

As a component of the National Energy Modeling System, the transportation model generates projections (through 2035) of transportation sector energy consumption. The transportation model facilitates policy analysis of energy markets, technological development, environmental issues, and regulatory development as they impact transportation sector energy consumption.

# Most Recent Model Update

December 2010

# **Model Interfaces**

Receives inputs from the Electricity Market Model, Petroleum Market Model, Natural Gas Transmission and Distribution Model, and the Macroeconomic Activity Mode

#### **Documentation**

Model Documentation Report: *Transportation Sector Model of the National Energy Modeling System*, DOE/EIA-M070(2011), June 2011.

# Energy System Described

Domestic transportation sector, and international aviation and marine energy consumption.

#### Coverage

- Geographic: Nine Census Divisions: New England, Mid Atlantic, East North Central, West North Central, South Atlantic, East South Central, West South Central, Mountain, and Pacific.
- Time Unit/Frequency: Annual, 1995 through 2035.
- Products: motor gasoline, aviation gasoline, diesel/distillate, residual oil, electricity, jet fuel, LPG, CNG, methanol, ethanol, hydrogen, lubricants, pipeline fuel, and natural gas.

• Economic Sectors: projections are produced for personal and commercial travel, freight trucks, railroads, domestic and international marine, aviation, mass transit, and military use.

## Independent Expert Reviews Conducted

Independent Expert Review of <u>Transportation Sector Component Design Report</u>, June, 1992, conducted by David L. Greene, Oak Ridge National Laboratory.

Report of Findings on the <u>NEMS Freight Transport Model</u>, April 3, 2001, by David L. Greene, Oak Ridge National Laboratory.

Report of Findings, <u>NEMS Freight Transport Model Review</u>, April 4, 2001, by Mike Lawrence, Laurence O'Rourke, Jack Faucett Associates

Independent Evaluation of EIA's Freight Transportation Model, Draft Report, April 11, 2001, by James S. Moore, Jr. P.E. TA Engineering, Inc.

## Status of Evaluation Efforts by Sponsor:

None.

### **DOE Input Sources:**

- State Energy Data 2008 (SEDS), Aug. 2010, http://www.eia.doe.gov/states/ seds.html.
- Short Term Energy Outlook, Nov. 2009, http://www.eia.doe.gov/emeu/steo/pub/contents.html
- Macroeconomic Model Inputs: New vehicle sales, economic and demographic indicators, and defense spending.
- NEMS Supply Models: Fuel prices.

# Non-DOE Input Sources:

- National Energy Accounts
- U.S. Department of Transportation, Federal Aviation Administration: Airport Capacity Benchmark Report, 2004
- U.S. Department of Transportation, Bureau of Transportation Statistics: Air Carrier Summary Data, 2009, March, 2010.
- Jet Information Services Inc., World Jet Inventory: Year-End 2009, May, 2010.
- Federal Highway Administration, http://www.fhwa.dot.gov/policyinformation/statistics/2009
- National Highway Traffic and Safety Administration, Final Model Year Fuel Economy Report, 2009
- Oak Ridge National Laboratory, Transportation Energy Data Book Ed. 29, ORNL-6973, July 2010
- Oak Ridge National Laboratory, Stacy C. Davis and Lorena F. Truett, Fleet Characteristics and Data Issues, January 2003
- Department of Commerce, Bureau of the Census, Vehicle Inventory and Use Survey 2002, December 2004
- U.S. Environmental Protection Agency, Office of Transportation and Air Quality, Light-Duty Automotive Technology and Fuel Economy Trends: 1975 through 2008, http://www.epa.gov/otaq/cert/mpg/fetrends/420r08015.pdf.

# Appendix B. Acronyms

**Acronym** Definition

ATV Advanced Technology Vehicle

AFV Alternative Fuel Vehicle

AFVADJ Alternative Fuel Vehicle Adjustment Subroutine

ASM Available Seat Miles

AEO2011 Annual Energy Outlook 2011

CNG Compressed Natural Gas

CVCS Consumer Vehicle Choice Submodule

CAFE Corporate Average Fuel Economy

RPMD Domestic Revenue Passenger Miles

EPACT1992 Energy Policy Act of 1992

EPA Environmental Protection Agency

FHWA Federal Highway Administration

FTSAS Freight Truck Stock Adjustment Submodule

GDP Gross Domestic Product

GVWR Gross Vehicle Weight Rating
ICE Internal Combustion Engine

RPMI International Revenue Passenger Miles

LDV Light-Duty Vehicle

LPG Liquefied Petroleum Gas

LEV Low Emission Vehicle

MTCS Manufacturers Technology Choice Submodule

MPG Miles Per Gallon

MEDM Miscellaneous Energy Demand Module

NEMS National Energy Modeling System

Ni-MH Nickel Metal Hydride

RPM Revenue Passenger Miles

RTM Revenue Ton-Miles

SMD Seat Miles Demanded

SUV Sport Utility Vehicle

SEDS State Energy Data System

TMT Ton Miles Traveled

ULEV Ultra Low Emission Vehicle

VIUS Vehicle and Inventory Use Survey

VMT Vehicle-Miles Traveled

VMTS Vehicle Miles Traveled Submodule

ZEV Zero Emission Vehicle

# Appendix C. Details of Subroutines used in the Model

A flowchart of the calls made by the Transportation Demand Model (TRAN) is provided Figure 22. The figure shows the first level subroutines on the left side and the subsequent calls made by the first level subroutine in the second, third, and fourth levels. A description of each of these subroutines, in the order presented in Figure 22, is also provided in this section. TRAN is a subroutine that is called by the NEMS main module several times. To optimize the convergence time for the solution some of the subroutines that provide data for TRAN module are only called once. These include subroutines such as READNHTSA and READHIST.

# **SUBROUTINE: TRAN**

Description: The NEMS transportation model encompasses a series of semi-independent

models that address different aspects of the transportation sector. Projections are generated through separate consideration of energy consumption within the various modes of transport, including: private and fleet light-duty vehicles; aircraft; marine, rail, and truck freight; and various modes with minor overall impacts such as mass transit and recreational boating. The model also

provides projections of selected intermediate values that are generated in order to determine energy consumption. These elements include estimates of passenger travel demand by light vehicle, air, or mass transit; estimates of the efficiency with which that demand is met; projections of vehicle stocks and the penetration of new technologies; and estimates of the demand for freight

transport that are linked to projections of industrial output. The NEMS transportation model consists of four modules developed to represent a variety of travel modes that are very different in design and utilization, save for their intended purpose of conveying passengers and/or freight. The four modules include: Light-Duty Vehicle, Air Travel, Freight Transport (Heavy Truck,

Rail, and Marine), and Miscellaneous Energy Use.

Called by: NEMS Main Module; Emissions Module

Calls: TRANLBLS; READWK1; TMAC; NEWLDV; TMPGNEW; TFLTVMTS;

TSMOD; TMPGSTK; TCURB; TFLTMPGS; TFLTCONS; TRANFRT; TVMT; TMPGAG; TCOMMCL\_TRK; TRAIL; TSHIP; TAIRT; TAIREFF;

TMISC; TCONS; TINTEG; TBENCHMARK; TEMISS; TREPORT;

**TOUTPUT** 

Equations: 1- 275

**SUBROUTINE: READWK1** 

Description: Reads the spreadsheet input file TRNLDV.XML.

Called by: TRAN

Calls: None

Equations: None

READNHTSA TRAN READLDV READHIST TMAC AFVADJ LIONCOSTCALC NEWLDV YES IFUEL=8 or IFIIFI =16 HEVCALC TMPGNEW NO YES TFLTVMTSIFUEL=5 PHEV10CALC NO TSMOD YES  $\blacksquare$ IFUEL=6 PHEV40CALC TMPGSTK NO TCURB YES IFUEL=7 **EVCALC** TFLTMPGS NO TFLTCONS YES IFUEL≥13 FCCALC and IFIJEL<15 TRANFRT NO TVMT RETURN FEMCALC TMPGAG TCOMMCL\_TRK TRAIL TSHIP TRANAIR  ${\rm TMISC}$ TCONS TINTEG TBENCHMARK TEMISS TREPORT NEMS

Figure 22. Flowchart of Calls made by TRAN Subroutine

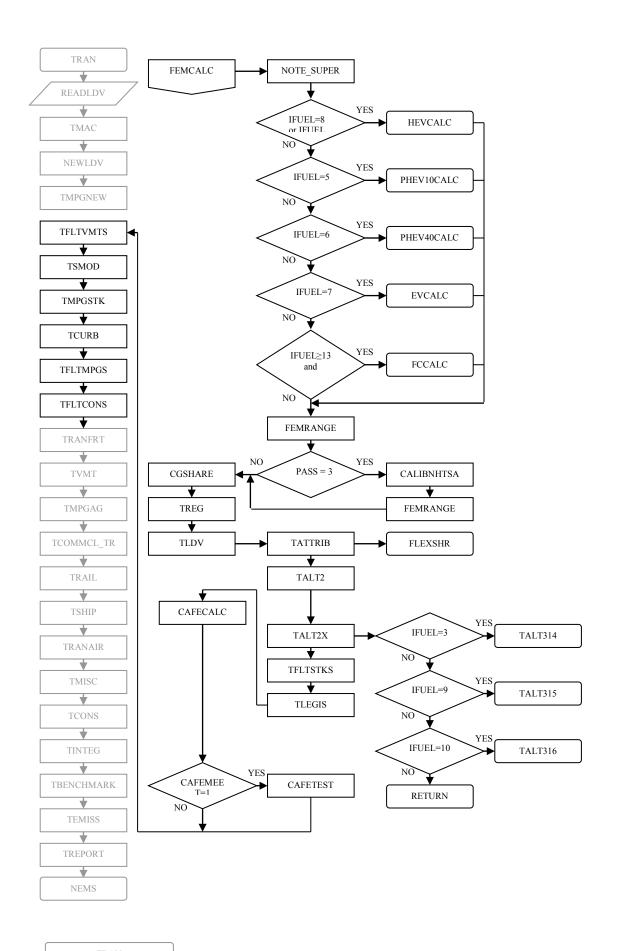

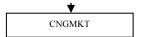

**SUBROUTINE: TMAC** 

Description: This subroutine reassigns MACRO data to TRAN model local variables.

Called by: **TRAN** 

Calls: None

Equations: None

SUBROUTINE: NEWLDV

Description: This subroutine segments new light vehicle sales by cars, light trucks less than

8,500 pounds GVWR and light trucks between 8,500 pounds GVWR and less

than 10,000 pounds GVWR.

Called by: **TRAN** 

Calls: None

**Equations:** None

**SUBROUTINE: TMPGNEW** 

This subroutine starts the fuel economy model, AFV model, and loads data Description:

inputs. After completion, the average price of vehicles is computed.

Called by: TRAN

Calls: READNHTSA; READHIST; AFVADJ; FEMCALC; CGSHARE; TREG;

TLDV; CAFECALC; CAFETEST

Equations: 1-185

SUBROUTINE: READNHTSA

This subroutine reads the NHTSA calibration data file. Description:

Called by: **TMPGNEW** 

Calls: None

Equations: None

**SUBROUTINE: READHIST** 

Description: This subroutine reads data for 1990 through the year prior to the MTCS base

> year from the historical data file. These data are required to support output beginning in 1990. This subroutine assigns historic attribute data to report writer variables, historic technology penetration data to report writer variables, and historic ATV offsets to report writer variables. AFVADJ is called to

calibrate current year ATV attributes using current year gasoline data.

Called by: **TMPGNEW**  Calls: AFVADJ

Equations: None

**SUBROUTINE: AFVADJ** 

Description: This subroutine establishes alternate fuel vehicle (AFV) characteristics relative

to conventional gasoline. This is an initialization subroutine and calculates the price, weight, fuel economy and horsepower for the AFVs for all historic years through the base year in the MTCS. Most of these are set relative to the gasoline vehicle values. All of the incremental adjustments used for alternative fuels have been exogenously determined and are included in the data input file, trnldv.xml. Sixteen vehicle and fuel types are represented and include: conventional gasoline, turbo direct-injection diesel, flex-fuel methanol, flex-fuel ethanol, dedicated ethanol, dedicated CNG, dedicated LPG, CNG bi-fuel, LPG bi-fuel, dedicated electric, diesel/electric hybrid, plug-in gasoline/electric hybrid, gasoline/electric hybrid, methanol fuel cell,

hydrogen fuel cell, and gasoline fuel cell.

Called by: TMPGNEW; READHIST

Calls: EVCALC; HEVCALC; PHEV10CALC; PHEV40CALC; FCCALC

Equations: 1-13

**SUBROUTINE: FEMCALC** 

Description:

This subroutine determines the cost effective market shares of technologies for each vehicle class. The resulting fuel economy, weight, horsepower, and price are calculated. This subroutine then calculates possible market share in the absence of any engineering notes and the basic incremental technology cost by incorporating learning/volume production cost effects. It also determines number of years into production for scientific and design learning and the probabilistic cost change due to scientific learning. This subroutine tracks cumulative penetration as surrogate for cumulative production. It calculates manufacturing cost adjustments and volume production cost adjustments. The mandatory and supersedes engineering notes are then applied to calculate annual horsepower adjustment due to technology introduction alone. Electric hybrid and plug in hybrid vehicles have an additional price adjustment to account for battery cost. The adjustment is based on the adjusted cost for a midsize gasoline car and is scaled in accordance with the ratio of the weight of the gasoline version of the current vehicle to the weight of a midsize gasoline car. Additional learning curve adjustments are based on the learning curves of Ni-MH and Li-Ion batteries. Consumer performance demand is adjusted downward as HP/Weight ratio increases so that performance gains cannot continue indefinitely. This subroutine calculates the horsepower demand required to maintain a minimum HP/Weight ratio and adjusts fuel economy up or down in accordance with the sum of consumer driven horsepower adjustment and any horsepower giveback.

Called by: TMPGNEW

Calls: NOTE SUPER; EVCALC; HEVCALC; PHEV10CALC; PHEV40CALC;

FCCALC; FEMRANGE; CALIBNHTSA;

Equations: 1-185

SUBROUTINE: NOTE\_SUPER

Description: This subroutine ensures that related technologies do not exceed a specific

cumulative penetration. Although individual technology penetrations are controlled via the basic allowable maximum penetrations, the combined penetrations of two or more technologies are controlled here. Accordingly, this subroutine will never add market penetration but can subtract excess penetration initially allocated to a superseded technology. The maximum allowable market penetration for a related technology chain is taken as the greater of the maximum penetrations for each component technology and can thus be adjusted externally through the maximum market penetration matrix in the TRNLDV.XML file. Even though the maximum penetration for the chain may exceed that of an individual technology, no problems arise since the penetration of that individual technology is constrained by its specific maximum in the individual technology market penetration algorithms. This subroutine starts the fuel economy model, AFV model, and loads data inputs.

After completion, the average price of vehicles is computed.

Called by: TRAN

Calls: None

Equations: None

**SUBROUTINE: EVCALC** 

Description: This subroutine calculates battery costs and related quantities for electric

vehicles. It applies learning curves to battery prices and aggregates battery price based on Ni-MH, and Li-Ion market share and adds to vehicle price. This subroutine also calculates vehicle weight as a function of battery weight,

market share, and vehicle fuel economy as a function of vehicle weight.

Called by: FEMCALC

Calls: None

Equations: 1-13

**SUBROUTINE: HEVCALC** 

Description: This subroutine calculates battery costs and related quantities for hybrid

electric vehicles. It applies learning curves to battery prices and aggregates battery price based on Ni-MH, and Li-Ion market share and adds to vehicle price. This subroutine also calculates vehicle weight as a function of battery

weight and market share, and vehicle fuel economy as a function of vehicle weight.

Called by: FEMCALC

Calls: None

Equations: 1-13

## SUBROUTINE: LIONCOSTCALC

Description: This subroutine calculates Lithium ion Battery cost (\$/kwh) for PHEV10s,

PHEV40s, and EVs, for the three phases of the cost curve, the revolutionary,

evolutionary, and mature phases. Lithium-ion capacity additions are

calculated, and then the battery costs are calculated.

Called by: AFVADJ

Calls: None

Equation: 36

## SUBROUTINE: PHEV10CALC

Description: This subroutine calculates battery costs and related quantities for plug-in

hybrid electric vehicles with a 10 mile all-electric range. It applies learning curves to battery prices and aggregates battery price based on Ni-MH and Li-Ion market share and adds to vehicle price. This subroutine also calculates vehicle weight as a function of battery weight and market share, and vehicle

fuel economy as a function of vehicle weight.

Called by: FEMCALC

Calls: None

Equations: 1-13

#### SUBROUTINE: PHEV40CALC

Description: This subroutine calculates battery costs and related quantities for plug-in

hybrid electric vehicles with a 40 mile all-electric range. It applies learning curves to battery prices and aggregates battery price based on Ni-MH and Li-Ion market share and adds to vehicle price. This subroutine also calculates vehicle weight as a function of battery weight and market share, and vehicle

fuel economy as a function of vehicle weight.

Called by: FEMCALC

Calls: None

Equations: 1-13

**SUBROUTINE: FCCALC** 

Description: This subroutine calculates several parameters that include: base fuel cell cost

and input fuel cell costs in \$/kW, base cost of an onboard battery to start the vehicle, and retail price of the fuel cell and battery at 1.75 times cost plus \$1,500 amortization cost. The vehicle price is then adjusted to include price of the fuel cell and battery. This subroutine also estimates fuel cell vehicle fuel economy using estimates of gallons per mile per 1000 pounds of vehicle

weight.

Called by: FEMCALC

Calls: None

Equations: 1- 13

**SUBROUTINE: CALIBNHTSA** 

Description: This subroutine calibrates factors that are based on historical NHTSA data

through the last available data year. All ATV calibration factors are set to equal corresponding gasoline vehicle calibration factors to preserve the

differential relationships between gasoline vehicles and ATVs.

Called by: FEMCALC

Calls: None

Equations: None

**SUBROUTINE: FEMRANGE** 

Description: This subroutine calculates vehicle range estimates.

Called by: FEMCALC

Calls: None

Equations: 1-185

**SUBROUTINE: CGSHARE** 

Description: This subroutine calculates light vehicle market class shares, average

horsepower, and weight for cars and light trucks. It sets domestic and import shares of total cars and light trucks using historic NHTSA sales data. It then calculates non-fleet non-commercial sales of cars and light trucks by market class and overall non-fleet, and non-commercial class shares for cars and light trucks. The domestic and import groups are combined to calculate market class

shares and sales of conventional vehicles. This subroutine also estimates average horsepower and weight for new cars and light trucks.

Called by: TMPGNEW

Calls: None

Equations: 1-185

## **SUBROUTINE: TREG**

Description: This subroutine estimates the regional values for fuel demand, fuel cost, VMT

demand, VMT shares, and sales of non-fleet vehicles. It calculates regional shares of fuel, regional income, regional driving demand, regional VMT

shares, and regional sales of non-fleet cars and light trucks.

Called by: TMPGNEW

Calls: None

Equations: 1-185

**SUBROUTINE: TLDV** 

Description: This subroutine initiates the vehicle choice routine.

Called by: TMPGNEW

Calls: TATTRIB; TALT2; TALT2X; TFLTSTKS; TLEGIS

Equations: 1-185

# **SUBROUTINE: TATTRIB**

Description: This subroutine adjusts the LDV attributes such as MPG, price, range, and

horsepower so they can be used throughout the model. The LDV attributes for

gasoline are calculated in the subroutine CGSHARE. This subroutine determines vehicle price of ATVs to reflect differing price structures depending on whether they are in low or high volume production. As

production moves from low to high volume, prices will decline. It estimates the ATV production volume price point using BASE year price differentials, constrained at both ends by high and low production volume prices (i.e., price can never drop below high production volume price or rise above low volume production price). It then combines domestic and import ATV attributes. The routine assumes the same domestic versus import sales shares as gasoline to provide for an equitable comparison of attributes across vehicle types. It takes into account the EPACT Tax incentives which began in 1994, hybrid vehicle income tax deduction, and the 2005 EPACT Tax Incentives. It bypasses the

EPACT routine when PSPR equals zero to ensure that "non-allowable" vehicle

classes do not end up with negative prices. All non-zero prices should be larger than the maximum credit, so an abort switch is also included that is activated in any other instances where the vehicle price goes negative.

Called by: TLDV

Calls: FLEXSHR

Equations: 1-185

**SUBROUTINE: FLEXSHR** 

Description: This subroutine calculates the VMT shares for flex-fuel and bi-fuel vehicles.

After parameters for minimum alternative fuel use in flex-fuel and bi fuel vehicles are set, it calculates an arithmetic average methanol price. It then calculates regional price ratios for minimum alternative fuel use which are used to fill the alternative fuel station availability array. This subroutine uses an alternative fuel choice logit model based on fuel price and fuel availability.

It can also simulate an aggressive E-85 vehicle penetration with no consideration regarding fuel availability. It then calculates the national average alternative fuel use percentage for flex and bi fuel vehicles. Weighted MPG and VMT shares for PHEV's are then calculated. Since the MPG for the gasoline engine and the electric motor are very different VMT shares are

weighted with the MPGs.

Called by: TATTRIB

Calls: None

Equations: 1-185

**SUBROUTINE: TALT2** 

Description: This subroutine calculates regional fuel availability for highway fuels that

include gasoline, diesel, ethanol, methanol, CNG, LPG, electricity, and hydrogen. It estimates the vehicle stocks used to calculate the number of refueling stations by weighting flex-fuel and bi-fuel at 25 percent. It calculates the total number of refueling stations needed based on an historic ratio of vehicle stock per refueling station. It regionalizes the predicted

stations by regional vehicle sales and estimates fuel availability.

Called by: TLDV

Calls: None

Equations: 1-185

**SUBROUTINE: TALT2X** 

Description: This subroutine calculates level 1 and level 2 light vehicle market

penetration estimates in the AFV model. It increases flex fuel make/model

availability when E-85 is price competitive. Fuel availability and range are calculated in call statements.

Called by: TLDV

Calls: TALT314; TALT315; TALT316

Equations: 1-185

**SUBROUTINE: TALT314** 

Description: This subroutine calculates fuel cost, vehicle range, and fuel availability for

ethanol flex vehicles.

Called by: TALT2X

Calls: None

Equations: 1-185

**SUBROUTINE: TALT315** 

Description: This subroutine calculates fuel cost, vehicle range, and fuel availability for

CNG bi-fuel vehicles.

Called by: TALT2X

Calls: None

Equations: 1-185

**SUBROUTINE: TALT316** 

Description: This subroutine calculates fuel cost, vehicle range, and fuel availability for

LPG bi-fuel vehicles.

Called by: TALT2X

Calls: None

Equations: 1-185

**SUBROUTINE: TFLTSTKS** 

Description: This subroutine calculates sales and stocks of fleet vehicles used in business,

government, and utility. It calculates the fleet acquisitions for cars and light trucks. It combines federal and state EPACT regulations (EPACTREG) into one government mandate for both by averaging based on stocks from each. It calculates fleet stock by fleet type, technology, and vintage and assigns fleet

Energy Information Administration / NEMS Model Documentation 2011: Transportation Sector Module

vehicles of retirement vintage to another variable, prior to removal from the fleet. It uses: 1) business = 5 years 2) government = 6 years, and 3) utilities = 7 years. The total surviving vehicles, by vehicle, fleet type, and engine technology are calculated.

Called by: TLDV

Calls: None

Equations: 1-185

# **SUBROUTINE: TLEGIS**

Description: This subroutine adjusts vehicle sales and market shares to reflect legislative

mandates on sales of ZEVs and ULEVs. The vehicle group-average technology penetration rate (%) and cost are calculated and summed across domestic and imports to produce market penetration rate (%) and average cost tables, but only for gasoline vehicles. It then calculates regional vehicle sales, by technology, within 6 market classes. This subroutine then calculates

mandated sales of ZEVs by participating states including Massachusetts, Maine, Vermont, Connecticut, Rhode Island, New York, New Jersey, Pennsylvania, Maryland, Arizona, Oregon, California, and Washington. It then calculates ZEVP legislative alternative sales by region. Additional ATV shares based on maximum allowable ZEV hybrid credits are also calculated including hybrid vehicles, fuel cell gasoline, and fuel cell methanol vehicles. After estimating the total adjusted vehicle sales calculations are made for new

absolute market shares for each vehicle technology.

Called by: TLDV

Calls: None

Equations: 1-185

**SUBROUTINE: CAFECALC** 

Description: This subroutine combines fuel economies from all vehicles and checks if the

combined car and light truck MPG is greater than the CAFE standard.

Called by: TMPGNEW

Calls: None

Equations: 1-185

**SUBROUTINE: CAFETEST** 

Description: This subroutine ensures that CAFE standards are met by increasing the sales of

hybrid (gasoline and diesel) and diesel cars and light trucks if the CAFEMEET

switch is set.

Called by: TMPGNEW

Calls: None

Equations: 1-185

**SUBROUTINE: TFLTVMTS** 

Description: This subroutine calculates VMT for fleets.

Called by: TRAN

Calls: None

Equations: 1-185

**SUBROUTINE: TSMOD** 

Description: This subroutine calculates light vehicle stocks by technology type. Total new

vehicle sales by technology and fraction of a given vintage vehicles that survive are calculated. This subroutine adds retired fleet vehicles to the appropriate vintage of the non-fleet population and calculates total stocks of cars and light trucks. Vehicle stock by fuel type and LDV shares of each

technology are also calculated.

Called by: TRAN

Calls: None

Equations: 1-185

**SUBROUTINE: TMPGSTK** 

Description: This subroutine calculates light vehicle stock MPG by technology and also

calculates new car and light truck sales for 6 market classes. It computes the average MPG of the 14 AFVs technologies, average new car and light truck MPG, and stock MPG for cars and light trucks. It also calculates total miles driven by each type of vehicle (cars and light trucks) by vintage, household vehicle stock MPG for cars and light trucks, average MPG of light duty vehicles, average vehicle MPG by technology, and average car and light truck

MPG by technology.

Called by: TRAN

Calls: None

Equations: 1-185

SUBROUTINE: TCURB

Description: This subroutine calculates the stock average weight (by vintage) of cars and

light trucks.

Called by: TRAN

Calls: None

Equations: 1-185

#### **SUBROUTINE: TFLTMPGS**

Description: This subroutine calculates MPG for new cars and light trucks, as well as fleet

stock. It adjusts the vintage array of fleet stock efficiencies to account for new additions. This subroutine then calculates overall fleet average MPG by fuel

technology.

Called by: TRAN

Calls: None

Equations: 1-185

#### **SUBROUTINE: TFLTCONS**

Description: This subroutine calculates fuel consumption of fleet vehicles by regions.

Called by: TRAN

Calls: None

Equations: 1-185

# **SUBROUTINE: TRANFRT**

Description: This subroutine calculates fuel consumption for freight trucks, classes 3-8. It

applies scrappage rates to truck populations, excluding new trucks. It then calculates stock transfers from fleet to non fleet ownership and processes new trucks sales from the macroeconomic model and distributes new truck sales into market classes and ownership classes. It then estimates fuel shares of new truck sales under technology penetration assumptions. Aggregate VMT and per truck VMT are estimated and used to calculate fuel demand by sector and

vintage.

Called by: TRAN

Calls: TFRTRPT; INIT; CFFUELS; CFFSHR; WR FSHFLT; TRUCK VMT;

TRUCK FUEL

**SUBROUTINE: TFRTRPT** 

Description: This subroutine writes reports that support the freight model.

Called by: TRANFRT

Calls: None

Equations: None

**SUBROUTINE: INIT** 

Description: This subroutine initializes variables in TRANFRT and assigns variables for

each run. It copies inputs for prices and macroeconomic output from NEMS global data call for each year. It summarizes Economic Output into 12 Sectors 1) chemicals, rubber and plastic 2) primary metals 3) processed food 4) paper products 5) petroleum products 6) stone, clay, glass, and concrete 7) metal durables 8) other manufacturing 9) agriculture 10) mining 11) utility 12)

government.

Called by: TRANFRT

Calls: CFREAD; CFTRIG

Equations: 219-273

**SUBROUTINE: CFREAD** 

Description: This subroutine reads input for the freight model from spreadsheet input file

afstock.wk1, including variables such as fleet stocks by fuel and vintage, non-fleet VMT per truck by fuel and vintage, new truck sales, and Class 4-6 shares

of Class 4-8 trucks, etc.

Called by: INIT

Calls: None

Equations: 219-273

**SUBROUTINE: CFTRIG** 

Description: This subroutine determines the trigger price at which each technology is

considered viable. For all emission technologies, the trigger price is set

negative so it will penetrate.

Called by: INIT

Calls: None

# **SUBROUTINE: CFFUELS**

Description: This subroutine implements fuel-saving technologies that include various

technologies that are adopted when commercially available and are cost effective. It sets a market penetration price sensitivity factor and applies penetration criteria such as: 1) technology availability, 2) technology applicability to the fuel/market class, and 3) economical trigger price or required by regulation. It subtracts the effects of technologies being superseded by more advanced technologies. It calculates combined market share of the chosen technology and more advanced technologies that are competing with it. It then reduces market share of next less advanced technology due to penetration of competing higher technologies. In other words, the market share of a less advanced technology is assumed to apply to that part of the market not yet taken by the more advanced technologies. It determines combined MPG improvement of fuel-saving technologies by weighting each technology's improvement by its market share. In the frozen technology scenario (assumes that regulated efficiency changes due to changes in emission standards) technology adoption is stopped after 2010.

Called by: TRANFRT

Calls: PEN

Equations: 219-273

**SUBROUTINE: PEN** 

Description: This subroutine implements the market penetration equation: s-shaped

logistical equation to estimate market penetration over time. It outputs the

market penetration fraction.

Called by: CFFUELS

Calls: None

Equations: 219-273

**SUBROUTINE: CFFSHR** 

Description: This subroutine determines the share of each fuel for new truck sales. The

results of this subroutine can be altered by 1) changing the trigger year, 2) changing the slope, or 3) altering the base year or end year share. Cost of diesel per mile relative to other fuels is considered to derive a logistic

penetration curve parameter.

Called by: TRANFRT

Calls: None

SUBROUTINE: CFMKTCRV

Description: This subroutine returns SLOPE and Mid-Point on Logistic penetration curve.

Called by: CFFSHR

Calls: None

Equations: 219-273

SUBROUTINE: WR FSHFLT

Description: This subroutine calculates fuel shares of the entire truck stock, excluding new

trucks, for comparison with the fuel shares assigned in subroutine CFFSHR.

Called by: TRANFRT

Calls: None

Equations: 219-273

**SUBROUTINE: TRUCK VMT** 

Description: This subroutine estimates aggregate VMT growth by economic sector by

factoring VMT per truck such that the total VMT of the stock, including new trucks, matches the aggregate across sectors. It calculates aggregate VMT

growth based on growth in real economic output by sector.

Called by: TRANFRT

Calls: FAC

Equations: 219-273

**SUBROUTINE: FAC** 

Description: This subroutine calculates the Freight Adjustment Coefficient, which

represents the relationship between the value of industrial output and freight

demand in terms of VMT.

Called by: TRUCK VMT

Calls: None

Equations: 219-273

**SUBROUTINE: TRUCK FUEL** 

Description: This subroutine calculates fuel demand from VMT and MPG by market class,

fuel, and fleet/nonfleet. This subroutine is called by TRANFRT during history

years. It determines fuel consumption in gallons gasoline equivalent and

passes VMT to TRAN for benchmarking.

Called by: TRANFRT

Calls: None

Equations: 219-273

SUBROUTINE: TRUCK STOCK

Description: This subroutine estimates new vehicle sales, stocks, and fuel economy.

Called by: TRANFRT

Calls: CFFUELS, CNGMKT, CFFSHR

Equations: 219-273

**SUBROUTINE: CNGMKT** 

Description: This subroutine determines the market share of CNG freight trucks purchased

by fleet, size, and VMT groups. Purchase decisions are estimated by

calculating the net present value of annual fuel savings as compared to diesel

trucks, weighted by a payback share distribution.

Called by: TRUCK STOCK

Calls: None

Equations: 207-210

**SUBROUTINE: TVMT** 

Description: This subroutine calculates total personal light vehicle VMT. It calculates cost

of driving per mile, unadjusted VMT per licensed driver, total VMT for light

duty vehicles, VMT for personal travel, and VMT by technology.

Called by: TRAN

Calls: None

Equations: 1-185

SUBROUTINE: TMPGAG

Description: This subroutine summarizes personal and fleet light vehicle sales and MPG by

technology. It combines fleet and non-fleet cars and fleet and non-fleet light trucks and calculates total sales. Sales shares for each technology within cars

and light trucks are calculated and summed. A harmonically averaged new car and light truck MPG is calculated separately. It also calculates fleet average stock car and light truck MPG, fleet average stock vehicle MPG, and fuel economy and sales separately for personal and fleet vehicles.

Called by: TRAN

Calls: None

Equations: 1-185

# SUBROUTINE: TCOMML\_TRK

Description: This subroutine calculates fuel consumption by Class 2b vehicles (8,500 to

10,000 lbs GVWR). It distributes historical stock values across vintages and updates stocks to reflect scrappage and new sales and calculate total Class 2b stocks, vehicle miles traveled, and growth in travel (which is estimated as the weighted average growth of industry sector output for 1) agriculture, 2) mining, 3) construction, 4) manufacturing, 5) utilities, and 6) personal travel). It then calculates aggregate sales weighted new commercial light truck MPG

and VMT weighted commercial light truck stock average MPG.

Called by: TRAN

Calls: None

Equations: 1-185

**SUBROUTINE: TRAIL** 

Description: This subroutine calculates energy consumption by rail by region and fractional

change in fuel efficiency.

Called by: TRAN

Calls: None

Equations: 219-213

**SUBROUTINE: TSHIP** 

Description: This subroutine calculates energy use for shipping. It calculates the

international shipping fuel use split by the 2 fuel types: distillate and residual. It calculates ton-miles traveled for domestic shipping and the fractional change

in fuel efficiency.

Called by: TRAN

Calls: None

# **SUBROUTINE: TAIRT**

Description: This subroutine calculates total seat miles demanded for domestic and

international air travel as well as revenue ton miles for air freight. After initializing the variables representing aircraft sales, active aircraft, and stock for narrow body, wide body, and regional jets, it calculates the yield (ticket price), load factors, revenue passenger miles for domestic and international by aircraft type. It also calculates dedicated revenue ton miles of air freight, available seat-miles demanded-domestic and international, demand for

available seat-miles, and revenue ton miles.

Called by: TRAN

Calls: None

Equations: 186-218

**SUBROUTINE: TAIREFF** 

Description: This subroutine calculates aircraft sales, stocks, new technology penetration,

efficiency improvement, and energy use for air travel. It calculates total fuel efficiency improvements for aircraft for domestic and international combined. It calculates seat-miles demanded, incorporating revenue ton-miles, jet fuel demand in gallons, aviation gas demand, and regionalizes commercial jet fuel

and aviation gasoline.

Called by: TRAN

Calls: None

Equations: 186-273

**SUBROUTINE: TMISC** 

Description: This subroutine calculates miscellaneous transportation energy use from the

military, mass transit (buses and rail), recreational boating, and lubricant demand. It also calculates bus efficiency in BTU/passenger miles, bus energy demand by segment, and regionalizes commuter bus energy demand by

regional population. It also calculates demand growth and regional recreational boating energy demand by population. It calculates regional lubricant demand by summing VMT shares for freight and light duty vehicles.

Called by: TRAN

Calls: None

Equations: 219-273

**SUBROUTINE: TCONS** 

Description: This subroutine combines VMT and efficiencies by technology to estimate fuel

consumption for light duty vehicles by fuel type. It calculates gasoline, methanol, ethanol, CNG, and LPG consumption as well as electric, liquid hydrogen and diesel consumption. It sums total consumption of all fuels.

Called by: TRAN

Calls: None

Equations: 1-185

**SUBROUTINE: TINTEG** 

Description: This subroutine calculates total transportation energy consumption by fuel type

for all modes.

Called by: TRAN

Calls: None

Equations: 1-185

**SUBROUTINE: TBENCHMARK** 

Description: This subroutine is used for benchmarking transportation specific consumption

variables. It benchmarks consumption by fuel type for various transport modes including light duty vehicles, commercial light trucks, freight trucks by fuel type and market class, domestic shipping, international shipping, rail, military, and mass transit. It also is used to benchmark commercial fleet vehicle consumption by fuel type and VMT by technology for commercial fleet, commercial light trucks, and freight truck as well as TMT for rail and

ship.

Called by: TRAN

Calls: None

Equations: 1-185

**SUBROUTINE: TEMISS** 

Description: This subroutine calculates vehicle emissions by the three criteria pollutants:

hydrocarbons, carbon-monoxide, and nitrous oxides. This routine sums up total VMT across market classes, reads emission factors in grams per mile, and initializes emissions variables. It aggregates emissions by age (or vintage) for the model's report writer by converting the weight of emissions in grams to

million metric tons.

Called by: TRAN

Calls: TRANFRT

Equations: 1-273

SUBROUTINE: TREPORT

Description: This subroutine generates the parameters used in the model's report writer. It

generates tables for total freight truck VMT and energy efficiency index. It

calculates energy use by fuel type within light duty vehicles.

Called by: TRAN

Calls: None

Equations: None

**FUNCTION: FUNCMAX** 

Description: This function returns the maximum possible market share given previous

period values. It is intended to reflect institutional factors leading to

production lags.

Called by: FEMCALC

Calls: None

Equations: 1-185

FUNCTION: HARMONIC MEAN

Description: This function computes a harmonic mean, used for averaging fuel economy

measured in miles per gallon. The calculation essentially takes the reciprocal of MPG, or efficiency, and computes the quantity weighted average and then

converts the result back to miles per gallons by taking the reciprocal.

Called by: TRANFRT; TFRTRPT

Calls: None

# Appendix D. Input/Output Variables in Transportation Model

| VARIABLE NAME                           | VARIABLE DESCRIPTION                                                        |
|-----------------------------------------|-----------------------------------------------------------------------------|
| Transportation Specific Macro Variables |                                                                             |
| INC00\$16                               | Disposable income per capita 16+ (2000\$)                                   |
| INC00\$NPT                              | Disposable income per capita (1000's OF 2000\$)                             |
| INC90\$NP                               | Disposable income per capita (1990 \$) - fuel economy module                |
| MC_GFMLR                                | Federal government purchases - defense                                      |
| NEWCARS                                 | New car sales                                                               |
| NEWCLS12A                               | New light truck sales, class 1-2A                                           |
| NEWCLS2B                                | New Class 2b vehicles                                                       |
| TMC_CPI                                 | Consumer price index-                                                       |
| TMC_EX                                  | Real exports                                                                |
| TMC_IM                                  | Real imports                                                                |
| TMC_PGDP                                | GDP deflator                                                                |
|                                         |                                                                             |
| Global definitions                      |                                                                             |
| ACCL                                    | Vehicle acceleration - 0 to 60 mph                                          |
| ACTUAL_MKT                              | Technology market share = MKT_PEN                                           |
| ADJFE                                   | Fuel economy adjustment associated with performance adjustment              |
| AFVADJFE                                | ATV fuel economy differential                                               |
| AFVADJHP                                | ATV horsepower differential                                                 |
| AFVADJPR                                | ATV price differential (1/2 low volume car/truck,3/4 High volume car/truck) |
| AFVADJPRH                               | ATV high volume price differential                                          |
| AFVADJRN                                | ATV range differential                                                      |
| AFVADJWT                                | ATV weight differential                                                     |
| AFVFE                                   |                                                                             |
| AFVFETOT                                |                                                                             |
| AHPCAR                                  | Average car horsepower                                                      |
| AHPTRUCK                                | Average light truck horsepower                                              |
| AltCafe                                 | Logic switch for CAFÉ used for light trucks                                 |
| ALTTRUEMPG                              |                                                                             |
| APPLYPHEV                               | Enables PHEV learning EIEA08 and stimulus                                   |
| APSHR11                                 |                                                                             |
| APSHR22                                 |                                                                             |
| APSHR44                                 |                                                                             |
| APSHR55                                 |                                                                             |
| ATPZEV                                  | Total (%) mandated gas hybrid and methanol/gas                              |

|                                    | fuel cell vehicles                               |
|------------------------------------|--------------------------------------------------|
| AVCOST                             | Technology cost aggregated over class            |
| AVSALES                            |                                                  |
| AVSALEST                           |                                                  |
| AWTCAR                             | Average car weight                               |
| AWTTRUCK                           | Average light truck weight                       |
| BASE                               | FEM attribute index value for the base year      |
| BASMDEMD                           |                                                  |
| Batt_Credit                        | Total battery credit                             |
| BATTERY                            | Weighted average battery cost                    |
| BETAFA2                            | ATV NMLM level 2, fuel availability 1            |
| BETAFA22                           | ATV NMLM level 2, fuel availability 2            |
| BRCOST25                           | Battery replacement cost - currently set to zero |
| BYR                                | Base year for TRAN                               |
| CAFE_STAND                         | CAFE standards                                   |
| Cafe_Used                          |                                                  |
| CafeBank                           |                                                  |
| CafeBankA                          |                                                  |
| CafeNeed                           |                                                  |
| CAFEPASS                           | Indicates manufacturer has passed CAFE standard  |
| CafeWork                           |                                                  |
| CARFLG                             | Alternate Technology Vehicles introduction year  |
|                                    | for car classes                                  |
| CarSales                           |                                                  |
| CarSales2                          |                                                  |
| CCMPGLDV                           |                                                  |
| CDFRFG                             |                                                  |
| CFCoefA, CFCoefB, CFCoefC, CFCoefD | Car coefs                                        |
| CFE                                | MPG used to calculate effectiveness =            |
|                                    | FE(ICL,IGP,PREV,IFUEL)                           |
| CLASS_SHARE                        | Vehicle class market shares (within vehicle      |
| GV 4 GGD 4 GEV ID                  | groups)                                          |
| CLASSBASEYR                        | Vehicle class first year of sales                |
| CLASSFLAG                          | Vehicle class applicability flag                 |
| CLASSLABEL                         | Vehicle class labels                             |
| CMPG_IT                            | Car MPG by technology type                       |
| CMPGSTK                            | ATTAIN                                           |
| COEF_A                             | ATV Y-intercept or alpha coefficient             |
| COEF_B                             | ATV fuel price elasticities                      |
| COEF_C                             | ATV income elasticities                          |
| COEF_P                             | ATV vehicle price elasticities                   |
| COEFF_DES                          | Coefficient for design learning curve            |
| COEFF_MAN                          | Coefficient for manufacturing learning curve     |
| COEFF_SCI                          | Coefficient for science learning curve           |

| COSTEF FUEL              | Cost effectiveness of mpg improvement of a                            |
|--------------------------|-----------------------------------------------------------------------|
|                          | subsystem technology                                                  |
| COSTEF_PERF              | Cost effectiveness of performance improvement of                      |
| CURRENT                  | a subsystem technology FEM attribute index value for the current year |
| DE                       | TENI attribute macx value for the current year                        |
| DEL COSTABS              | Absolute incremental change in cost (\$)                              |
| DEL_COSTAGS  DEL COSTWGT | Relative incremental change in cost (\$/lb)                           |
| DEL FE                   | Incremental fractional change in fuel economy                         |
| DEL HP                   | Incremental fractional change in horsepower                           |
| DEL_III DEL WGTABS       | Absolute incremental change in weight (lb)                            |
| DEL_WGTABS  DEL WGTWGT   | Relative incremental change in weight (lb/base                        |
| DEL_WOTWOT               | vehicle lb)                                                           |
| DELTA_MKT                | Incremental increase in subsystem technology market share             |
| DISCOUNT                 | Discount rate                                                         |
| DOMCAR = 1,              | Vehicle group index value for a domestic car                          |
| EG_MPG                   |                                                                       |
| EISAE85                  | Implement EISA07 ethanol requirements                                 |
| EISAMPG                  | Implement EISA07 CAFÉ standards                                       |
| Elec_Stor\$              | Cost of on-board electricity systems and storage                      |
| EPACTOT                  | Total EPAct92 fleet vehicle sales                                     |
| EV_Batt_Wt               | EV battery weight (lbs) per kWhr                                      |
| EV_Credit                | EV tax credit                                                         |
| EV_kWhr                  | EV battery size (kWhr)                                                |
| EVBat\$_KWhr             | EV battery cost per kWhr                                              |
| EXPENDVEH                |                                                                       |
| FAVAIL                   | Fuel availability by technology, region, year                         |
| FAVL                     |                                                                       |
| FCHI                     | Vehicle fueling configuration maximum fuel cell index value           |
| FCLDV                    |                                                                       |
| FCLO                     | Vehicle fueling configuration minimum fuel cell                       |
| FCV kWhr                 | index value Fuel cell vehicle battery size                            |
| FE                       | Vehicle class base fuel economy                                       |
| FEMHP                    | FEM horsepower data for report writer                                 |
| FEMMPG                   | FEM fuel economy data for report writer                               |
| FEMPEN                   | FEM technology penetration data for report writer                     |
| FEMPRI                   | FEM low volume price data for report writer                           |
| FEMPRIH                  | FEM high volume price data for report writer                          |
| FEMRNG                   | FEM range data for report writer                                      |
| FEMTSZ                   | FEM fuel tank size data for report writer                             |
| FEMVOL                   | FEM volume data for report writer                                     |
| FEMWGT                   | FEM weight data for report writer                                     |
| I LIVI W O I             | 1 Livi weight data for report writer                                  |

| FF           | For subroutine PRNTRSLT - MTCM diagnostic                    |
|--------------|--------------------------------------------------------------|
| FLCOST       | Fuel cost per mile                                           |
| FLTAFSHR     | Percent of fleet afvs by size class                          |
| FLTCAR05     | 2005 fleet car stock by fleet type, fuel type, and vintage   |
| FLTCRAT      | Fraction of total car sales attributed to fleets             |
| FLTCSHR      | Fraction of fleet cars purchased by a given fleet type       |
| FLTECH       | Fleet                                                        |
| FLTECHSAL    | Fleet                                                        |
| FLTFCLDVBTUR | Fleet                                                        |
| FLTFUELBTU   | Fleet                                                        |
| FLTLDVSHR    | Percent of fleet vehicles by fleet type and size             |
| FLTMPG       | Fleet mpg                                                    |
| FLTMPGTOT2   | Total fleet mpg                                              |
| FLTSALSC     | Fleet sales                                                  |
| FLTSSHR      | % Of fleet vehicle by fleet type, size, vehicle type         |
| FLTSTKC      | 1990-2003 car fleet stock                                    |
| FLTSTKT      | 1990-2003 light truck fleet stock                            |
| FLTSTKVN     | Fleet                                                        |
| FLTTECCSHR   | 2005 car AFV shares by fleet type                            |
| FLTTECTSHR   | 2005 light truck AFV shares by fleet type                    |
| FLTTLLDVBTU  | Fleet ldv fuel consumption by fleet type                     |
| FLTTOTMPG    | Total fleet mpg                                              |
| FLTTRAT      | Fraction of total truck sales attributed to fleets           |
| FLTTRK05     | 2005 fleet truck stock by fleet type, fuel type, and vintage |
| FLTTSHR      | Fraction of fleet trucks purchased by a given fleet type     |
| FLTVMT       | Fleet                                                        |
| FLTVMTECH    | Fleet                                                        |
| FLTVMTYR     | Annual miles of travel per vehicle                           |
| FPMpg        |                                                              |
| FPMpgGrp     |                                                              |
| FPRICE       | Fuel price by region                                         |
| FPrint       |                                                              |
| FRSTYEAR     | First year of technology introduction                        |
| FTYPELABEL   | Fueling type labels based on index scheme one                |
| FUELCELL     | Incremental fuel cell cost                                   |
| FuelCell\$kW | Fuel cell cost (\$/kW)                                       |
| FUELSAVE     | Expected fuel savings of advanced subsystem                  |
|              | technology                                                   |
| FUELYRS      | Number of years of fueling station data                      |
| GAS          | Vehicle fueling configuration index value for gasoline       |

| GASMPG_ACTUAL        | Diagnostic check of forecasted vs. actual fuel economy                                                                                                    |
|----------------------|----------------------------------------------------------------------------------------------------|
| GBInc                | The increment of the HP give back that is to be used                                                                                                    |
| GROUPLABEL           | Vehicle group labels                                                                                                    |
| GROUPSUM             | Sum of class shares by manufacturer                                                                                                    |
| GrpDIMap             | Map for how groups are defined back to domestic (=1) and import (=2)                                                                                                    |
| GrpMap               | Map for how groups are defined back to vehicle types: cars and light trucks                                                                                                    |
| HAPShr44             | ATV technology shares by market share                                                                                                    |
| HEV_Batt_Wt          | HEV battery weight (lbs) per kWhr                                                                                                    |
| HEV_kWhr             | HEV battery size (kWhr)                                                                                                    |
| HEV_Sys_\$           | HEV system cost                                                                                                    |
| HEVBat\$kWhr         | HEV battery cost per kWhr                                                                                                    |
| HFCost               | Hydrogen fuel cost, from price and mpg                                                                                                    |
| HFUEL                | Home refueling                                                                                                    |
| HP                   | Vehicle class base horsepower                                                                                                    |
| HPrice               | Hydrogen price in cents per gallon                                                                                                    |
| HVSales              | Hydrogen vehicle sales                                                                                                    |
| HVStkS               | Hydrogen vehicle stock shares by region and year                                                                                                    |
| HVStkT               | Hydrogen vehicle total stock by region and year                                                                                                    |
| HVStkV               | Hydrogen vehicle vintaged stocks                                                                                                    |
| I,J,K                | Miscellaneous indices                                                                                                    |
| ICL                  | Vehicle market class                                                                                                    |
| IE                   | VMT income elasticity                                                                                                    |
| IFTYP,IFTYP2         | Fleet and aircraft type indices                                                                                                    |
| IFUEL                | Fuel engine technology: 1- Gasoline, 2-TDI Diesel, 3-Ethanol flex, 4-Ethanol, 5-Plug-in gasoline hybrid, 6-Methanol flex, 7-Electric, 8-Diesel hybrid, 9-CNG bifuel, 10-LPG bifuel, 11-CNG, 12-LPG, 13-Fuel cell methanol, 14-Fuel cell hydrogen, 15-Fuel cell gasoline, 16-Gasoline hybrid |
| IFUEL,IFUELX         | Fuel type indices                                                                                                    |
| IGP                  | Vehicle group                                                                                                    |
| INITSTA              | Initial refueling stations by fuel, year, region                                                                                                    |
| INOTE,IATV,IYR       | Engineering note, ATV type, and year indices                                                                                                    |
| IREGN,IRAILREGN,IAGE | Region and age indices                                                                                                    |
| ITECH                | Technology type                                                                                                    |
| IVTYP                | Vehicle type                                                                                                    |
| kWh_Credit           | EIEA08 PHEV credit per kWh                                                                                                    |
| LASTID               | Parameter for index describing number of technologies                                                                                                    |
| LDVSTK               |                                                                                                    |

| Li_ion_Cost     | Lithium ion battery cost (\$/kWhr)                            |
|-----------------|---------------------------------------------------------------|
| LION_MKTSH      | Lithium ion battery market share for Electric                 |
| L TO A FORTHY   | Vehicles                                                      |
| LTAFSTK         |                                                               |
| LTDFRFG         |                                                               |
| LTSTK           |                                                               |
| LUBFD           | Transportation lubricant demand                               |
| LUBFDH          | Historic transportation lubricant demand                      |
| LUGG            | Vehicle luggage space                                         |
| LUGGCAR         | Luggage space by technology, market class                     |
| LUGGTRK         | Luggage space by technology, market class                     |
| LYR             | Last forecast year                                            |
| MAINT           | Vehicle maintenance cost                                      |
| MAINTCAR        | Car maintenance cost by technology, market class              |
| MAINTTRK        | Truck maintenance cost by technology, market class            |
| MAND_ORIDE      | Mandatory engineering note parameters                         |
| MANDMKSH        | Mandatory engineering note parameters                         |
| MANDYEAR        | Mandatory engineering note parameters                         |
| Max_Credit      | EIEA08 PHEV max credit                                        |
| MAX_SHARE       | Maximum technology market share = MMAX                        |
| MAXACTECH = 9   | Maximum number of aircraft technologies                       |
| MAXAGE = 20     | Number of light duty vehicle (ldv) vintages                   |
| MAXATV = 15     | Number of ldv non-gasoline fueling configurations             |
| MAXATYP = 3     | Number of aircraft types (narrow body/wide body)              |
| MAXCLASS = 6    | Number of vehicle classes in each light duty group            |
| MAXFLEET = 3    | Number of ldv fleet types                                     |
| MANUFICIA       | (private/government/utility)                                  |
| MAXFUEL = 8     | Number of distinct fueling station types                      |
| MAXGROUP = 4    | Number of ldv size groups (domestic/import, car/truck)        |
| MAXLDV = 16     | Number of ldv fueling configurations                          |
| MAXLTAGE = 20   | Number of commercial light truck vintages                     |
| MAXNMLM = 13    | Number of coefficients for the nested multinomial             |
|                 | logit model                                                   |
| MAXNOTE = 200   | Number of light duty vehicle engineering notes                |
| MAXRAILREGN = 2 | Number of rail regions (east/west)                            |
| MAXTECH = 100   | Number of light duty vehicle technologies                     |
| MAXVGROUP = 9   | Number of light duty vehicle groups (4-car and 5-light truck) |
| MAXVTYP = 2     | Number of light duty vehicle types (car/truck)                |
| MFD             | Total military use by fuel type                               |
| MFDH            | Historic military use by fuel type                            |
| MIDSIZE         | Vehicle class index value for a midsize car                   |
| MKT_FUEL        | Subsystem technology market share based on                    |

|                          | efficiency cost effectiveness                           |
|--------------------------|---------------------------------------------------------|
| MKT MAX                  | Technology market share cap                             |
| MKT PEN                  | Technology market share                                 |
| MKT_PENF                 | Technology penetration aggregated over class            |
| MKT_PERF                 | Subsystem technology market share based on              |
|                          | performance cost effectiveness                          |
| MMAVAIL                  | ATV make/model availability                             |
| MMAX                     | Maximum technology market share = MKT_MAX               |
| MMSWITCH                 | ATV make/model availability switch                      |
| MPG_ACTUAL               |                                                         |
| MPGC                     |                                                         |
| MPGFLT                   |                                                         |
| MPGFLTSTK                | mpg Fleet                                               |
| MPGT                     |                                                         |
| MPGTECH                  |                                                         |
| MSSplit                  | Split of vehicle sales between large city, small        |
|                          | city, and rural                                         |
| MSStkS                   | Share of vehicle stocks by 3 types                      |
| MUCHE85                  | Consumer preference for E-85                            |
| N                        | Trans variable for curiyr                               |
| NCS                      | ·                                                       |
| NCSTECH                  |                                                         |
| NCSTSC                   | Car sales by class                                      |
| NHTSAFE                  | NHTSA fuel economy                                      |
| NHTSAHP                  | NHTSA horsepower                                        |
| NHTSALYR                 | Last year of NHTSA data                                 |
| NHTSASAL                 | NHTSA sales                                             |
| NHTSAWGT                 | NHTSA weight                                            |
| NiMH_Cost                | Nickel metal hydride battery cost (\$/kWhr)             |
| NLTECH                   |                                                         |
| NLTS                     |                                                         |
| NLTSTSC                  | Light truck sales by class                              |
| NUM_REQ,NUM_SUP,NUM_MAN, | Engineering note counters                               |
| NUM_SYN                  |                                                         |
| NUMTECH                  | Actual number of input technologies                     |
| NVS7SC                   | D. I. I. DDVIDGE SECTION                                |
| O_UNIT                   | For subroutine PRNTRSLT - MTCM diagnostic               |
| OCLASS_SHARE             | Vehicle class market shares (across all vehicle groups) |
| OLD_PMAX                 | Used to determine incremental increase in               |
| _                        | subsystem market penetration                            |
| OLDFSTK                  | Fleet                                                   |
| OLDFSTKT                 |                                                         |
| PASAFSTK                 |                                                         |

| PASS,pass2                          |                                                            |
|-------------------------------------|------------------------------------------------------------|
| PassNo                              | Controls two passes for high and low volume sales.         |
| PASSTK                              |                                                            |
| PAYBACK                             | Payback period                                             |
| PCTFAVAIL                           | Exogenous fuel availability by fuel, region, year          |
| PctPHEV10                           | Percent of PHEV10 energy use that is electric              |
| PctPHEV40                           | Percent of PHEV40 energy use that is electric              |
| PE                                  | VMT price elasticity                                       |
| PERFCAP                             | Vehicle class performance cap                              |
| PERFFACT                            | Vehicle class base performance factor                      |
| PERGRP                              | Manufacture share of sales by size class                   |
| PerMPG                              |                                                            |
| PerSal                              |                                                            |
| PHEV_Credit                         | EIEA08 PHEV vehicle credit                                 |
| PHEVEIEA                            | Implement PHEV tax credits in EIEA)8                       |
| PHEV Peak                           | Indicates sales maximum has been reached                   |
| PHEVPlug                            | Share of consumers who can plug in a PHEV                  |
| PHEV Stock                          | Total sales of PHEVs                                       |
| PHEV10 Batt Wt                      | PHEV10 batery weight (lbs) per kWhr                        |
| PHEV10 kWh                          | PHEV10 battery size (kWhr)                                 |
| PHEV10 Sys \$                       | PHEV10 system cost                                         |
| PHEV10Bat\$kWh                      | PHEV10 battery cost per kWhr                               |
| PHEV10ElecVMT                       | Percent of PHEV10 VMT in all electric mode                 |
| PHEV40 Batt Wt                      | PHEV40 batery weight (lbs) per kWhr                        |
| PHEV40_kWh                          | PHEV40 battery size (kWhr)                                 |
| PHEV40_Sys_\$                       | PHEV40 system cost                                         |
| PHEV40Bat\$kWh                      | PHEV40 battery cost per kWhr                               |
| PHEV40ElecVMT                       | Percent of PHEV40 VMT in all electric mode                 |
| PMGTR90\$                           | National gasoline price in 1990 dollars                    |
| PREV                                | FEM attribute index value for the previous year            |
| PRICE                               | Vehicle class base price (low volume)                      |
| PRICE_EX                            | Expected fuel price used in cost effectiveness calculation |
| PRICE_HY                            | Regional hydrogen price from EE/RE ,ANL                    |
| PRICEHI                             | Vehicle class base price (high volume)                     |
| PRINT_FE,PRINT_TECH, PRINT_<br>DIAG | Print flags                                                |
| PSLOPE                              | Expected rate of change in future fuel price               |
| PSPR                                | Average vehicle price                                      |
| RANGE                               | Vehicle driving range                                      |
| RATIO                               | Used to determine size class shares                        |
| RATIO_BYR                           | Used to determine size class shares                        |
| RATIO_LN                            | Used to determine size class shares                        |

| REG_COST                                         | CAFE non-compliance fine                                                                           |
|--------------------------------------------------|----------------------------------------------------------------------------------------------------|
| REGCOST                                          | CAFE Fine                                                                                          |
| REQ MKT                                          | Required market share - see engineering notes                                                      |
| REQUIRED                                         | Indicates required subsystem technology                                                            |
| REQUIRES                                         | Required engineering note parameters                                                               |
| RETURN STAT                                      | Technology supersedes check                                                                        |
| ROUNDOFF ERROR                                   | Rounding error buffer                                                                              |
| RSHR                                             |                                                                                                    |
| SIGN                                             | Positive or negative indicator                                                                     |
| SSURVLT                                          | -                                                                                                  |
| SSURVP                                           |                                                                                                    |
| STA_RAT                                          | Refuel stations per vehicle stock                                                                  |
| STKCAR                                           |                                                                                                    |
| STKCT                                            |                                                                                                    |
| STKTOT                                           |                                                                                                    |
| STKTR                                            |                                                                                                    |
| SUM_MKS                                          | Diagnostic used to check forecasted vs. actual mpg                                                 |
| SUM_MKS_FE                                       | Diagnostic used to check forecasted vs. actual mpg                                                 |
| SUPERSEDES                                       | Supersedes engineering note parameters                                                             |
| SURVFLT                                          | Survival rate of given vintage                                                                     |
| SURVFLTB                                         |                                                                                                    |
| SYNERGY                                          | Synergy engineering note parameters                                                                |
| SYNR_DEL                                         | Synergy engineering note parameters                                                                |
| SYS_AFFECT                                       | Vehicle system affected                                                                            |
| TANKSIZE                                         | Vehicle class base fuel tank size                                                                  |
| TE_MPG10, TE_MPG40, TG_MPG10, TE_MPG40, PHEVPlug |                                                                                                    |
| TEC_ORNL                                         | Technology cost                                                                                    |
| TECH_APPLIC                                      | Fueling type applicability indicator                                                               |
| TECH_CNT                                         |                                                                                                    |
| TECHCOST                                         | First cost of subsystem technology - cost adjustments (economies of scale, etc) made to this value |
| TECHCOSTAHT                                      | Absolute incremental change in cost (\$)-high technology case                                      |
| TECHCOSTALT                                      | Absolute incremental change in cost (\$)-low tech case                                             |
| TECHCOSTRHT                                      | Relative incremental change in cost (\$/lb)-high technology case                                   |
| TECHCOSTRLT                                      | Relative incremental change in cost (\$/lb)-low tech case                                          |
| TECHFEHT                                         | Incremental change in fuel economy (percent)-high technology case                                  |
| TECHFELT                                         | Incremental change in fuel economy (percent)-low tech case                                         |
| TECHID                                           | Technology identification number                                                                   |

| TECHLABEL      | Technology label                                                  |
|----------------|-------------------------------------------------------------------|
| TECHMKTSHARELT | Technology base and maximum market shares-low technology case     |
| TECHNCS        |                                                                   |
| TECHNLT        |                                                                   |
| TFCoefA        | Light truck coefs                                                 |
| TFCoefB        |                                                                   |
| TFCoefC        |                                                                   |
| TFCoefD        |                                                                   |
| TFLTECHSTK     |                                                                   |
| TMPASMIL       | Passenger miles per capita by bus type                            |
| TMPG IT        | Truck mpg by technology type                                      |
| TOPACAGE       | Maximum aircraft age (47 years)                                   |
| TOT_MKT        | Total market share of subsystem technology                        |
| TOTALSALSC     |                                                                   |
| TOTFLTCAR      | Total fleet car                                                   |
| TOTLEV         |                                                                   |
| TOTMIC         |                                                                   |
| TOTMIT         |                                                                   |
| TQLDV          |                                                                   |
| TRKFLG         | Alternate Technology Vehicles introduction year for truck classes |
| TrkSales       |                                                                   |
| TrkSales2      |                                                                   |
| Ttl_Credit     | Total PHEV credit                                                 |
| TTLZEV         | Total (%) mandated ZEV sales                                      |
| TTMPGLDV       |                                                                   |
| TTMPGSTK       |                                                                   |
| USEDCAP        | Fraction of vehicle class performance cap used                    |
| VAL_PERF       | Value of performance improvement to consumer                      |
| VALUEPERF      | Vehicle class base performance value                              |
| VFSTKPF        |                                                                   |
| vhp_adj        | Weight based hp adjustment                                        |
| VINTSHR        | Vintage shares                                                    |
| VMT            | Annual VMT by vintage                                             |
| VOLUME         | Vehicle class base interior volume                                |
| VRNG           | Vehicle range                                                     |
| VSPLDV         |                                                                   |
| VSTK           |                                                                   |
| WEIGHT         | Vehicle class base curb weight                                    |
| WGT            | Light duty vehicle weight                                         |
| X11            | ATV NMLM level 1, technology set general cost                     |
| X21            | ATV NMLM level 2, vehicle price                                   |
| X210           | ATV calibration coefficients                                      |

| X211                                                                                                    | ATV calibration coefficients'                                                                                                    |
|----------------------------------------------------------------------------------------------------|----------------------------------------------------------------------------------------------------|
| X212                                                                                                    | ATV calibration coefficients                                                                                                    |
| X22                                                                                                    | ATV NMLM level 2, fuel cost                                                                                                    |
| X23                                                                                                    | ATV NMLM level 2, range                                                                                                    |
| X24                                                                                                    | ATV NMLM level 2, battery replacement                                                                                                    |
| X25                                                                                                    | ATV NMLM level 2, acceleration                                                                                                    |
| X26                                                                                                    | ATV NMLM level 2, EV home refueling                                                                                                    |
| X27                                                                                                    | ATV NMLM level 2, maintenance cost                                                                                                    |
| X28                                                                                                    | ATV NMLM level 2, luggage space                                                                                                    |
| X29                                                                                                    | ATV NMLM level 2, make/model availability                                                                                                    |
| X31                                                                                                    | ATV NMLM level 3, multi-fuel generation cost                                                                                                    |
| XYR                                                                                                    | Base year for MTCS                                                                                                    |
| YRS                                                                                                    | Actual model year (1989+curiyr)                                                                                                    |
| ZEV                                                                                                    | Total (%) mandated electric vehicles                                                                                                    |
| ZEVCARCD1                                                                                                    | % CD1 cars covered under ZEV mandate                                                                                                    |
| ZEVCARCD2                                                                                                    | % CD2 cars covered under ZEV mandate                                                                                                    |
| ZEVCARCD9                                                                                                    | % CD9 cars covered under ZEV mandate                                                                                                    |
| ZEVLTKCD1                                                                                                    | % CD1 light trucks covered under ZEV mandate                                                                                                    |
| ZEVLTKCD2                                                                                                    | % CD2 light trucks covered under ZEV mandate                                                                                                    |
| ZEVLTKCD9                                                                                                    | % CD9 light trucks covered under ZEV mandate                                                                                                    |
| ZFCV                                                                                                    | Total (%) mandated hydrogen fuel cell vehicles                                                                                                    |
|                                                                                                    |                                                                                                    |
| LDV Module                                                                                                    |                                                                                                    |
|                                                                                                    |                                                                                                    |
| LDV Stock Accounting Submodule                                                                                  |                                                                                                    |
| CARSTKHIST                                                                                                    | Historic (1995-2004) car stock by tech/fuel type                                                                                                    |
| CDF                                                                                                    |                                                                                                    |
|                                                                                                    | Degradation factor for car                                                                                                    |
| CMPGSTKGAS95                                                                                                    | On road mpg 1990 gasoline                                                                                                    |
|                                                                                                    | -                                                                                                    |
| CMPGSTKGAS95 HHCARSTK05 HHTRKSTK05                                                                              | On road mpg 1990 gasoline 2005 household car stock by vintage 2005 household light truck stock by vintage                                                                                                    |
| CMPGSTKGAS95<br>HHCARSTK05                                                                                      | On road mpg 1990 gasoline  2005 household car stock by vintage  2005 household light truck stock by vintage  Vehicle class market shares (within vehicle                                                                                                    |
| CMPGSTKGAS95 HHCARSTK05 HHTRKSTK05 HIST_SHARE                                                                   | On road mpg 1990 gasoline  2005 household car stock by vintage  2005 household light truck stock by vintage  Vehicle class market shares (within vehicle groups)                                                                                                    |
| CMPGSTKGAS95 HHCARSTK05 HHTRKSTK05 HIST_SHARE LTDF                                                              | On road mpg 1990 gasoline  2005 household car stock by vintage  2005 household light truck stock by vintage  Vehicle class market shares (within vehicle groups)  Degradation factor for light truck                                                                                                    |
| CMPGSTKGAS95 HHCARSTK05 HHTRKSTK05 HIST_SHARE                                                                   | On road mpg 1990 gasoline  2005 household car stock by vintage  2005 household light truck stock by vintage  Vehicle class market shares (within vehicle groups)  Degradation factor for light truck  Historic (1995-2004) light truck stock by tech/fuel                                                                                                    |
| CMPGSTKGAS95 HHCARSTK05 HHTRKSTK05 HIST_SHARE LTDF                                                              | On road mpg 1990 gasoline  2005 household car stock by vintage  2005 household light truck stock by vintage  Vehicle class market shares (within vehicle groups)  Degradation factor for light truck                                                                                                    |
| CMPGSTKGAS95 HHCARSTK05 HHTRKSTK05 HIST_SHARE  LTDF LTSTKHIST                                                   | On road mpg 1990 gasoline  2005 household car stock by vintage  2005 household light truck stock by vintage  Vehicle class market shares (within vehicle groups)  Degradation factor for light truck  Historic (1995-2004) light truck stock by tech/fuel type                                                                                                    |
| CMPGSTKGAS95 HHCARSTK05 HHTRKSTK05 HIST_SHARE  LTDF LTSTKHIST LVMT                                              | On road mpg 1990 gasoline  2005 household car stock by vintage  2005 household light truck stock by vintage  Vehicle class market shares (within vehicle groups)  Degradation factor for light truck  Historic (1995-2004) light truck stock by tech/fuel type  Light truck VMT per vintage                                                                                                    |
| CMPGSTKGAS95 HHCARSTK05 HHTRKSTK05 HIST_SHARE  LTDF LTSTKHIST  LVMT MPGFLTH                                     | On road mpg 1990 gasoline  2005 household car stock by vintage  2005 household light truck stock by vintage  Vehicle class market shares (within vehicle groups)  Degradation factor for light truck  Historic (1995-2004) light truck stock by tech/fuel type  Light truck VMT per vintage  Historic LDV on-road mpg                                                                                                    |
| CMPGSTKGAS95 HHCARSTK05 HHTRKSTK05 HIST_SHARE  LTDF LTSTKHIST  LVMT MPGFLTH PASSTK90DES                         | On road mpg 1990 gasoline  2005 household car stock by vintage  2005 household light truck stock by vintage  Vehicle class market shares (within vehicle groups)  Degradation factor for light truck  Historic (1995-2004) light truck stock by tech/fuel type  Light truck VMT per vintage  Historic LDV on-road mpg  Vehicle stock diesel 1990-2000                                                                                   |
| CMPGSTKGAS95 HHCARSTK05 HHTRKSTK05 HIST_SHARE  LTDF LTSTKHIST  LVMT MPGFLTH PASSTK90DES PASSTK90GAS             | On road mpg 1990 gasoline  2005 household car stock by vintage  2005 household light truck stock by vintage  Vehicle class market shares (within vehicle groups)  Degradation factor for light truck  Historic (1995-2004) light truck stock by tech/fuel type  Light truck VMT per vintage  Historic LDV on-road mpg  Vehicle stock diesel 1990-2000  Vehicle stock gas 1990-2000                                                      |
| CMPGSTKGAS95 HHCARSTK05 HHTRKSTK05 HIST_SHARE  LTDF LTSTKHIST  LVMT MPGFLTH PASSTK90DES PASSTK90GAS PVMT        | On road mpg 1990 gasoline  2005 household car stock by vintage  2005 household light truck stock by vintage  Vehicle class market shares (within vehicle groups)  Degradation factor for light truck  Historic (1995-2004) light truck stock by tech/fuel type  Light truck VMT per vintage  Historic LDV on-road mpg  Vehicle stock diesel 1990-2000  Vehicle stock gas 1990-2000  Car VMT per vintage                                 |
| CMPGSTKGAS95 HHCARSTK05 HHTRKSTK05 HIST_SHARE  LTDF LTSTKHIST  LVMT MPGFLTH PASSTK90DES PASSTK90GAS PVMT SCMPGH | On road mpg 1990 gasoline  2005 household car stock by vintage  2005 household light truck stock by vintage  Vehicle class market shares (within vehicle groups)  Degradation factor for light truck  Historic (1995-2004) light truck stock by tech/fuel type  Light truck VMT per vintage  Historic LDV on-road mpg  Vehicle stock diesel 1990-2000  Vehicle stock gas 1990-2000  Car VMT per vintage  Historic car stock on-road mpg |

| SURVP                            | Survival rates for cars                              |
|----------------------------------|------------------------------------------------------|
| TRWTCAR HIST                     | Historic average vehicle weight of car stock         |
| TRWTTRK HIST                     | Historic average vehicle weight of light truck stock |
|                                  |                                                      |
| LDV VMT Stock Submodule          |                                                      |
| ALPHA                            | Beta constant for LDV VMT equation                   |
| BETACOST                         | Beta coefficient price effect                        |
| BETAINC                          | Beta coefficient income effect                       |
| BETAVMT                          | Beta coefficient VMT effect                          |
| COSTMI                           | Fuel cost of driving 1 mile (2004 cents per gallon)  |
| LICDRIVER                        | Licensed drivers                                     |
| LICRATE                          | Licensing rate of population 16+                     |
| RHO                              | Rho constant                                         |
| VMTECH                           | Total VMT by vehicle type (16)                       |
| VMTEE                            | Total household LDV VMT                              |
| VMTLD                            | VMT per licensed driver                              |
| VMTLDV                           | Total LDV (<8,500 lbs. GVWR) VMT                     |
|                                  |                                                      |
| New LDV                          |                                                      |
| CARSHRT                          | Non-normalized projected car share                   |
| TRKSHARE                         | Historic/normalized light truck share of LDV sales   |
| TRKSHRT                          | Non-normalized projected truck share                 |
| TTLSHR                           | Total non-normalized share                           |
|                                  |                                                      |
| Commercial Light Truck Submodule |                                                      |
| BCLTBTU                          | Regional CLT fuel consumption Btu                    |
| CLS2BPER                         | Class 2B gasoline and diesel sales percentages       |
| CLTBTUT                          | Total CLT consumption by Btu                         |
| CLTGAL                           | CLT consumption in gals                              |
| CLTMPG                           | CLT stock mpg by vintage, cur/lag year               |
| CLTMPGV                          | Class 2b fuel economy by vintage                     |
| CLTSIC                           | SIC output averaged across 6 categories              |
| CLTSTK                           | CLT stocks by vintage, cur/lag year                  |
| CLTSTKIN                         | Initial CLT stock by year, 1990:2000                 |
| CLTSURV                          | Survival fraction from prior year by vintage         |
| CLTVINTSHR                       | Base year (2000) stocks by vintage as shares         |
| CLTVMT                           | VMT by vintage, cur/lag year                         |
| CLTVMTDIST                       | Distribution of VMT by Industry                      |
| CLTVMTT                          | Total CLT VMT                                        |
| CLTVMTV                          | Class 2b vehicle travel by vintage                   |
| CLTVMTVA                         | VMT by vintage, cur/lag year                         |
|                                  |                                                      |
| Air Demand Module                |                                                      |
| <u> </u>                         | <u> </u>                                             |

| airregs                                    | World air regions; us, non_us, and total world               |
|--------------------------------------------|--------------------------------------------------------------|
| AIRUNIT                                    | Air output file unit                                         |
| GDPNUS                                     | Non-US GDP                                                   |
| maxreg = 2                                 | US, non-us regs                                              |
|                                            |                                                              |
| Air Energy Use                             |                                                              |
| AGDBTU                                     | General aviation gasoline demand                             |
| JFBTU                                      | Jet fuel demand (Btu)                                        |
| QJETR_NUS                                  | Total Non US jet fuel demand (quads)                         |
|                                            |                                                              |
| Aircraft Efficiency                        |                                                              |
| ASMAC                                      | ASM per aircraft by type                                     |
| ASMPGT                                     | Aircraft efficiency after technology ad (1 = new, 2 = Stock) |
| NEW_SMPG                                   | New aircraft efficiency by type                              |
| SMPG                                       | Average efficiency by aircraft type and vintage              |
| SMPG_AVG                                   | Average efficiency by aircraft type                          |
| SMPGD                                      | 2002 domestic aircraft efficiency. By type and vintage       |
| SMPGI                                      | 2002 international aircraft efficiency. By type and          |
|                                            | vintage                                                      |
| A: CT I I D                                |                                                              |
| Aircraft Technology Penetration  BASECONST | Dogo constant                                                |
| EFFIMP                                     | Base constant                                                |
| EFFINIF                                    | Fractional improvement associated w/ a given technology      |
| TIMECONST                                  | Time constant                                                |
| TRIGPRICE                                  | Jet fuel price in \$/gal necessary for cost                  |
|                                            | effectiveness                                                |
| TRIGYEAR                                   | Year of technology introduction by aircraft type             |
|                                            |                                                              |
| Revenue Passenger Miles (RPM)              | DIDAM                                                        |
| DUMMYD                                     | DUMMY array - independent variable for domestic RPM          |
| DUMMYI                                     | DUMMY array - independent variable for int RPM               |
| DUMMYN                                     | Dummy array - independent var for non-us rpm                 |
| MC COMMFLSP REF                            | Common floor space, miscellaneous includes                   |
|                                            | airports                                                     |
| RPM_MAXCAP                                 | Infrastructure constraint                                    |
| RPMD_PC                                    | Per capita domestic revenue passenger miles                  |
| RPMI_PC                                    | Per capita international revenue passenger miles             |
| RPMD                                       | Domestic revenue passenger miles by aircraft type            |
| RPMI                                       | International revenue passenger miles by aircraft type       |
| RPMN                                       | Non_us revenue passenger miles by aircraft type              |

| RPMTD                      | Total domestic revenue passenger miles                 |
|----------------------------|--------------------------------------------------------|
| RPMTI                      | Total international revenue passenger miles            |
| RPMTN                      | Total non-us revenue passenger miles                   |
| RPMTOT_US                  | Total revenue passenger miles (dom + intl)             |
| SRPMD                      | Domestic share-RPM                                     |
| SRPMI                      | International share-RPM                                |
| SRPMN                      | Non_us share-rpm                                       |
|                            |                                                        |
| Load Factors               |                                                        |
| LFDOM                      | Load factor for domestic travel by aircraft type       |
| LFDOMAVG                   | Average load factor for domestic travel                |
| LFINTAVG                   | Average load factor for international travel           |
| LFINTER                    | Load factor for international travel by ac type        |
|                            |                                                        |
| Available Seat Miles (ASM) |                                                        |
| ASM_DOM                    | Total domestic available seat miles                    |
| ASM_INT                    | Total international available seat miles               |
| SMDEMD                     | Total available seat miles                             |
|                            |                                                        |
| Aircraft Sales             |                                                        |
| SHR_NEW_STK                | Share of new aircraft sales by type                    |
| PCTAC_SALES_NUS            | Non_us aircraft sales growth factor (0.75)             |
| PCTAC_SALES_US             | US aircraft sales growth factor (0.8)                  |
|                            |                                                        |
|                            |                                                        |
| Aircraft Stocks            |                                                        |
| PCT_PARKED                 | Percent of aircraft parked by type vintage             |
| STK_SUP                    | Aircraft stock (passenger +cargo) by aircraft type     |
| CTV CVD TOT                | and vintage                                            |
| STK_SUP_TOT                | Aircraft stock (passenger +cargo) total by aircraft    |
| STKACHIST                  | Last hist yr passenger aircraft stk by type and        |
|                            | vintage                                                |
| STKACPHIST                 | Last hist yr parked aircraft stock by type and         |
| CTV.C.A.CHICT              | vintage                                                |
| STKCACHIST                 | Last hist yr cargo aircraft stock by type and vintage  |
| STKCACPHIST                | Last hist yr parked cargo act stock by type and        |
|                            | vintage                                                |
| STKCARGO_ACTIVE_TOT        | Cargo aircraft total active stock by aircraft type     |
| STKCARGO_PARKED_TOT        | Cargo aircraft total parked stock by aircraft type     |
| STKCARGO_TOT               | Total aircraft cargo stock by aircraft type            |
| STKPASS                    | Passenger aircraft stock by aircraft type and          |
| CTVDAGG A CTVD TOT         | vintage                                                |
| STKPASS_ACTIVE_TOT         | Passenger aircraft total active stock by aircraft type |
| STKPASS_PARKED_TOT         | Passenger aircraft total parked stock by aircraft      |

|                            | type                                            |
|----------------------------|-------------------------------------------------|
| STKPASS_TOT                | Passenger aircraft stock total by aircraft type |
| SURVAC                     | Aircraft survival curves by aircraft type       |
| Air Freight                |                                                 |
| RTM FAC                    | Revenue ton miles growth factor                 |
| RTMAC                      | RTM per aircraft by type                        |
| SRTMD                      | Demand share - rtm                              |
| SKIMD                      | Demand Share Tim                                |
| Yield                      |                                                 |
| LCPMD                      | Domestic yield lower bound                      |
| LCPMI                      | International yield lower bound                 |
| YIELD                      | Revenue per passenger mile                      |
|                            |                                                 |
| Coefficients for air model |                                                 |
| Domestic yield             |                                                 |
| ALPHAYD                    | Beta constant                                   |
| BETAFUELD                  | Beta fuel price                                 |
| BETATIMED                  | Beta time                                       |
| RHOYD                      | Rho coefficient                                 |
|                            |                                                 |
| International yield        |                                                 |
| ALPHAYI                    | Beta constant                                   |
| BETAFUELI                  | Beta fuel price                                 |
| BETATIMEI                  | Beta time                                       |
| RHOYI                      | Rho coefficient                                 |
| Domestic RPM demand        |                                                 |
| ALPHARD                    | Beta constant                                   |
| BETADMYD                   | Beta dummy                                      |
| BETAINCD                   | Beta income                                     |
| BETARPMD                   | Beta RPM                                        |
| BETAYLDD                   | Beta yield                                      |
| RHORD                      | Rho coefficient                                 |
|                            |                                                 |
| International RPM demand   |                                                 |
| ALPHARI                    | Beta constant                                   |
| BETADMYI                   | Beta dummy                                      |
| BETAINCI                   | Beta income                                     |
| BETARPMI                   | Beta RPM                                        |
| BETAYLDI                   | Beta yield                                      |
| RHORI                      | Rho coefficient                                 |
|                            |                                                 |

| Non-US RPM demand                |                                                               |
|----------------------------------|---------------------------------------------------------------|
| ALPHARN                          | Beta constant - nus rpm                                       |
| BETADMYN                         | Beta dummy - nus rpm                                          |
| BETAINCN                         | Beta income - nus rpm                                         |
| BETARPMN                         | Beta rpm - nus rpm                                            |
| BETAYLDN                         | Beta yield - nus rpm                                          |
| RHORN                            | Rho coefficient - nus rpm                                     |
| KIOKIV                           | Kno coemelent - nus ipin                                      |
| US Aircraft Sales                |                                                               |
| ALPHASALUS                       | Beta constant - us sales                                      |
| BETARPMSUS                       | Beta rpm - us sales                                           |
| BETAGDPSUS                       | Beta GDP - US sales                                           |
| BETATIMSUS                       | Beta time - us sales                                          |
| BETTTINISCS                      | Deta time as sales                                            |
| Non-US Aircraft Sales            |                                                               |
| ALPHASALN                        | Beta constant - nus sales                                     |
| BETARPMSN                        | Beta rpm - nus sales                                          |
| BETAGDPSN                        | Beta GDP - nus sales                                          |
| BETATIMSN                        | Beta time - nus sales                                         |
|                                  |                                                               |
| Revenue ton miles (rtm) demanded |                                                               |
| ALPHARTM                         | Beta constant                                                 |
| BETAPJFR                         | Beta fuel price                                               |
| BETAXIMR                         | Beta export/import                                            |
| RHORTM                           | Rho coefficient                                               |
| SRTMN                            | Non_us demand share - rtm                                     |
|                                  |                                                               |
| Freight Transport Module         |                                                               |
|                                  |                                                               |
| Rail Freight Model               |                                                               |
| BRTMTT                           | Benchmarked travel demand                                     |
| BTQRAILR                         | Benchmarked energy demand                                     |
| FACR                             | Rail freight adjustment factors                               |
| FERAIL                           | Freight rail efficiency (1000 Btu/ton-mile)                   |
| RTMT88                           | Billion ton-miles traveled 1988                               |
| RTMTT                            | Travel (billion ton-miles)                                    |
| TQRAIL                           | Energy demand by fuel type (1-diesel, 2-residual, 3-electric) |
| TQRAILR                          | Regional energy demand by fuel type                           |
| TQRAILT                          | Total energy demand                                           |
| TSICGR                           | Industrial output growth                                      |
|                                  |                                                               |
| Waterborne Freight Submodule     |                                                               |
| Domestic Waterborne              |                                                               |

| BSTMTT                                                                                                    | Benchmarked travel demand                                                                                                    |
|----------------------------------------------------------------------------------------------------|----------------------------------------------------------------------------------------------------|
| FACS                                                                                                    | Waterborne freight adjustment factors                                                                                                    |
| FESHIP                                                                                                    | Vessel efficiency                                                                                                    |
| SFD                                                                                                    | Energy demand by fuel type (1-diesel, 2-residual, 3-electric)                                                                                                    |
| STMT89                                                                                                    | Billion ton-miles traveled 1989                                                                                                    |
| STMTT                                                                                                    | Travel (billion ton-miles)                                                                                                    |
| TQDSHIPR                                                                                                    | Regional energy demand by fuel type                                                                                                    |
|                                                                                                    |                                                                                                    |
| International Waterborne                                                                                                    |                                                                                                    |
| BTQISHIPR                                                                                                    | Benchmarked energy demand                                                                                                    |
| GROSST                                                                                                    | Gross tons shipped                                                                                                    |
| ISFD                                                                                                    | Energy demand by fuel type (1-diesel, 2-residual)                                                                                                    |
| TQISHIPR                                                                                                    | Regional energy demand by fuel type                                                                                                    |
|                                                                                                    |                                                                                                    |
| Miscellaneous Transportation                                                                                                    |                                                                                                    |
| Energy Demand Module                                                                                                    |                                                                                                    |
|                                                                                                    |                                                                                                    |
| MILTRSHR90                                                                                                    | Military regional consumption shares by fuel                                                                                                    |
| DD CED 0.40                                                                                                    | region                                                                                                    |
| PDSTR04\$                                                                                                    | Regional diesel price 2004\$                                                                                                    |
| PMGTR04\$                                                                                                    | Regional gasoline price 2004\$                                                                                                    |
|                                                                                                    |                                                                                                    |
| Transit Pail Submodule                                                                                                    |                                                                                                    |
| Transit Rail Submodule                                                                                                    | Traval damand constant term                                                                                                    |
| TRCON                                                                                                    | Travel demand constant term                                                                                                    |
| TRCON TRDUM                                                                                                    | Travel demand dummy                                                                                                    |
| TRCON TRDUM TRED                                                                                                    | Travel demand dummy Transit rail energy demand by CD                                                                                                    |
| TRCON TRDUM TRED TREDHIST                                                                                                    | Travel demand dummy  Transit rail energy demand by CD  Historic transit rail energy use                                                                                                    |
| TRCON TRDUM TRED TREDHIST TREFF                                                                                                    | Travel demand dummy  Transit rail energy demand by CD  Historic transit rail energy use  Transit rail efficiency (Btu/passenger mile)                                                                                                    |
| TRCON TRDUM TRED TREDHIST TREFF TREFFHIST                                                                                               | Travel demand dummy  Transit rail energy demand by CD  Historic transit rail energy use  Transit rail efficiency (Btu/passenger mile)  Historic transit rail efficiency                                                                                                    |
| TRCON TRDUM TRED TREDHIST TREFF TREFFHIST TRFC                                                                                          | Travel demand dummy  Transit rail energy demand by CD  Historic transit rail energy use  Transit rail efficiency (Btu/passenger mile)  Historic transit rail efficiency  Travel demand fuel cost 2004\$                                                                                                    |
| TRCON TRDUM TRED TREDHIST TREFF TREFFHIST TRFC TRINC                                                                                    | Travel demand dummy  Transit rail energy demand by CD  Historic transit rail energy use  Transit rail efficiency (Btu/passenger mile)  Historic transit rail efficiency  Travel demand fuel cost 2004\$  Travel demand log of income                                                                                                    |
| TRCON TRDUM TRED TREDHIST TREFF TREFFHIST TRFC TRINC TRRPM                                                                              | Travel demand dummy  Transit rail energy demand by CD  Historic transit rail energy use  Transit rail efficiency (Btu/passenger mile)  Historic transit rail efficiency  Travel demand fuel cost 2004\$  Travel demand log of income  Transit rail passenger miles traveled                                                                                                    |
| TRCON TRDUM TRED TREDHIST TREFF TREFFHIST TRFC TRINC                                                                                    | Travel demand dummy  Transit rail energy demand by CD  Historic transit rail energy use  Transit rail efficiency (Btu/passenger mile)  Historic transit rail efficiency  Travel demand fuel cost 2004\$  Travel demand log of income                                                                                                    |
| TRCON TRDUM TRED TREDHIST TREFF TREFFHIST TRFC TRINC TRRPM TRRPMHIST                                                                    | Travel demand dummy  Transit rail energy demand by CD  Historic transit rail energy use  Transit rail efficiency (Btu/passenger mile)  Historic transit rail efficiency  Travel demand fuel cost 2004\$  Travel demand log of income  Transit rail passenger miles traveled                                                                                                    |
| TRCON TRDUM TRED TREDHIST TREFF TREFFHIST TRFC TRINC TRRPM TRRPMHIST                                                                    | Travel demand dummy  Transit rail energy demand by CD  Historic transit rail energy use  Transit rail efficiency (Btu/passenger mile)  Historic transit rail efficiency  Travel demand fuel cost 2004\$  Travel demand log of income  Transit rail passenger miles traveled  Historic transit rail passenger miles traveled                                                                                                    |
| TRCON TRDUM TRED TREDHIST TREFF TREFFHIST TRFC TRINC TRRPM TRRPMHIST  Commuter Rail Submodule CRCON                                     | Travel demand dummy  Transit rail energy demand by CD  Historic transit rail energy use  Transit rail efficiency (Btu/passenger mile)  Historic transit rail efficiency  Travel demand fuel cost 2004\$  Travel demand log of income  Transit rail passenger miles traveled  Historic transit rail passenger miles traveled  Travel demand constant term                                                                                                    |
| TRCON TRDUM TRED TREDHIST TREFF TREFFHIST TRFC TRINC TRRPM TRRPMHIST  Commuter Rail Submodule CRCON CRDUM                               | Travel demand dummy  Transit rail energy demand by CD  Historic transit rail energy use  Transit rail efficiency (Btu/passenger mile)  Historic transit rail efficiency  Travel demand fuel cost 2004\$  Travel demand log of income  Transit rail passenger miles traveled  Historic transit rail passenger miles traveled  Travel demand constant term  Travel demand dummy                                                                                                    |
| TRCON TRDUM TRED TREDHIST TREFF TREFFHIST TRFC TRINC TRRPM TRRPMHIST  Commuter Rail Submodule CRCON CRDUM CRED                          | Travel demand dummy  Transit rail energy demand by CD  Historic transit rail energy use  Transit rail efficiency (Btu/passenger mile)  Historic transit rail efficiency  Travel demand fuel cost 2004\$  Travel demand log of income  Transit rail passenger miles traveled  Historic transit rail passenger miles traveled  Travel demand constant term  Travel demand dummy  Commuter rail energy demand by CD                                                                                   |
| TRCON TRDUM TRED TREDHIST TREFF TREFFHIST TRFC TRINC TRRPM TRRPMHIST  Commuter Rail Submodule CRCON CRDUM CRED CREDD                    | Travel demand dummy  Transit rail energy demand by CD  Historic transit rail energy use  Transit rail efficiency (Btu/passenger mile)  Historic transit rail efficiency  Travel demand fuel cost 2004\$  Travel demand log of income  Transit rail passenger miles traveled  Historic transit rail passenger miles traveled  Travel demand constant term  Travel demand dummy  Commuter rail energy demand by CD  Commuter rail diesel demand by CD                                                |
| TRCON TRDUM TRED TREDHIST TREFF TREFFHIST TRFC TRINC TRRPM TRRPMHIST  Commuter Rail Submodule CRCON CRDUM CRED CREDD CREDDHIST          | Travel demand dummy Transit rail energy demand by CD Historic transit rail energy use Transit rail efficiency (Btu/passenger mile) Historic transit rail efficiency Travel demand fuel cost 2004\$ Travel demand log of income Transit rail passenger miles traveled Historic transit rail passenger miles traveled  Travel demand constant term Travel demand dummy Commuter rail energy demand by CD Commuter rail diesel demand                                                                 |
| TRCON TRDUM TRED TREDHIST TREFF TREFFHIST TRFC TRINC TRRPM TRRPMHIST  Commuter Rail Submodule CRCON CRDUM CRED CREDD CREDDHIST CREDDSHR | Travel demand dummy  Transit rail energy demand by CD  Historic transit rail energy use  Transit rail efficiency (Btu/passenger mile)  Historic transit rail efficiency  Travel demand fuel cost 2004\$  Travel demand log of income  Transit rail passenger miles traveled  Historic transit rail passenger miles traveled  Travel demand constant term  Travel demand dummy  Commuter rail energy demand by CD  Commuter rail diesel demand  Share of commuter rail energy demand that is diesel |
| TRCON TRDUM TRED TREDHIST TREFF TREFFHIST TRFC TRINC TRRPM TRRPMHIST  Commuter Rail Submodule CRCON CRDUM CRED CREDD CREDDHIST          | Travel demand dummy  Transit rail energy demand by CD  Historic transit rail energy use  Transit rail efficiency (Btu/passenger mile)  Historic transit rail efficiency  Travel demand fuel cost 2004\$  Travel demand log of income  Transit rail passenger miles traveled  Historic transit rail passenger miles traveled  Travel demand constant term  Travel demand dummy  Commuter rail energy demand by CD  Commuter rail diesel demand  Share of commuter rail energy demand that is        |

| CREFF                          | Commuter rail efficiency (Btu/passenger mile)                              |
|--------------------------------|----------------------------------------------------------------------------|
| CREFFHIST                      | Historic commuter rail efficiency                                          |
| CRFC                           | Travel demand fuel cost 2004\$                                             |
| CRINC                          | Travel demand log of income                                                |
| CRRPM                          | Commuter rail passenger miles traveled                                     |
| CRRPMHIST                      | Historic commuter rail passenger miles traveled                            |
|                                |                                                                            |
| Intercity Rail Submodule       |                                                                            |
| IRCON                          | Travel demand constant term                                                |
| IRED                           | Intercity rail energy demand                                               |
| IREDD                          | Intercity rail diesel demand                                               |
| IREDDHIST                      | Historic intercity rail diesel demand                                      |
| IREDDR                         | Intercity rail diesel demand by CD                                         |
| IREDDSHR                       | Diesel share of total demand                                               |
| IREDE                          | Intercity rail electricity demand                                          |
| IREDEHIST                      | Historic intercity rail electricity demand                                 |
| IREDER                         | Intercity rail electricity demand by CD                                    |
| IREFF                          | Intercity rail efficiency (Btu/passenger mile)                             |
| IREFFHIST                      | Historic intercity rail efficiency                                         |
| IRFC                           | Travel demand fuel cost 2004\$                                             |
| IRINC                          | Travel demand log of income                                                |
| IRPMCL                         | Lag of travel demand per capita                                            |
| IRPMPC                         | Passenger miles per capita (16+)                                           |
| IRPMPCHIST                     | Historic passenger miles per capita (16+)                                  |
| IRREGSHR                       | Fuel shares by region                                                      |
| IRRPM                          | Intercity rail passenger miles traveled                                    |
| IRRPMHIST                      | Historic intercity rail passenger miles traveled                           |
| Bus Mass Transit               |                                                                            |
| QMODFSHR                       | Bus fuel shares                                                            |
| QMODFSHRH                      | Historic bus fuel shares                                                   |
| TMEFF                          | Bus efficiency (Btu/passenger mile)                                        |
| TMEFFINIT                      | Historic bus efficiency (Btu/passenger mile)                               |
| TMFD                           | National bus energy demand                                                 |
| TMOD                           | Bus passenger miles                                                        |
| TMODINIT                       | Historic bus passenger miles                                               |
|                                |                                                                            |
| Recreational Boating Submodule |                                                                            |
| RBCON                          | Energy demand constant term                                                |
| RBEDPC                         | Energy demand per capita by fuel type                                      |
| RBFC                           | Energy demand fuel cost 2004\$                                             |
| RBINC                          | E                                                                          |
| RECFD                          | Energy demand log of income  Energy demand by fuel type (gasoline, diesel) |

| Miscellaneous Transportation Energy<br>Variables |                                                         |
|--------------------------------------------------|---------------------------------------------------------|
| QLUBR                                            | Lubricant energy demand by region                       |
| QMILTR                                           | Military energy demand by fuel by region                |
| QMTBR                                            | Bus energy demand by fuel by region                     |
| QMTRR                                            | Passenger rail energy demand by fuel by region          |
| QRECR                                            | Recreational boat energy demand by region               |
| Car light truck sales shares                     |                                                         |
| CARLTSHR                                         | Historical car share of LDV sales                       |
| CARSHARE                                         | Projected car share of LDV sales                        |
| DUMM                                             | Car share dummy                                         |
| STEO Benchmarking                                |                                                         |
| BEN_DS                                           | Benchmarks                                              |
| BEN_JF                                           |                                                         |
| BEN_MG                                           |                                                         |
| BEN_RS                                           |                                                         |
| BFLTFCLDVBTUR                                    |                                                         |
| BFLTVMTECH                                       |                                                         |
| BFVMTECHSC                                       |                                                         |
| BQAGR                                            |                                                         |
| BQJETR                                           |                                                         |
| BQLUBR                                           |                                                         |
| BQMILTR                                          |                                                         |
| BQMODR                                           |                                                         |
| BQRECR                                           |                                                         |
| BTQDSHIPR                                        | Benchmark domestic waterborne energy demand             |
| BTQFREIRSC                                       |                                                         |
| BTQISHIPR                                        | Benchmark international waterborne energy demand        |
| BTQLDV                                           |                                                         |
| BVMTECH                                          |                                                         |
| CUM_PEN                                          |                                                         |
| FTYPELABEL                                       | Fueling type labels based on index scheme one           |
| FUELTAX                                          | Incremental petroleum fuel tax - nominal \$/million Btu |
| FUELTAX87                                        | Incremental petroleum fuel tax - in 1987\$              |
| GEN_LENGTH,RED_CYCLES,<br>DESIGN RED, CURR CYCLE | technology learning curve parameters                    |
| LEARN_COST_MULTIPLIER                            | technology learning curve parameters                    |
| LTSHRR                                           | Light truck market shares by class                      |
| MANADJBASE,MANADJMIN,<br>MANUF_ELAST,MANUF_BASE  | technology learning curve parameters                    |

| PASSHRR                                       | Car market shares by class                                                                                                    |
|-----------------------------------------------|----------------------------------------------------------------------------------------------------|
| PassNo                                        | Controls two passes for high and low volume sales.                                                                                                    |
| PCTAF                                         | Percent alt. Fuel for flex and bi vehicles                                                                                                    |
| SALESHR                                       | Car and light truck sales shares by group                                                                                                    |
| SCI_TIME,SCI_SUCCESS,YEARS_<br>MKTD           | Cost                                                                                                    |
| SCMPG                                         | On-road stock mpg household cars                                                                                                    |
| STDSTR                                        | STEO History + forecast for distillate, shared to regions                                                                                                    |
| STJFTR                                        | STEO History + forecast for jet fuel, shared to regions                                                                                                    |
| STMGTR                                        | STEO History + forecast for motor gasoline, shared to regions                                                                                                    |
| STMPG                                         | On-road stock mpg household light trucks                                                                                                    |
| STRSTR                                        | STEO History + forecast for residual, shared to regions                                                                                                    |
| TLDVMPG                                       | On-road stock fuel economy for all cars, light trucks, total                                                                                                    |
| VOLADJBASE, VOLADJMIN,<br>VOL_ELAST, VOL_BASE | technology learning curve parameters                                                                                                    |
| Variables in TRANFRT Module                   |                                                                                                    |
|                                               |                                                                                                    |
| AGE                                           | Number of vintages for truck stocks                                                                                                    |
| EMISTECH                                      | Emission Technologies are for technologies -24(to 40)                                                                                                    |
| FLT                                           | Truck: fleet                                                                                                    |
| FNEW                                          | NEW VEHICLE for reporting variables                                                                                                    |
| FSTK                                          | FREIGHT STOCK for reporting variables                                                                                                    |
| FUEL                                          | Number of fuel types: 1 - Diesel, 2 - Gasoline, 3 - LPG, 4 - CNG                                                                                                    |
| HRATE                                         | Btu/Gallon ratio to Gasoline                                                                                                    |
| HV                                            | Market class of vehicle: heavy Classes 7-8                                                                                                    |
| MDH                                           | Market class of vehicle: medium heavy, Classes 4-6                                                                                                    |
| MDL                                           | Market class of vehicle: medium light, Class 3                                                                                                    |
| NFT                                           | Truck: Non fleet                                                                                                    |
| SC                                            | Number of Truck Market classes:1 - Medium<br>Light, Class 3, 2 - Medium Heavy, Classes 4-6, 3<br>- Heavy, Classes 7-8                                                                                                    |
| SEC                                           | Number of Industrial sectors: 1 - Chemicals, Rubber, and Plastic, 2 - Primary Metals, 3 - Processed Food, 4 - Paper Products, 5 - Petroleum Products, 6 - Stone, Clay, Glass, Concrete, 7 - Metal Durables, 8 - Other Manufacturing, 9 - Agriculture, 10 - Mining, 11 - Utility, 12 - Government New technologies available: 1 - Aero Dynamics I |
| TECH                                          | New technologies available: 1 - Aero Dynamics I                                                                                                    |

|            | 2 - Aero Dynamics II, 3 - Aero Dynamics III, 4 - Aero Dynamics IV: pneumatic blowing, 5 - Tires I: radials, 6 - Tires II, 7 - Tires III, 8 - Tires IV, 9 - Transmission: lock-up, 10 - Diesel Engine I, 11 - |
|------------|----------------------------------------------------------------------------------------------------|
|            | Diesel Engine II, 12 - Diesel Engine III, 13 - Diesel Engine IV, 14 - Diesel Engine V, 15 -                                                                                                    |
|            | Diesel Engine VI, 16 - Diesel Engine VII, 17 -                                                                                                    |
|            | Diesel Engine VIII, 18 - Gasoline Engine I, 19 -                                                                                                    |
|            | Gasoline Engine II, 20 - Gasoline Engine III, 21 - Gasoline Engine IV, 22 - Weight Reduction I, 23 -                                                                                                    |
|            | Blank, 24 - Diesel Emission- NOx I, 25 - Diesel                                                                                                    |
|            | Emission- NOx II, 26 - Diesel Emission- NOx III,                                                                                                    |
|            | 27 - Diesel Emission- NOx IV, 28 - Diesel<br>Emission-PM I, 29 - Diesel Emission-PM II, 30 -                                                                                                    |
|            | Diesel Emission-HC/CO I, 31 - Diesel Emission-                                                                                                    |
|            | HC/CO II, 32 - Blank, 33 - Gasoline Emission-PM                                                                                                    |
|            | I, 34 - Gasoline Emission- NOx I, 35 - Gasoline                                                                                                    |
|            | Emission- NOx II: oxygen sensors, 36 - Gasoline Emission- NOx III: , 37 - Gasoline Emission-                                                                                                    |
|            | HC/CO I: oxygen sensors, 38 - Gasoline Emission-                                                                                                    |
|            | HC/CO II, 39 - Gasoline Emission-HC/CO III, 40                                                                                                    |
| TK         | - Blank<br>Truck                                                                                                    |
|            | Truck                                                                                                    |
| Subscripts |                                                                                                    |
| IAGE       | Index for vintage                                                                                                    |
| IFUEL      | Index for fuel type                                                                                                    |
| ITECH      | Index for Technology                                                                                                    |
| IYR FV100  | Index for year                                                                                                    |
| EV100      | Electric vehicle with 100 mile range Electric vehicle with 200 mile range                                                                                                    |
| EV200      | Electric venicle with 200 mile range                                                                                                    |
| Variables  |                                                                                                    |
| ANNVMT     | Average annual VMT per vehicle                                                                                                    |
| BAFSHXG    |                                                                                                    |
| BAVSHXG    | Market penetration curve parameter: Market share of technology in 1992                                                                                                    |
| BFSHXG     | Base year(92) Market share of each fuel                                                                                                    |
| BSMPGXG    | Fuel economy for medium/heavy trucks w/ no fuel saving technology's                                                                                                    |
| BUY_CNG    | Purchase CNG vehicle=1, Not buy CNG vehicle=0                                                                                                    |
| CAPCXG     | Exogenous capital cost of a technology                                                                                                    |
| CAPCXG_T   |                                                                                                    |
| CFAVPC     | Average price of fuel over 3 years                                                                                                    |
| CFMPG      | Fuel economy in mpg miles/cubic CNG                                                                                                    |
| COFFETYC   | Price of fuel, in \$ per MMBtu                                                                                                    |
| COEFTXG    | Market penetration curve for existing technologies                                                                                                    |

| CSTDXG  Market penetration curve parameter for diesel  CSTDXG  Market penetration curve parameter for diesel  Exogenous parameter: num of years to maximum penetration  DISCRTXG  Discount rate  CNGMKTPEN  Historic CNG market penetration  DSLMKTPEN  Historic gasoline market penetration  LPGMKTPEN  Historic LPG market penetration  LPGMKTPEN  Historic LPG market penetration  LPGMKTPEN  Historic LPG market penetration  LPGMKTPEN  Historic LPG market penetration  LPGMKTPEN  Historic LPG market penetration  LPGMKTPEN  Historic LPG market penetration  LPGMKTPEN  EAVSHXG  EAVSHXG  Final market share of each fuel  ENDSHXG  Market penetration curve parameter: Final Market share of technology  EAVSHXG  For Initial factors  FAC K  Constant associated w/ F.A.C. function  Initial factors  FAC_TO  Initial factors  FAC_TO  FOR FACTORS IN YEAR 5: Variables can be use  FAC_TO  FOR FACTORS IN YEAR 9: to shape FAC curve  FOUTT  Function Output Variable  FSHFLT  Fuel shares for New trucks by market class, fleet/non fleet  FSHFLT_STK  Fuel shares for the entire stock of trucks  FSHR_CNG  Share of CNG freight trucks purchased  FTMPG  MPG by size, and fuel  MPG by size, and fuel  MPG by size, and fuel  HARMONIC_MEAN  Function to calculate average mpg weighted by VMT  HTRTXG  Heat rate: But per gallon (conversion factor)  MBTUTKXG  Average truck fuel consumption in trillion Btu  HARMONIC_MEAN  Function to calculate average mpg weighted by VMT  HTRTXG  Heat rate: But per gallon (conversion factor)  MBTUTKXG  Average truck fuel usage  MPGEFF  Total effect of all fuel-saving technology on new truck fuel conomy by technology  MPGIPXG  Percent improvement fuel economy by technology  MPGIPXG  Percent improvement fuel economy by technology  MPGIPXG  Total effect of all fuel-saving technology on new truck sales in class 4-8 that are class 4-6, by year  NEW_CLASS_3  Temporary new Class 3 sales  NEWCLS46  Share of truck sales in class 4-8 that are class 4-6, by year  NEWTRUCKS  Sales of new trucks by market class and fleet/non-fleet+ total        | CSTCXG        | Market penetration curve for existing technologies |
|----------------------------------------------------------------------------------------------------|---------------|----------------------------------------------------|
| Exogenous parameter: num of years to maximum penetration  DISCRTXG  DISCORTKG  DISCORD Tate  CNGMKTPEN  Historic CNG market penetration  DSLMKTPEN  Historic diesel market penetration  LPGMKTPEN  Historic LPG market penetration  LPGMKTPEN  Historic LPG market penetration  EAVSHXG  EAVSHXG  Market penetration curve parameter: Final Market share of technology  EAVSHXG  Final market share of each fuel  ENDSHXG  Market penetration parameter: final market share technology  FAC_K  Constant associated w/ F.A.C. function  FAC_TO  Initial factors  FAC_TS  FOR FACTORS IN YEAR 5: Variables can be use FAC_T9  FOR FACTORS IN YEAR 9: to shape FAC curve FOUT  Function Output Variable  FSHFLT_STK  Fuel shares for New trucks by market class, fleet/non fleet  FSHR_CNG  Share of CNG freight trucks purchased  FTMPG  MPG by size, and fuel  FTMPG S  MPG by market class  FUELBTU  Total truck fuel consumption in trillion Btu  HARMONIC_MEAN  HEAT arte: Btu per gallon (conversion factor)  MBTUTKXG  MPGEFF  Total effect of all fuel-saving technology on new truck fuel efficiency  MPGIPXG  Percent improvement fuel economy by technology  MPGIPXG  Percent improvement fuel economy by technology  MPGIPXG  NEW CLASS_3  Temporary new Class 3 sales  NEW CLS46  Sales of new trucks by market class and fleet/non-fleet  Tettol  Temporary for new truck sales from macro  OUTPUT  Economic output of each sector                                                                                                    | CSTDVXG       | Market penetration curve parameter for diesel      |
| penetration DISCRTXG Discount rate CNGMKTPEN Historic CNG market penetration  DSLMKTPEN Historic diesel market penetration  GASMKTPEN Historic gasoline market penetration  LPGMKTPEN Historic gasoline market penetration  LPGMKTPEN Historic LPG market penetration  EAVSHXG  EAVSHXG  Market penetration curve parameter: Final Market share of technology  EAVSHXG T  EFSHXG Final market share of each fuel  ENDSHXG Market penetration parameter: final market share technology  FAC_K Constant associated w/ F.A.C. function Initial factors  FAC_T5 FOR FACTORS IN YEAR 5: Variables can be use FAC_T9 FOR FACTORS IN YEAR 9: to shape FAC curve FOUT Function Output Variable  FSHFLT STK Fuel shares for New trucks by market class, fleet/non fleet  FSHFLT_STK Fuel shares for the entire stock of trucks  FSHR_CNG Share of CNG freight trucks purchased  FTMPG_S MPG by market class  FUELBTU Total truck fuel consumption in trillion Btu  HARMONIC_MEAN Function to calculate average mpg weighted by VMT  HTRTXG Heat rate: Btu per gallon (conversion factor)  MBTUTKXG Average truck fuel usage  MPGEFF Total effect of all fuel-saving technology on new truck fuel efficiency  MPGIPXG Percent improvement fuel economy by technology  MPGIPXG Percent improvement fuel economy by technology  MPGIPXG Percent improvement fuel economy by technology  MPGIPXG Sales of new trucks by market class and fleet/non-fleet  Temporary new Class 3 sales  NEW CLASS_3 Temporary new class 3 sales  NEW CLASS_1 Temporary for new truck sales from macro  OUTPUT Economic output of each sector                                                                                                    | CSTDXG        | Market penetration curve parameter for diesel      |
| CNGMKTPEN  Historic CNG market penetration  DSLMKTPEN  Historic diesel market penetration  LPGMKTPEN  Historic gasoline market penetration  LPGMKTPEN  Historic LPG market penetration  EAVSHXG  EAVSHXG  Market penetration curve parameter: Final Market share of technology  EAVSHXG  Final market share of each fuel  ENDSHXG  Market penetration parameter: final market share technology  FAC_K  Constant associated w/ F.A.C. function  FAC_T0  Initial factors  FAC_T5  FOR FACTORS IN YEAR 5: Variables can be use  FAC_T9  FOR FACTORS IN YEAR 9: to shape FAC curve  FOUT  Function Output Variable  FSHFLT  Fuel shares for New trucks by market class, fleet/non fleet  FSHR_CNG  Share of CNG freight trucks purchased  FTMPG  MPG by size, and fuel  FTMPG_S  MPG by market class  FUELBTU  Total truck fuel consumption in trillion Btu  HARMONIC_MEAN  Function to calculate average mpg weighted by VMT  HTRTXG  Heat rate: Btu per gallon (conversion factor)  MBTUTKXG  MPGEFF  Total effect of all fuel-saving technology on new truck fuel effect of all fuel-saving technology on new truck fuel effect of all fuel-saving technology on new truck fuel effect of all fuel-saving technology on new truck fuel effect of all fuel-saving technology on percent improvement fuel economy by technology  MPGIPXG  NEW_CLASS_3  Temporary new Class 3 sales  NEWCLS46  Share of trucks by market class and fleet/non-fleet total  NEWTRUCKS  Sales of new trucks by market class and fleet/non-fleet total  NEWTRUCKS_TOT  Temporary for new truck sales from macro                                                                                                    | CYLXG         |                                                    |
| DSLMKTPEN  Historic diesel market penetration  GASMKTPEN  Historic gasoline market penetration  LPGMKTPEN  Historic LPG market penetration  EAVSHXG  EAVSHXG  Market penetration curve parameter: Final Market share of technology  EAVSHXG_T  EFSHXG  Final market share of each fuel  ENDSHXG  Market penetration parameter: final market share technology  FAC_K  Constant associated w/ F.A.C. function  FAC_T0  Initial factors  FAC_T5  FOR FACTORS IN YEAR 5: Variables can be use  FAC_T9  FOR FACTORS IN YEAR 9: to shape FAC curve  FOUT  Function Output Variable  FSHFLT  Fuel shares for New trucks by market class, fleet/non fleet  FSHR_CNG  Share of CNG freight trucks purchased  FTMPG  MPG by size, and fuel  FTMPG_S  MPG by market class  FUELBTU  Total truck fuel consumption in trillion Btu  HARMONIC_MEAN  Function to calculate average mpg weighted by VMT  HTRTXG  Heat rate: Btu per gallon (conversion factor)  MBTUTKXG  MPGEFF  Total effect of all fuel-saving technology on new truck fuel effectory  MPGIPXG  MPGIPXG  Percent improvement fuel economy by technology  MPGIPXG_T  NEW_CLASS_3  Temporary new Class 3 sales  NEWCLS46  Share of truck sales in class 4-8 that are class 4-6, by year  NEWTRUCKS  Sales of new trucks by market class and fleet/non-fleet total  NEWTRUCKS_TOT  Temporary for new truck sales from macro  OUTPUT  Economic output of each sector                                                                                                    | DISCRTXG      |                                                    |
| GASMKTPEN  LPGMKTPEN  Historic LPG market penetration  EAVSHXG  EAVSHXG  Market penetration curve parameter: Final Market share of technology  EAVSHXG   Final market share of each fuel  ENDSHXG   Market penetration parameter: final market share technology  FAC_K   Final market share of each fuel  ENDSHXG   Market penetration parameter: final market share technology  FAC_K   Constant associated w/ F.A.C. function  FAC_TO   Initial factors  FAC_TS   FOR FACTORS IN YEAR 5: Variables can be use FAC_T9   FOR FACTORS IN YEAR 9: to shape FAC curve FOUT   Function Output Variable  FSHFLT   Fuel shares for New trucks by market class, fleet/non fleet  FSHFLT_STK   Fuel shares for the entire stock of trucks  FSHR_CNG   Share of CNG freight trucks purchased  FTMPG   MPG by size, and fuel  FTMPG_S   MPG by market class  FUELBTU   Total truck fuel consumption in trillion Btu  HARMONIC_MEAN   Function to calculate average mpg weighted by VMT  HTRTXG   Heat rate: Btu per gallon (conversion factor)  MBTUTKXG   Average truck fuel usage  MPGEFF   Total effect of all fuel-saving technology on new truck fuel efficiency  MPGIPXG   Percent improvement fuel economy by technology  MPGIPXG   Total effect of all fuel-saving technology on new truck fuel efficiency  MPGIPXG   Total effect of all fuel-saving technology on new truck fuel efficiency  MPGIPXG   Percent improvement fuel economy by technology  MPGIPXG   Total effect of all fuel-saving technology on new truck fuel efficiency  MPGIPXG   Percent improvement fuel economy by technology  MPGIPXG   Total effect of all fuel-saving technology on new truck fuel efficiency  MPGIPXG   Percent improvement fuel economy by technology  MPGIPXG   Temporary new Class 3 sales  NEWCLS46   Share of rucks by market class and fleet/non-fleet total  NEWTRUCKS   Sales of new trucks by market class and fleet/non-fleet total                                                                                                    | CNGMKTPEN     | Historic CNG market penetration                    |
| EAVSHXG  EAVSHXG  Market penetration curve parameter: Final Market share of technology  EAVSHXG  Market penetration curve parameter: Final Market share of technology  EAVSHXG  Final market share of each fuel  ENDSHXG  Market penetration parameter: final market share technology  FAC_K  Constant associated w/ F.A.C. function  FAC_TO  Initial factors  FAC_TS  FOR FACTORS IN YEAR 5: Variables can be use FAC_T9  FOR FACTORS IN YEAR 9: to shape FAC curve FOUT  Function Output Variable  FSHFLT  Fuel shares for New trucks by market class, fleet/non fleet  FSHFLT_STK  Fuel shares for the entire stock of trucks  FSHR_CNG  Share of CNG freight trucks purchased  FTMPG  MPG by size, and fuel  FTMPG_S  MPG by market class  FUELBTU  Total truck fuel consumption in trillion Btu  HARMONIC_MEAN  Function to calculate average mpg weighted by VMT  HTRTXG  Heat rate: Btu per gallon (conversion factor)  MBTUTKXG  Average truck fuel usage  MPGBPXG_T  Total effect of all fuel-saving technology on new truck fuel efficiency  MPGIPXG_T  NEW_CLASS_3  Temporary new Class 3 sales  NEWCLS46  Share of trucks ales in class 4-8 that are class 4-6, by year  NEWTRUCKS  Sales of new trucks by market class and fleet/non-fleet + total  NEWTRUCKS_TOT  Temporary for new truck sales from macro  OUTPUT  Economic output of each sector                                                                                                    | DSLMKTPEN     | Historic diesel market penetration                 |
| EAVSHXG EAVSHXG Market penetration curve parameter: Final Market share of technology  EAVSHXG_T  EFSHXG Final market share of each fuel  ENDSHXG Market penetration parameter: final market share technology  FAC_K Constant associated w/ F.A.C. function  FAC_TO Initial factors  FAC_T5 FOR FACTORS IN YEAR 5: Variables can be use FAC_T9 FOR FACTORS IN YEAR 9: to shape FAC curve  FOUT Function Output Variable  FSHFLT STHFLT STK Fuel shares for New trucks by market class, fleet/non fleet  FSHFLT_STK Fuel shares for the entire stock of trucks  FSHR_CNG Share of CNG freight trucks purchased  FTMPG_S MPG by size, and fuel  FTMPG_S MPG by market class  FUELBTU Total truck fuel consumption in trillion Btu  HARMONIC_MEAN Function to calculate average mpg weighted by VMT  HTRTXG Heat rate: Btu per gallon (conversion factor)  MBTUTKXG Average truck fuel usage  MPGEFF Total effect of all fuel-saving technology on new truck fuel efficiency  MPGIPXG_T  NEW_CLASS_3 Temporary new Class 3 sales  NEWCLS46 Share of truck sales in class 4-8 that are class 4-6, by year  NEWTRUCKS Sales of new trucks by market class and fleet/non-fleet+ total  NEWTRUCKS_TOT Temporary for new truck sales from macro  OUTPUT Economic output of each sector                                                                                                    | GASMKTPEN     | Historic gasoline market penetration               |
| EAVSHXG Market penetration curve parameter: Final Market share of technology  EAVSHXG_T  EFSHXG Final market share of each fuel  ENDSHXG Market penetration parameter: final market share technology  FAC_K Constant associated w/ F.A.C. function  FAC_TO Initial factors  FAC_TS FOR FACTORS IN YEAR 5: Variables can be use FAC_T9 FOR FACTORS IN YEAR 9: to shape FAC curve FOUT Function Output Variable  FSHFLT STK Fuel shares for New trucks by market class, fleet/non fleet  FSHFLT_STK Fuel shares for the entire stock of trucks  FSHR_CNG Share of CNG freight trucks purchased  FTMPG MPG by size, and fuel  FTMPG_S MPG by market class  FUELBTU Total truck fuel consumption in trillion Btu  HARMONIC_MEAN VMT  HTRTXG Heat rate: Btu per gallon (conversion factor)  MBTUTKXG Average truck fuel usage  MPGEFF Total effect of all fuel-saving technology on new truck fuel efficiency  MPGIPXG_T  NEW_CLASS_3 Temporary new Class 3 sales  NEWCLS46 Share of trucks ales in class 4-8 that are class 4-6, by year  NEWTRUCKS Sales of new trucks sales from macro  OUTPUT Economic output of each sector                                                                                                    | LPGMKTPEN     | Historic LPG market penetration                    |
| EAVSHXG_T  EFSHXG Final market share of each fuel  ENDSHXG Market penetration parameter: final market share technology  FAC_K Constant associated w/ F.A.C. function  FAC_TO Initial factors  FAC_TS FOR FACTORS IN YEAR 5: Variables can be use FAC_T9 FOR FACTORS IN YEAR 9: to shape FAC curve FOUT Function Output Variable  FSHFLT Full shares for New trucks by market class, fleet/non fleet  FSHFLT_STK Fuel shares for New trucks by market class, fleet/non fleet  FSHR_CNG Share of CNG freight trucks purchased  FTMPG MPG by size, and fuel  FTMPG_S MPG by market class  FUELBTU Total truck fuel consumption in trillion Btu  HARMONIC_MEAN Function to calculate average mpg weighted by VMT  HTRTXG Heat rate: Btu per gallon (conversion factor)  MBTUTKXG Average truck fuel usage  MPGEFF Total effect of all fuel-saving technology on new truck fuel efficiency  MPGIPXG_T  NEW_CLASS_3 Temporary new Class 3 sales  NEWCLS46 Share of trucks ales in class 4-8 that are class 4-6, by year  NEWTRUCKS Sales for me truck sales from macro  OUTPUT Economic output of each sector                                                                                                    | EAVSHXG       |                                                    |
| Final market share of each fuel  ENDSHXG  Market penetration parameter: final market share technology  FAC_K  Constant associated w/ F.A.C. function  FAC_TO  Initial factors  FAC_TS  FOR FACTORS IN YEAR 5: Variables can be use FAC_T9  FOR FACTORS IN YEAR 9: to shape FAC curve  FOUT  Function Output Variable  FSHFLT  Fuel shares for New trucks by market class, fleet/non fleet  FSHFLT_STK  Fuel shares for the entire stock of trucks  FSHR_CNG  Share of CNG freight trucks purchased  FTMPG  MPG by size, and fuel  FTMPG_S  MPG by market class  FUELBTU  Total truck fuel consumption in trillion Btu  HARMONIC_MEAN  Function to calculate average mpg weighted by VMT  HTRTXG  Heat rate: Btu per gallon (conversion factor)  MBTUTKXG  Average truck fuel usage  MPGEFF  Total effect of all fuel-saving technology on new truck fuel efficiency  MPGIPXG  Percent improvement fuel economy by technology  MPGIPXG_T  NEW_CLASS_3  Temporary new Class 3 sales  NEWCLS46  Share of truck sales in class 4-8 that are class 4-6, by year  NEWTRUCKS  Sales of new trucks by market class and fleet/non-fleet + total  NEWTRUCKS_TOT  Temporary for new truck sales from macro  OUTPUT  Economic output of each sector                                                                                                    | EAVSHXG       |                                                    |
| ENDSHXG  Market penetration parameter: final market share technology  FAC_K  Constant associated w/ F.A.C. function  FAC_TO  Initial factors  FOR_TAC_TS  FOR_FACTORS IN YEAR 5: Variables can be use  FAC_T9  FOR_FACTORS IN YEAR 9: to shape FAC curve  FOUT  Function Output Variable  FSHFLT  Fuel shares for New trucks by market class, fleet/non fleet  FSHFLT_STK  Fuel shares for the entire stock of trucks  FSHR_CNG  Share of CNG freight trucks purchased  FTMPG  MPG by size, and fuel  FTMPG_S  MPG by market class  FUELBTU  Total truck fuel consumption in trillion Btu  HARMONIC_MEAN  Function to calculate average mpg weighted by VMT  HTRTXG  Heat rate: Btu per gallon (conversion factor)  MBTUTKXG  Average truck fuel usage  MPGEFF  Total effect of all fuel-saving technology on new truck fuel efficiency  MPGIPXG  Percent improvement fuel economy by technology  MPGIPXG_T  NEW_CLASS_3  Temporary new Class 3 sales  NEWCLS46  Share of truck sales in class 4-8 that are class 4-6, by year  NEWTRUCKS  Sales of new trucks by market class and fleet/non-fleet + total  NEWTRUCKS_TOT  Temporary for new truck sales from macro  OUTPUT  Economic output of each sector                                                                                                    | EAVSHXG_T     |                                                    |
| FAC_K Constant associated w/ F.A.C. function FAC_T0 Initial factors FAC_T5 FOR FACTORS IN YEAR 5: Variables can be use FAC_T9 FOR FACTORS IN YEAR 9: to shape FAC curve FOUT Function Output Variable FSHFLT Fuel shares for New trucks by market class, fleet/non fleet FSHFLT_STK Fuel shares for the entire stock of trucks FSHR_CNG Share of CNG freight trucks purchased FTMPG MPG by size, and fuel FTMPG_S MPG by market class FUELBTU Total truck fuel consumption in trillion Btu HARMONIC_MEAN Function to calculate average mpg weighted by VMT HTRTXG Heat rate: Btu per gallon (conversion factor) MBTUTKXG Average truck fuel usage MPGEFF Total effect of all fuel-saving technology on new truck fuel efficiency MPGIPXG Percent improvement fuel economy by technology MPGIPXG T NEW_CLASS_3 Temporary new Class 3 sales NEWCLS46 Share of trucks sales in class 4-8 that are class 4-6, by year NEWTRUCKS Sales of new trucks by market class and fleet/non- fleet + total NEWTRUCKS_TOT Temporary for new truck sales from macro OUTPUT Economic output of each sector                                                                                                    | EFSHXG        |                                                    |
| FAC_T0 Initial factors  FAC_T5 FOR FACTORS IN YEAR 5: Variables can be use  FAC_T9 FOR FACTORS IN YEAR 9: to shape FAC curve  FOUT Function Output Variable  FSHFLT Fuel shares for New trucks by market class, fleet/non fleet  FSHFLT_STK Fuel shares for the entire stock of trucks  FSHR_CNG Share of CNG freight trucks purchased  FTMPG MPG by size, and fuel  FTMPG_S MPG by market class  FUELBTU Total truck fuel consumption in trillion Btu  HARMONIC_MEAN Function to calculate average mpg weighted by VMT  HTRTXG Heat rate: Btu per gallon (conversion factor)  MBTUTKXG Average truck fuel usage  MPGEFF Total effect of all fuel-saving technology on new truck fuel efficiency  MPGIPXG Percent improvement fuel economy by technology  MPGIPXG_T  NEW_CLASS_3 Temporary new Class 3 sales  NEWCLS46 Share of truck sales in class 4-8 that are class 4-6, by year  NEWTRUCKS  Sales of new trucks by market class and fleet/non-fleet + total  NEWTRUCKS_TOT Temporary for new truck sales from macro  OUTPUT Economic output of each sector                                                                                                    |               | technology                                         |
| FAC_T5 FOR FACTORS IN YEAR 5: Variables can be use FAC_T9 FOR FACTORS IN YEAR 9: to shape FAC curve FOUT Function Output Variable FSHFLT Fuel shares for New trucks by market class, fleet/non fleet FSHFLT_STK Fuel shares for the entire stock of trucks FSHR_CNG Share of CNG freight trucks purchased FTMPG MPG by size, and fuel FTMPG_S MPG by market class FUELBTU Total truck fuel consumption in trillion Btu HARMONIC_MEAN Function to calculate average mpg weighted by VMT HTRTXG Heat rate: Btu per gallon (conversion factor) MBTUTKXG Average truck fuel usage MPGEFF Total effect of all fuel-saving technology on new truck fuel efficiency MPGIPXG Percent improvement fuel economy by technology MPGIPXG_T NEW_CLASS_3 Temporary new Class 3 sales NEWCLS46 Share of trucks sales in class 4-8 that are class 4-6, by year NEWTRUCKS Sales of new trucks by market class and fleet/non- fleet + total NEWTRUCKS_TOT Temporary for new truck sales from macro OUTPUT Economic output of each sector                                                                                                    | _             |                                                    |
| FAC_T9 FOUT FUNCTION OUTPUT FUNCTION OUTPUT VARIABLE 9: to shape FAC curve FOUT FUNCTION OUTPUT VARIABLE FOR FACTORS IN YEAR 9: to shape FAC curve FOUT Function Output Variable Function Output Variable Function Output Variable Full shares for New trucks by market class, fleet/non fleet FSHFLT_STK Fuel shares for the entire stock of trucks FSHR_CNG Share of CNG freight trucks purchased  MPG by size, and fuel FTMPG_S MPG by market class FUELBTU Total truck fuel consumption in trillion Btu HARMONIC_MEAN Function to calculate average mpg weighted by VMT HTRTXG Heat rate: Btu per gallon (conversion factor)  MBTUTKXG Average truck fuel usage MPGEFF Total effect of all fuel-saving technology on new truck fuel efficiency MPGIPXG Percent improvement fuel economy by technology MPGIPXG_T  NEW_CLASS_3 Temporary new Class 3 sales NEWCLS46 Share of truck sales in class 4-8 that are class 4-6, by year  NEWTRUCKS Sales of new trucks by market class and fleet/non-fleet + total NEWTRUCKS_TOT Temporary for new truck sales from macro OUTPUT Economic output of each sector                                                                                                    | FAC_T0        | Initial factors                                    |
| FOUT FUNCT FUNCT F | <del>_</del>  |                                                    |
| FSHFLT  Fuel shares for New trucks by market class, fleet/non fleet  FSHFLT_STK  Fuel shares for the entire stock of trucks  FSHR_CNG  Share of CNG freight trucks purchased  FTMPG  MPG by size, and fuel  FTMPG_S  MPG by market class  FUELBTU  Total truck fuel consumption in trillion Btu  HARMONIC_MEAN  Function to calculate average mpg weighted by VMT  HTRTXG  Heat rate: Btu per gallon (conversion factor)  MBTUTKXG  Average truck fuel usage  MPGEFF  Total effect of all fuel-saving technology on new truck fuel efficiency  MPGIPXG_T  NEW_CLASS_3  Temporary new Class 3 sales  NEWCLS46  Share of truck sales in class 4-8 that are class 4-6, by year  NEWTRUCKS  Sales of new trucks by market class and fleet/non-fleet + total  NEWTRUCKS_TOT  Temporary for new truck sales from macro  OUTPUT  Economic output of each sector                                                                                                    | _             | _                                                  |
| FSHFLT_STK Fuel shares for the entire stock of trucks FSHR_CNG Share of CNG freight trucks purchased  FTMPG MPG by size, and fuel FTMPG_S MPG by market class FUELBTU Total truck fuel consumption in trillion Btu HARMONIC_MEAN Function to calculate average mpg weighted by VMT HTRTXG Heat rate: Btu per gallon (conversion factor)  MBTUTKXG Average truck fuel usage MPGEFF Total effect of all fuel-saving technology on new truck fuel efficiency MPGIPXG Percent improvement fuel economy by technology MPGIPXG_T  NEW_CLASS_3 Temporary new Class 3 sales  NEWCLS46 Share of truck sales in class 4-8 that are class 4-6, by year  NEWTRUCKS Sales of new trucks by market class and fleet/non-fleet + total  NEWTRUCKS_TOT Temporary for new truck sales from macro  OUTPUT Economic output of each sector                                                                                                    | FOUT          |                                                    |
| FSHR_CNG Share of CNG freight trucks purchased  FTMPG MPG by size, and fuel  FTMPG_S MPG by market class  FUELBTU Total truck fuel consumption in trillion Btu  HARMONIC_MEAN Function to calculate average mpg weighted by VMT  HTRTXG Heat rate: Btu per gallon (conversion factor)  MBTUTKXG Average truck fuel usage  MPGEFF Total effect of all fuel-saving technology on new truck fuel efficiency  MPGIPXG Percent improvement fuel economy by technology  MPGIPXG_T  NEW_CLASS_3 Temporary new Class 3 sales  NEWCLS46 Share of truck sales in class 4-8 that are class 4-6, by year  NEWTRUCKS Sales of new trucks by market class and fleet/non-fleet + total  NEWTRUCKS_TOT Temporary for new truck sales from macro  OUTPUT Economic output of each sector                                                                                                    | FSHFLT        | fleet/non fleet                                    |
| FTMPG MPG by size, and fuel  FTMPG_S MPG by market class  FUELBTU Total truck fuel consumption in trillion Btu  HARMONIC_MEAN Function to calculate average mpg weighted by VMT  HTRTXG Heat rate: Btu per gallon (conversion factor)  MBTUTKXG Average truck fuel usage  MPGEFF Total effect of all fuel-saving technology on new truck fuel efficiency  MPGIPXG Percent improvement fuel economy by technology  MPGIPXG_T  NEW_CLASS_3 Temporary new Class 3 sales  NEWCLS46 Share of truck sales in class 4-8 that are class 4-6, by year  NEWTRUCKS Sales of new trucks by market class and fleet/non-fleet + total  NEWTRUCKS_TOT Temporary for new truck sales from macro  OUTPUT Economic output of each sector                                                                                                    |               |                                                    |
| FTMPG_S  FUELBTU  Total truck fuel consumption in trillion Btu  HARMONIC_MEAN  Function to calculate average mpg weighted by VMT  HTRTXG  Heat rate: Btu per gallon (conversion factor)  MBTUTKXG  Average truck fuel usage  MPGEFF  Total effect of all fuel-saving technology on new truck fuel efficiency  MPGIPXG  Percent improvement fuel economy by technology  MPGIPXG_T  NEW_CLASS_3  Temporary new Class 3 sales  NEWCLS46  Share of truck sales in class 4-8 that are class 4-6, by year  NEWTRUCKS  Sales of new trucks by market class and fleet/non-fleet + total  NEWTRUCKS_TOT  Temporary for new truck sales from macro  OUTPUT  Economic output of each sector                                                                                                    | FSHR_CNG      | Share of CNG freight trucks purchased              |
| FUELBTU  Total truck fuel consumption in trillion Btu  HARMONIC_MEAN  Function to calculate average mpg weighted by VMT  HTRTXG  Heat rate: Btu per gallon (conversion factor)  MBTUTKXG  Average truck fuel usage  MPGEFF  Total effect of all fuel-saving technology on new truck fuel efficiency  MPGIPXG  Percent improvement fuel economy by technology  MPGIPXG_T  NEW_CLASS_3  Temporary new Class 3 sales  NEWCLS46  Share of truck sales in class 4-8 that are class 4-6, by year  NEWTRUCKS  Sales of new trucks by market class and fleet/non-fleet + total  NEWTRUCKS_TOT  Temporary for new truck sales from macro  OUTPUT  Economic output of each sector                                                                                                    | FTMPG         | MPG by size, and fuel                              |
| HARMONIC_MEAN  Function to calculate average mpg weighted by VMT  HTRTXG  Heat rate: Btu per gallon (conversion factor)  MBTUTKXG  Average truck fuel usage  MPGEFF  Total effect of all fuel-saving technology on new truck fuel efficiency  MPGIPXG  Percent improvement fuel economy by technology  MPGIPXG_T  NEW_CLASS_3  Temporary new Class 3 sales  NEWCLS46  Share of truck sales in class 4-8 that are class 4-6, by year  NEWTRUCKS  Sales of new trucks by market class and fleet/non-fleet + total  NEWTRUCKS_TOT  Temporary for new truck sales from macro  OUTPUT  Economic output of each sector                                                                                                    | FTMPG_S       |                                                    |
| HTRTXG Heat rate: Btu per gallon (conversion factor)  MBTUTKXG Average truck fuel usage  MPGEFF Total effect of all fuel-saving technology on new truck fuel efficiency  MPGIPXG Percent improvement fuel economy by technology  MPGIPXG_T  NEW_CLASS_3 Temporary new Class 3 sales  NEWCLS46 Share of truck sales in class 4-8 that are class 4-6, by year  NEWTRUCKS Sales of new trucks by market class and fleet/non-fleet + total  NEWTRUCKS_TOT Temporary for new truck sales from macro  OUTPUT Economic output of each sector                                                                                                    | FUELBTU       | Total truck fuel consumption in trillion Btu       |
| MBTUTKXG  Average truck fuel usage  MPGEFF  Total effect of all fuel-saving technology on new truck fuel efficiency  MPGIPXG  Percent improvement fuel economy by technology  MPGIPXG_T  NEW_CLASS_3  Temporary new Class 3 sales  NEWCLS46  Share of truck sales in class 4-8 that are class 4-6, by year  NEWTRUCKS  Sales of new trucks by market class and fleet/non-fleet + total  NEWTRUCKS_TOT  Temporary for new truck sales from macro  OUTPUT  Economic output of each sector                                                                                                    | HARMONIC_MEAN |                                                    |
| MPGEFF Total effect of all fuel-saving technology on new truck fuel efficiency  MPGIPXG Percent improvement fuel economy by technology  MPGIPXG_T  NEW_CLASS_3 Temporary new Class 3 sales  NEWCLS46 Share of truck sales in class 4-8 that are class 4-6, by year  NEWTRUCKS Sales of new trucks by market class and fleet/non-fleet + total  NEWTRUCKS_TOT Temporary for new truck sales from macro  OUTPUT Economic output of each sector                                                                                                    | HTRTXG        | Heat rate: Btu per gallon (conversion factor)      |
| truck fuel efficiency  Percent improvement fuel economy by technology  MPGIPXG_T  NEW_CLASS_3  Temporary new Class 3 sales  NEWCLS46  Share of truck sales in class 4-8 that are class 4-6, by year  NEWTRUCKS  Sales of new trucks by market class and fleet/non-fleet + total  NEWTRUCKS_TOT  Temporary for new truck sales from macro  OUTPUT  Economic output of each sector                                                                                                    | MBTUTKXG      | Average truck fuel usage                           |
| MPGIPXG_T  NEW_CLASS_3 Temporary new Class 3 sales  NEWCLS46 Share of truck sales in class 4-8 that are class 4-6, by year  NEWTRUCKS Sales of new trucks by market class and fleet/non-fleet + total  NEWTRUCKS_TOT Temporary for new truck sales from macro  OUTPUT Economic output of each sector                                                                                                    | MPGEFF        |                                                    |
| NEW_CLASS_3 Temporary new Class 3 sales  NEWCLS46 Share of truck sales in class 4-8 that are class 4-6, by year  NEWTRUCKS Sales of new trucks by market class and fleet/non-fleet + total  NEWTRUCKS_TOT Temporary for new truck sales from macro  OUTPUT Economic output of each sector                                                                                                    | MPGIPXG       | Percent improvement fuel economy by technology     |
| NEWCLS46 Share of truck sales in class 4-8 that are class 4-6, by year  NEWTRUCKS Sales of new trucks by market class and fleet/non-fleet + total  NEWTRUCKS_TOT Temporary for new truck sales from macro  OUTPUT Economic output of each sector                                                                                                    |               |                                                    |
| by year       NEWTRUCKS     Sales of new trucks by market class and fleet/non-fleet + total       NEWTRUCKS_TOT     Temporary for new truck sales from macro       OUTPUT     Economic output of each sector                                                                                                    | NEW_CLASS_3   | Temporary new Class 3 sales                        |
| fleet + total     NEWTRUCKS_TOT   Temporary for new truck sales from macro     OUTPUT   Economic output of each sector                                                                                                    | NEWCLS46      | by year                                            |
| OUTPUT Economic output of each sector                                                                                                    | NEWTRUCKS     | Sales of new trucks by market class and fleet/non- |
|                                                                                                    | NEWTRUCKS_TOT | Temporary for new truck sales from macro           |
| PAYBKXG Payback period                                                                                                    | OUTPUT        | Economic output of each sector                     |
|                                                                                                    | PAYBKXG       | Payback period                                     |

| preff prefflag  PRVRXG  SCRAP  SPRSDEFF  SPRSDMTXG  STKCLS3FL  STKCLS3NFL | Market Penetration Price sensitivity multiplier  Market Penetration Price sensitivity multiplier, lagged  Fuel price sensitivity parameter for each technology  Truck scrappage rate  Market shares of superseding technology  The 2nd technology supercedes the 1st \technology  Truck stock 2000 from ORNL-processed Polk data, class 3, fleet  Truck stock 2000 from ORNL-processed Polk |
|---------------------------------------------------------------------------|----------------------------------------------------------------------------------------------------|
| PRVRXG  SCRAP  SPRSDEFF  SPRSDMTXG  STKCLS3FL  STKCLS3NFL                 | lagged Fuel price sensitivity parameter for each technology Truck scrappage rate Market shares of superseding technology The 2nd technology supercedes the 1st \technology Truck stock 2000 from ORNL-processed Polk data, class 3, fleet Truck stock 2000 from ORNL-processed Polk                                                                                                    |
| SCRAP SPRSDEFF SPRSDMTXG STKCLS3FL STKCLS3NFL                             | Truck scrappage rate  Market shares of superseding technology  The 2nd technology supercedes the 1st \technology  Truck stock 2000 from ORNL-processed Polk data, class 3, fleet  Truck stock 2000 from ORNL-processed Polk                                                                                                    |
| SPRSDEFF SPRSDMTXG STKCLS3FL STKCLS3NFL                                   | Market shares of superseding technology  The 2nd technology supercedes the 1st \technology  Truck stock 2000 from ORNL-processed Polk data, class 3, fleet  Truck stock 2000 from ORNL-processed Polk                                                                                                    |
| SPRSDMTXG STKCLS3FL STKCLS3NFL                                            | The 2nd technology supercedes the 1st \technology  Truck stock 2000 from ORNL-processed Polk data, class 3, fleet  Truck stock 2000 from ORNL-processed Polk                                                                                                    |
| STKCLS3FL STKCLS3NFL                                                      | \technology Truck stock 2000 from ORNL-processed Polk data, class 3, fleet Truck stock 2000 from ORNL-processed Polk                                                                                                    |
| STKCLS3NFL                                                                | data, class 3, fleet Truck stock 2000 from ORNL-processed Polk                                                                                                    |
|                                                                           |                                                                                                    |
| CTL CL CACEL                                                              | data, class 3, nonfleet                                                                                                    |
| STKCLS46FL                                                                | Truck stock 2000 from ORNL-processed Polk data, class 4-6, fleet                                                                                                    |
| STKCLS46NFL                                                               | Truck stock 2000 from ORNL-processed Polk data, class 4-6, non-fleet                                                                                                    |
| STKCLS78FL                                                                | Truck stock 2000 from ORNL-processed Polk data, class 7-8, fleet                                                                                                    |
| STKCLS78NFL                                                               | Truck stock 2000 from ORNL-processed Polk data, class 7-8, non-fleet                                                                                                    |
| T_FUELBTU                                                                 |                                                                                                    |
| TFFXGRT                                                                   | Exogenous % of trucks/vintage transferred from fleet to non-fleet                                                                                                    |
| TGPRCXG                                                                   | Exogenous fuel price where a technology becomes economical                                                                                                    |
| TRF                                                                       | Trucks trans fleet to non-fleet w/ no restrictions                                                                                                    |
| TRGSHXG                                                                   | Logistics parameter: 1/2 way to maximum Market penetration                                                                                                    |
| TRKSTK                                                                    | Truck population (current/lag year, market class, vintage, fuel, fleet/non-fleet)                                                                                                    |
| TRKTMP                                                                    |                                                                                                    |
| USFUEL                                                                    | Temporary summing variable for fuel                                                                                                    |
| VMT_BY_SEC                                                                | Shares of VMT by Sector                                                                                                    |
| VMTCLS3V                                                                  | VMT per truck by fuel and vintage, class 3                                                                                                    |
| VMTCLS46V                                                                 | VMT per truck by fuel and vintage, class 4-6                                                                                                    |
| VMTCLS78V                                                                 | VMT per truck by fuel and vintage, class 7-8                                                                                                    |
| VMTDMD                                                                    | Aggregate VMT by sector                                                                                                    |
| VMTFLT                                                                    | VMT at its most detailed                                                                                                    |
| VMTFLT_FAS_T                                                              |                                                                                                    |
| VMTFLT_SAFF_T                                                             |                                                                                                    |

## Appendix E. Bibliography

The Transportation Energy Module is documented along with a series of other NEMS model documentation reports, available on the Internet at http://www.eia.doe.gov/reports/. Most of the references in the Bibliography refer to the model documentation reports and their publication numbers or other EIA reports providing data inputs to the model. The references listed below are available (or will soon be available) and reflect changes incorporated for the *AEO2011*.

Annual Energy Outlook 2011, DOE/EIA-0383(2011) (April 2011).

Coal Market Module of the National Energy Modeling System, Model Documentation 2011, DOE/EIA-M060(2011).

Electricity Market Module of the National Energy Modeling System, Model Documentation Report 2011, DOE/EIA-M068(2011).

Emissions of Greenhouse Gases in the United States 2006, DOE/EIA-0573(2008), (December 2009).

Industrial Sector Demand Module of the National Energy Modeling System, Documentation Report 2011, DOE/EIA-M064(2011).

International Energy Module, Model Documentation 2011, DOE/EIA-M071(2011).

Macroeconomic Activity Module (MAM) of the National Energy Modeling System—Model Documentation 2011, DOE/EIA-M065(2011).

The National Energy Modeling System: An Overview 2009, DOE/EIA-0581(2009), (October 2009).

Natural Gas Transmission and Distribution Model of the National Energy Modeling System, Model Documentation 2011, DOE/EIA-M062(2011).

Oil and Gas Supply Module (OGSM), Model Documentation 2011, DOE/EIA-M063(2011).

Petroleum Market Model of the National Energy Modeling System, Model Documentation 2011, (Volumes 1 and 2) DOE/EIA-M059 (Volume 1) and (Volume 2) (2011).

Renewable Fuels Module of the National Energy Modeling System, Model Documentation 2011, DOE/EIA-M069(2011).